Nyree Vermey, 3361616 Kwartelstraat 8, 3514 EV, Utrecht MA Thesis

# The Performance of the iPad in English Language Teaching in Secondary Schools in the Netherlands: A Qualitative Study

First Reader: Dr. R.G.J.L. Supheert Second Reader: Prof. Dr. R.W.J. Kager

## **Contents**

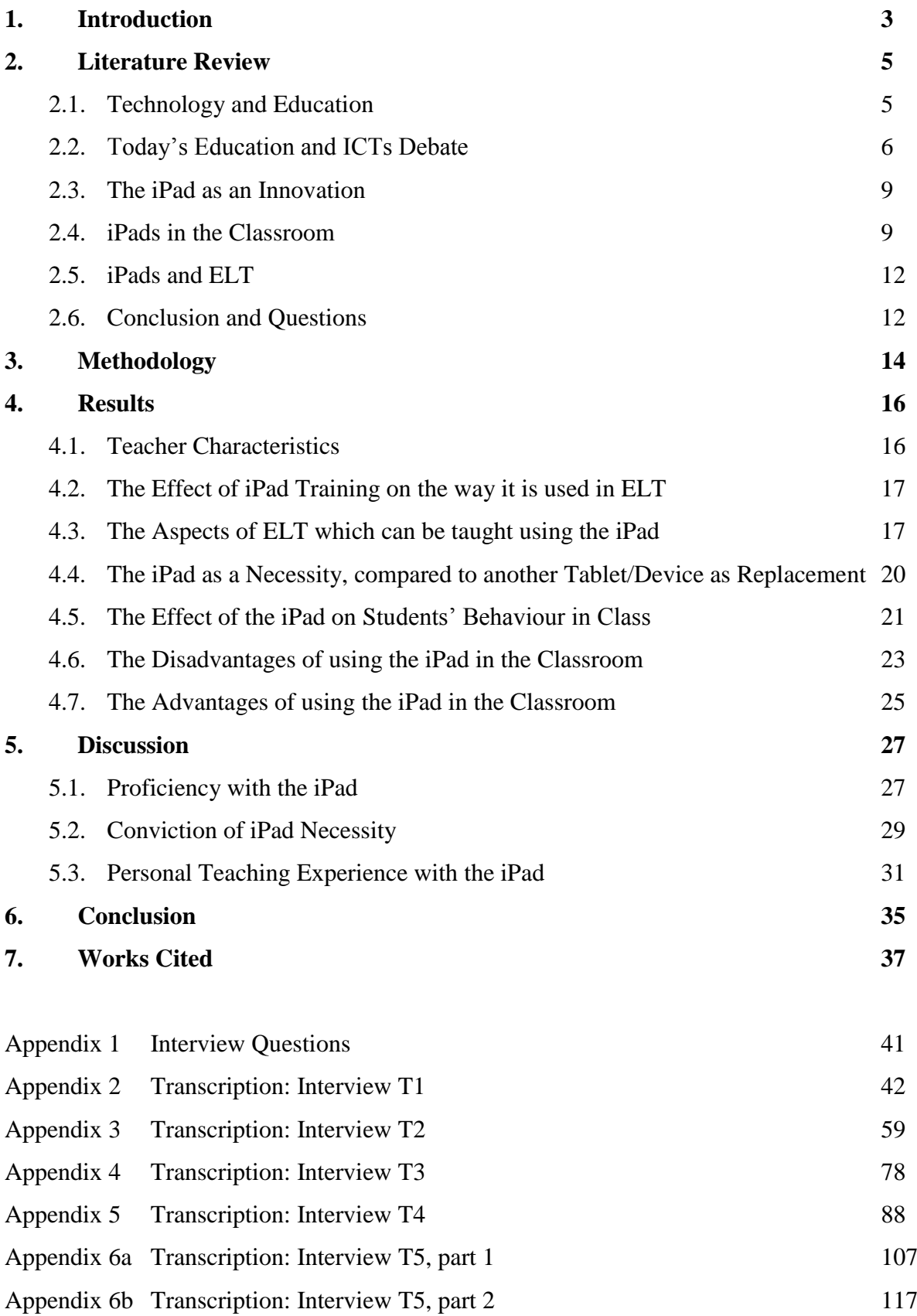

#### **1. Introduction**

Technology has been developing rapidly in recent years and is steadily becoming more important in the lives of today's western children. This young generation has grown up with access to various forms of technological equipment and digital media, something which has set them up to be what Marc Prensky refers to as "Digital Natives" ("2001 Digital" 1). He states that "students today are all 'native speakers' of the digital language of computers, video games and the internet" ("2001 Digital" 1) as they have been born into the new technological and digital age. Due to this new generation's understanding of the growing digital world, and their increasingly wide range of abilities made possible by it (such as gathering information quickly and multi-tasking), it is possible to incorporate new technology into schools more frequently. However, many educational systems have been in place for decades, making it difficult to fully incorporate modern Information and Communication Technologies (ICTs).

Many discussions and debates are currently taking place with regard to how ICTs could be more effectively used in classrooms, whether or not today's educational system should be updated, and how this could be done. In his lecture "Changing Education Paradigms" Ken Robinson argues that the system of education used today was designed for a different age, and should therefore be re-thought and adjusted to our modern age. Robinson claims that, in a system based around the circumstances of the Industrial Revolution, it is hard to give students an education suitable to their current needs, with enough stimulation to capture and hold their attention ("Changing Education Paradigms").

Incorporating more technology into schools and using this technology and digital media as educational tools in the daily classroom environment has been seen as a way to modernise the classroom. Children have become accustomed to the presence of technology in their daily lives, and presenting it as an addition to the classroom could make them more attentive and could also teach them useful technological skills. An example of this has been the introduction of iPads in American education in early 2011; not only for students to use at university, but also for pupils to use in primary and secondary schools. Schools in the Netherlands also began using the iPad soon afterwards. In the school year of 2011/2012 the iPad was introduced in a few schools. As the initiative took off, in August 2013 seven "Steve Jobs Schools" opened throughout the Netherlands. These are primary schools which have been specially designed for using only iPads in the classroom, based on a carefully thought out model by the Dutch organisation o4nt ("Onderwijs voor een Nieuwe Tijd.").

Though the iPad has been present in schools in the Netherlands for over two years, academic discussion regarding the topic is limited. After two years of iPad use, now seems a good time to evaluate how this new form of ICTs is being used and what the initial response to it is; it is important to find out more about the ways in which the iPad is being used in secondary school classrooms, and whether or not it is efficient as an educational device.

This thesis will investigate how the iPad has performed so far as an educational device in English classrooms at secondary schools in the Netherlands, and is the first study of its kind in the Netherlands. It shall be based on a literary framework which will be related to interviews with five different teachers who have been using the iPad in their classrooms. That is to say, iPads in primary schools and the Steve Jobs Schools (also primary schools) will not be taken into account. This is because children start to be tested on their English ability and development in secondary school, with English often becoming one of their main subjects throughout secondary school.

Thus far, little research has been done in the Netherlands into the initial reaction of secondary school teachers to the use of the iPad, and the effect this technology has had in the classroom. Furthermore, the idea of using the iPad as a teaching tool has received mixed reactions from educators, the media, parents and students, making it an interesting and controversial topic to study.

A literature review will form the first chapter of this thesis. It will provide background information of the use of ICTs in education, and will give a brief look at the debate concerning today's education system, some information about the iPad, and studies concerning iPad use in education. The second chapter will describe the methodology used for the research and interviews and the third chapter will show the results of these interviews. A fourth chapter will provide a discussion of these findings, linking them to theory included in the literature review and, lastly, a conclusion will be given with thoughts and suggestions for further research.

#### **2. Literature Review**

In this chapter a literature review will be given. Important to note is that when *education* is discussed in this research it refers to education in the developed world only. This review will first discuss the link between ICTs and education over the years and what this connection has become today (section 2.1). Secondly, the debate surrounding today's education system will be considered, especially concerning the use of advanced ICTs in classrooms such as the iPad (section 2.2). Thirdly, in section 2.3, the iPad will be examined as a new technological innovation, with a brief history of its introduction and a look at its capabilities. Section 2.4 will discuss literature on the introduction and use of the iPad in the classroom, both in the Netherlands and outside. This will then be considered in more detail with regard to the use of the iPad in the ELT classroom in section 2.5. Lastly, taking all of the above into account a conclusion will be formed and from this conclusion sub-questions will be made which will help to answer the research question  $(2.6)$ .

## **2.1. Technology and Education**

Education, technology, and the Internet are very much linked in the developed world. Chris Bigum looks at the beginning of this relationship in his 2012 article, stating that "30 years ago, the volume of digital data was nothing like it is today. The Internet was in its infancy... and to speak of a 'digital world' would have seemed odd" (16). He goes on to say that in the early stages of the relationship between education and ICT "there was a good deal of optimism about the potential of computers to transform, perhaps even revolutionise, the processes and outcomes of schooling" (16). While change on the scale of a revolution did not take place, the introduction of ICTs in schools did have an impact. However, this impact only meant adjusting schools so that computers could be installed and maintained. After this was completed "schooling continued on much as it always had" (16) Bigum claims.

Once computers became associated with progress, efficiency and improvement, and became more affordable in the late 1980s, they became more popular and were used more in schools, with ICTs becoming "married" to education (18-20), meaning the connection between ICTs and education became stronger. As technology developed, schools incorporated new gadgets in the classroom (e.g. interactive whiteboards and iPads). Bigum claims that "despite the oft-cited 'schools + computers = improvement' claim, what computers are used for in schools is always constrained by dominant beliefs about how schools should work" (20). What he means here is that schools will only adopt forms of ICTs which can be worked into their existing structures and routines. Thus, for example, when

schools could not immediately find a way to use mobile phones in their system, they were banned. This solution to problem ICTs, however, could lead to schools and teachers being thought of as disconnected from the world and may also play a role in limiting the possibilities of technology in the classroom (Bigum and Rowan 248). To make full use of ICTs in education, Bigum and Rowan argue, new innovations must be welcomed and tried out, with relevant training and information provided to educators.

This is especially the case when looking at the relationship between education and ICTs in today's developed world, which many scholars are beginning to refer to as the "Digital World" (Alvermann viii-ix; Collins and Halverson 66-80; Dyson 35; Prensky "2005 Listen" 8). Although ICTs are being used in schools today, it has been argued that just *using* them is not enough. Instead, education systems need to be re-thought to stay up-to-date and to cater to the changing and growing needs of young adults (Collins and Halverson 4-7). These young adults have been "born into a world mediated by digital culture" (Hagood, Stevens and Reinking 70) and digital media and stimulation is a growing need for this generation (75-76). Darrell M. West also comments on this, stating that "technology by itself will not remake education. Meaningful change will require alterations in technology, educational structure, instructional approach, and educational assessment" (2). Thus, in order for the relationship between technology and education to stay strong, it seems that a change made to today's educational system is worth considering.

This sets the scene for the following section on the debate surrounding today's education system. With a strong growth in digital culture and development there are different ideas on how digital devices could be incorporated into the education system of the developed world, if it should be incorporated at all, and to what extent it could be incorporated.

## **2.2. Today's Education and ICTs Debate**

The debate surrounding today's educational system is a complicated one which has countless arguments, points of view and suggestions. For this reason the focus here will be on the different attitudes towards ICTs in education and what factors are influencing the use of ICTs such as iPads.

In his lecture "Changing Education Paradigms" Ken Robinson argues that today's education system in the developing world is outdated, having been "designed and conceived and structured for a different age. It was conceived in the intellectual culture of the enlightenment and in the economic circumstances of the Industrial Revolution." Robinson

shows that in the current education system children are educated by age group, leading to a sort of "factory line" treatment of the children with them being tested individually. This has led Robinson to suggest that today's education system should be completely changed. For example, by getting rid of standardised tests and allowing individuals to work in the way which suits them best. It may seem radical, yet the point Robinson makes about collaboration is an interesting one. He states that "great learning happens in groups[. . .]. If we atomise people and separate them and judge them separately we form a kind of disjunction between them and their natural learning environment" ("Changing Education Paradigms."). Group work and collaboration can be done in new and interesting ways using ICTs.

In a similar vein, Marc Prensky argues that to reach all students of the Digital World, educators, education systems and governments should adopt new technologies and experiment with ways in which they can be used, revolutionising education as we know it ("2001 Digital" 5-6). For example, by using technology to create new educational games, creating simulations of historical events, or using debates to learn. This links in to Robinson's suggestion to change the education system. Prensky argues that one of the main reasons for today's educational system being outdated is students having changed so drastically. This change is one he refers to as "a 'singularity' – an event which changes things so fundamentally that there is absolutely no going back. This so-called 'singularity' is the arrival and rapid dissemination of digital technology in the last decades of the twentieth century" ("2001 Digital" 1). Growing up surrounded by so many digital technologies and media has made the younger generation "'native speakers' of the digital language of computers, video games and the Internet" (1), leading to his naming this generation "Digital Natives" (1). Moreover, Prensky goes on to discuss what he calls the "Digital Immigrant", those people who have had to adapt to a world where technology has become a big part of life, rather than being born into this world ("2001 Digital" 3). What Prensky tries to highlight is that the Digital Natives have a more natural way of using and incorporating technology into their lives, yet they are still being taught by Digital Immigrants ("2001 Digital" 3).

While Prensky's views are thought radical and/or wanting evidence by some (such as Helsper and Eynon 503-505; Selwyn 370-371) an important idea can be taken from his article: the assumption that teaching methods which worked in the past will work today should be questioned (4). He calls for teaching methods to be reconsidered and for changes to be made in education systems to keep Digital Natives stimulated. Darrell M. West supports this idea. He claims that teachers play a fundamental role when it comes to incorporating technology in the classroom, and that their "attitudes toward technology affect how they use

new approaches" (30). New technology can be daunting to use and "without a familiarity with technology or experience in using it in the classroom, teachers will be unable to take full advantage of digital resources" (31). It is important for teachers to be comfortable with technology and how to use it in the classroom, ideally receiving training to gain this expertise. Teachers can then act as a guide for students, helping to motivate them. West claims that "teachers who have been trained are much more confident[. . .] and are more likely to deploy[...] innovations" (103).

Tapscott is of a similar opinion, saying that using ICTs in a classroom environment can help students discuss subjects with one another and learn from one another, guided by the teacher, instead of simply listening to teacher lectures. They can interact on forums, or even use the Internet during discussions to back up their points or find other interesting, related discussion ideas and this collaboration could improve learning (8-9). He discusses the possibilities of changing education systems by looking at the ways students use new ICTs and incorporating their activity and methods into the system. This might be difficult, he says, as many educators dislike change, and the idea of students having much freedom where technology is concerned is often received negatively (8-11). This would involves steps such as teaching life-skills instead of only material to pass exams, and focusing more on education as fun and entertaining, giving students room to be creative (10).

Neil Selwyn, for example, considers the arguments for and against the idea of a digital native and points out some important factors which have to be kept in mind concerning the use of technology in schools. While there are many benefits to using the Internet and ICTs, it also comes with risks. The obvious ones he mentions are "the physical, emotional and sexual risks associated with young people's digital excesses" (368), but he goes on to discuss the way in which young people can believe everything found online, that their critical thinking skills may be affected negatively, and that students may become lazy and stop trying to learn as they can copy and paste things found online. In addition to the Internet and ICTs having a negative effect on their practical skills, he also discusses the fact that access to the Internet and technologies can promote disrespectful behaviour and lead to teachers being undermined as students can become detached from the formal institution that is school.

Helsper and Eynon also question the idea of digital natives. They argue that having good technological skills in the digital world cannot be assumed for a whole generation, as there are other factors (such as gender, breadth of use) that influence technological skill (503- 504). If this is the case, education systems must take care to not move forward too quickly without having a good technological support system in place.

#### **2.3. The iPad as an Innovation**

The iPad is a tablet which was introduced by Apple in April 2010. A tablet is a computer the size of a book with a large touch screen and many accessories in a single device which became popular due to its ease of use and transportability. When released, the iPad was marketed as "a revolutionary device for browsing the web, reading and sending email, enjoying photos, watching videos, listening to music, playing games, reading e-books and much more" ("Apple Launches iPad."). It was intended as a new digital piece of hardware that was able to incorporate laptop, camera, music player, e-reader and more into one device. Since then a new version has been released each year, with the iPad 2 and iPad 5 currently still available for purchase. After the release of Apple's iPad, Android tablets, which function on Windows, appeared on the market in competition.

Immediately after its initial release, the iPad was used for homeschooling purposes and this subject was enthusiastically discussed on websites and blogs online. Positive feedback appeared on the websites about the different applications, or apps, which iPads offered, its speed, its battery life making it usable for the entire day and its appeal to children (Cabot; Ginac; "Homeschool").

Apple, possibly encouraged by this, soon began to upgrade and advertise the iPad as an educational tool. The iPad 2 (released in 2011) was, in addition to its original target group, marketed towards the education sector. Educational apps, which are software applications specifically designed for mobile devices, were developed and iBooks 2 appeared in 2012 with interactive textbooks for children ("Apple Reinvents Textbooks with iBooks 2 for iPad."). With a website designed to show how the iPad can be used for educational purposes, Apple shows how far they have gone to create a device which both teachers and students can make use of with "hundreds of thousands of apps, interactive textbooks, videos and podcasts [topicspecific narrative] that cover every subject and grade level" ("Apps, books, and more."). This launch of the iPad as an educational tool led to it being introduced in school classrooms for the first time in 2011.

## **2.4. iPads in the Classroom**

In 2011 iPads were first launched in education in the United States. This was largely for the use of university students, but it was also introduced and used by pupils in primary and secondary schools (Quillen 38). This use has been growing, with one of the newest projects being that of the Los Angeles School District, which, in September 2013, "began carrying out a \$50 million plan to equip 30,000 students in 47 schools from kindergarten through  $12<sup>th</sup>$ 

grade with an iPad" (Leonard). This shows the current popularity and incorporation of iPad use in education, a mere three years after its initial release.

Some countries in Europe, such as Ireland, parts of Scandinavia and the Netherlands, have also adopted the iPad in education systems. In the Netherlands there are a few organisations which have encouraged technological advancement in classrooms. For example, "Onderwijs voor een Nieuwe Tijd" (o4nt, in English "Education for a New Era"), as stated in their manifesto, believe that the iPad marks the beginning of a new era and that children who use it in school will be preparing themselves properly for their future in the twenty-first century (1). o4nt started the "Steve Jobs Schools" in the Netherlands, with seven opening in August 2013. These are primary schools which use the iPad for a specially developed curriculum with adjusted class times and school holidays, with o4nt gathering sponsors such as Vodafone for this initiative (Van Hoek). Furthermore, the organisation named "iScholenGroep" (formerly "MacScholenGroep") forms a platform for memberschools to discuss (Apple) ICTs possibilities and experiences, also offering the possibility for training, information, and discounts on technology for schools ("Wie zijn wij?"). As well as iPads being used in primary schools, a number of secondary schools have been using these devices in the classroom for the past 2 years.

Reactions to the use of iPads in schools are both positive and negative. The high cost of an iPad compared to other tablets, which are not allowed to be used at "iPad schools" often appears as a major drawback. Parents often do not understand why the choice of tablet must be the iPad, not noticing any features or possibilities which are not present in any competing, cheaper brand of tablet (Weckler; Veraa; "School verplicht"). Furthermore, if schools do not have the necessary security systems in place, there is also the possibility of iPad theft. In the Netherlands a school's iPads were stolen after thieves forced a door and a lock (Van der Zwaag), and some parents in the UK are worried that iPads could be stolen from their children walking back from school. Other negative factors are connectivity problems: with all iPads needing wifi-access, a malfunction in the system can quickly lead to disruption of school work. There is also the fear of students becoming distracted from their schoolwork due to all the applications and games which can be played on an iPad, with teachers having little to no control over what each child is doing during class and with each teacher needing to be well-trained in iPad use (Peachy). Ben Wieder discusses drawbacks which include the iPad not being able to be used for annotation, and not many textbooks being available for iPad.

Nik Peachy discusses advantages of the iPad in the classroom as well as disadvantages and names the wide-range of apps the iPad can run as a big advantage. Different mediums can be incorporated into the classroom, such as Internet, videos, and audio, and the iPad is fast to use, powers on quickly, and has an impressive battery life. More advantages of using the iPad are shown by Wieder, who says that the iPad is a useful tool for collaboration which helps students learn, and can be used well in class discussions to look up extra material and evidence quickly. Laptops, he says, can create a barrier in discussions because of their raised screen, a problem which does not appear with iPad use. Furthermore, the use of the iPad is claimed to save money on textbooks and paper in schools (Meurant 217-218).

With many technological devices on the market, it is interesting to look at whether the iPad, as a device, is ready for the classroom, and vice versa. Murray and Olcese look into whether education is ready for the iPad to be used in teaching and learning. They found that, though the iPad is an impressive technological device, its teaching and learning capabilities are not revolutionary. They feel that it is possible to use the iPad for different things, but hard to collaborate with an entire class all the time with all types of subjects. In addition, they feel that teaching models, and how today's students learn, should be looked into first and adapted, before introducing new technology into an old system (47-48), believing that an update in the educational system is needed before the iPad can begin to be used effectively.

Another effect of using the iPad is the reduced amount of paper and printing. Shepherd and Reeves completed a study to find out if the iPad can help towards a paperless classroom, something considered environmentally friendly and helpful by some. Shepherd and Reeves found that this was the case stating that "What we are experiencing now is definitely not an iFad! The paperless classroom is a reality for both the instructor and student" (15). In trying to see if the use of mobile devices has an effect on students' learning, Brand and Kinash state in their report that this use can improve the relationship between teachers and learners by allowing them to connect via mobile devices and that the use of technology can help motivate students (150).

In the Netherlands iPad use in schools has also been looked at, though research is lacking. Imke Boonen researched the support systems teachers need to be able to use tablets successfully. She concludes that a goal should be made for the3 school and what it wants to achieve, with steps towards reaching it. Furthermore, the leadership in the school must be strong, and under the guidance of a teacher who knows about iPads, each section of the

school must have teachers discussing and sharing ideas for using the iPad. These groups should then share their ideas with one another (63).

*Kennisnet*, an educational website in the Netherlands, interviewed students at school in an informal setting about using the iPad in secondary schools. The interviewer received positive reviews from the students concerning the use of the iPad in class. Reactions include liking the various application possibilities, finding it easy to use, and students having less weight in their bags ("Leerlingen St. Janscollege"). Many advantages discuss the ease of use of the iPad, its mobility and battery life, and the fact that it does not weigh much and is small. The disadvantages concern the distractions which come from using the iPad in the classroom, the fact that it is an expensive device (which can also lead to security issues), and the technical difficulties which can disrupt class-time. It is not clear if advantages outweigh the disadvantages, or vice versa, as they do concern very different aspects of iPad use at school.

## **2.5. iPads and ELT**

Not so many studies specifically discuss the use of iPads in the English language classrooms of schools, though there are numerous studies in which long-distance or online EFL learning at university level is examined (for example in Korea and Japan). With regard to reading skills, Dale Sheppard experiments with the use of the iPad as an eBook reader in a primary school environment in Australia. He found that there is "a lack of resources and technological support available" (12), and that, though students enjoy using the iPad, the device did not improve their reading (scores decreasing in some situations). He also found that the iPad leads to distraction of students and makes it hard to engage them in activities not involving iPad use (12). In another study which also considers the relationship between the iPad and the reading skills of primary school students, it was found that teachers must prepare well and know how they want to use the iPad for literacy skills, making sure the investment in the iPad is worthwhile and that they, as teachers, are able to lead the students well and solve any technical issues which might come up (Hutchison, Beschorner and Schmidt-Crawford 22-23). As research in this specific field is limited, it will be interesting to see how iPad use in English classrooms in the Netherlands is viewed by the teachers interviewed here.

## **2.6. Conclusion and Questions**

From the above it can be seen that there are many mixed reactions to the use of the iPad in schools, different advantages and disadvantages have been identified, and questions have been raised about today's education system being ready for the use of iPads. Based on this literature review some sub-questions have been formed to help formulate interview questions for qualitative research. These questions will focus on the way in which a sample group of teachers of English in the Netherlands have experienced the introduction and use of the iPad in the English classroom. The findings from interviews carried out with the teachers can be used to answer these sub-questions and hopefully shine some light on the research question concerning the use of iPads as an educational tool. With this in mind, the sub-questions here are:

- 1. Does training/experience in iPad use have an effect on the way it is used in ELT?
- 2. What aspects of ELT can be taught using the iPad?
- 3. Is the iPad a necessity, or would another tablet do?
- 4. What effect does the iPad have on students' behaviour in class?
- 5. What are the disadvantages of using the iPad in the classroom?
- 6. What are the advantages of using the iPad in the classroom?

In addition to this, teachers will be asked about their use of the iPad (also concerning the applications used), their iPad training and how their classroom has changed since its introduction. Secondly, different aspects of ELT will be covered (reading, writing, listening, speaking) to see how teaching these has changed with the iPad. Lastly, a focus will be made on the positive and negative effects of the iPad. Throughout the interviews the opportunity will be given to teachers to elaborate on items they find important. The methodology section following this will outline how interviews have been carried out.

#### **3. Methodology**

A qualitative research method has been chosen to investigate how the iPad has performed so far as an educational device in English classrooms at secondary schools in the Netherlands. To be able to compare teacher opinions on the performance of the iPad in the classroom, qualitative research was found to be more suitable. The quantitative method deals with numerical data (Muijs 1-2) which was not seen as a suitable form of data for analysing the initial response to iPad performance as seen by teachers as this would not be numerical, but would come in the form of interviews. Therefore, no numerical analyses have been made in this research.

Thus far, there is no source stating the amount of secondary schools currently using the iPad in the Netherlands, but it is estimated that there are less than thirty. For this research, five schools were contacted but responses were sparse. Some did not have time for research to be done, whereas others did not react to emails or phone calls. In total five teachers were interviewed; four (T1, T2, T3, and T4) from school one (S1), and one (T5) from a second school (S2). At both schools, teachers are given iPads to work with and all students have their own personal iPad which their parents have bought. For privacy reasons both the schools and the teachers will remain anonymous. Both are public schools, one school in Amsterdam and the other near Apeldoorn. The sample chosen was largely based on teachers who were available at the time and on the limited number of English language teachers in the Netherlands currently working with the iPad in the classroom.

Interviews were conducted with English language teachers currently using the iPad as an educational tool. As these teachers have had experience with the iPad in the classroom, a semi-structured interview technique was chosen so that they could elaborate on points which they found to be important, and their perspective, thoughts and experiences, both positive and negative, could be shown clearly. Face-to-face interviews were deemed necessary as the interviewer would be able to "directly react on what the other says or does," as the "interviewee is more spontaneous" (Opdenakker 3). This also meant the interviewer must "concentrate much more on the questions to be asked and the answers given. Especially when an unstructured or semi-structured interview list is used, and the interviewer has to formulate questions as a result of the interactive nature of communication" (3). A semi-structured technique was chosen as it can lead to more information which the interviewer may not have known about when preparing interviews, even after having done extensive research. As the teachers interviewed knew more about the iPad's performance in ELT classrooms this was an important factor. Furthermore, the semi-structured interviews were structured with reference

to Tom Wengraf's *Qualitative Research Interviewing: Biographice and Semi-Structured Methods*.

The interviews were carried out at the schools where the teachers taught, and were in English (all teachers having been asked if they preferred English or Dutch). The interviews were recorded using a laptop and a microphone, and varied from 20 to 45 minutes in length. The interviews with T1, T2, T3 and T5 took place in June 2013, and the interview with T4 took place in August 2013. The focus of the research was explained to the teachers, as well as the fact that all interviews would be kept completely anonymous.

The interview questions were formulated based on the literature review and English language education, with the questions focused on three topics. Firstly the subject of teacher and student training with the iPad was addressed, including a closer look at the various uses the iPad could have in the classroom. Secondly, important features of ELT were considered, including reading, writing, speaking, listening and grammar. Lastly, questions were asked about the effect the iPad has had on teaching and learning in the English language classroom, both positive and negative. These questions were designed to explore topics the researcher thought important for answering the research question, while remaining open enough for each teacher to elaborate where they felt it was necessary and/or helpful.

The teachers were also asked their age, how long they had been teaching, and how long they had been using the iPad alongside their teaching, both at home or at work. They were then asked the prepared interview questions (see Appendix 1). In addition to answering these questions, all teachers were encouraged to elaborate on points they thought were important. From the gathered information it was possible to pinpoint factors which have an effect on the reception and use of the iPad in ELT classrooms.

Once data had been collected all of the interviews were transcribed using EXMARaLDA© (Schmidt and Wörner) and the answers for all questions were compared and the differences and similarities noted. The full transcripts can be found in Appendices 2-6b (the interview with T5 had to be split up into Appendix 6a and 6b because of a location change mid-interview). The transcripts were then analysed with regard to the research question and sub-questions so as to answer them, leading to the results given in the following section.

#### **4. Results**

In this chapter the results of the interviews will be given. For this research five teachers from two schools who have used the iPad in the English classroom have been interviewed. Teachers 1, 2, 3, and 4 are from the first school, and teacher 5 is from the second school, as stated in section 3. First, the teacher characteristics will be discussed. In the conclusion of the literature review, section 2.6, sub-questions were formed to help answer the question of how the iPad has performed so far as an educational device in English classrooms at secondary schools in the Netherlands. These sub-questions will form the remaining sub-sections of this results section, with relevant results picked out to answer these sub-questions.

## **4.1. Teacher Characteristics**

As shown in Table 1, of the teachers interviewed one was male (T1) and four were female. The ages ranged from 22 to 40 years old. There was a large spread in years of teaching, with T2 only having been teaching for a year and T3 for a total of ten years. In S1 the iPad had been used in the classroom for just over two full school years. T1, T3, and T4 had been using the iPad in the classroom for this amount of time, and T2 for the year she had been teaching. S2 had just started their second year of iPad use, with T5 having taught with the iPad for just over a year.

Whereas T1, T2 and T3 had limited experience with iPads before they started using them in the classroom, T4 and T5 had more experience. T4 was very enthusiastic about new technology and incorporating the iPad into the classroom, becoming the iPad coordinator at S1 and looking up new ways in which to use the iPad. T5 has also been in contact with an iPad at home before it was introduced in her classroom, and was positive about keeping schools up-to-date with new technologies.

Overall the opinions on the use of the iPad in ELT were divided. Whereas T1, T2 and T3 were generally negative about iPad use, T4 and T5 were more positive.

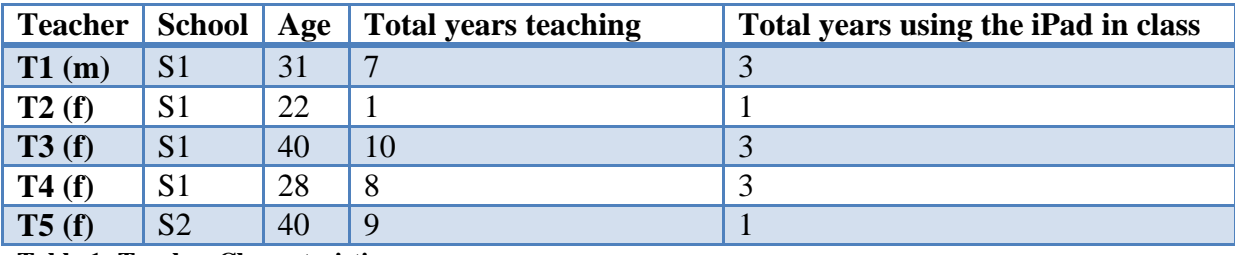

**Table 1: Teacher Characteristics**

#### **4.2. The Effect of iPad Training on the way it is used in ELT**

Both schools offered training before the iPads were introduced to the classroom. However, T1, T2, T3 and T4 did not make use of any training at S1. Training was aimed more at the technical aspects of using the iPad rather than what could be done with it in the classroom, with the latter being the training that T1, T2 and T3 felt would be most useful. T1, T2, and T3 felt that there is not enough support for the teachers throughout the year with T1 stating "There is no kind of support framework for us as teachers of how to use this thing in the classroom." This lack of information on *how* to make use of the iPad during a class led to the iPads only being used to let students look something up on the Internet or to write something down, as T2 mentions. Furthermore, with training in Dutch, training was not accessible to all teachers, as mentioned by T3. She could not make use of the offered training as she is from Scotland and was not proficient in Dutch. In contrast, T4, also from S1, claimed that plenty of help is available for teachers, with monthly workshops and a helpdesk, and feels that not enough teachers make use of this help, saying "We always see the same teachers and they ask the same questions... Some of the teachers, they don't show up but they're also having difficulties, so I don't know how they manage." This difference could be explained by T4's enthusiasm for technologies in the classroom and her involvement in the introduction of the iPad to S1.

T5 feels that in S2 there is plenty of training and support available for teachers, including periodical courses and workshops where teachers learn about specific apps and specific uses of the iPad to use in the class. These periodical courses are given every three months and are led by an iPad specialist from outside the school. In addition, the school's weekly news letter always contains a section on "iPad news."

It seems that the training offered at S1 did not connect with the needs of the teachers. They were given information about the technical workings of the iPad, but not how to use it in the classroom. This lack of functional training may have led to the more negative views of T1, T2 and T3 towards the iPad as an educational tool. At S2, however, this training was provided and it may have led to a more positive reaction from T5. Age does not seem to have made a difference here, but T4 and T5 both had more experience with the iPad which may have helped create more positive feelings towards it.

#### **4.3. The Aspects of ELT which can be taught using the iPad**

The way the iPad is used to teach different aspects of ELT differs between the teachers. Below four aspects of ELT (reading, writing, listening and speaking) will be considered.

#### *Reading*

It is used most often to read books on, helping students practice their reading skills. T1, who hardly makes use of the iPad in the classroom, still uses it for this purpose. This, however, is mostly due to the fact that the school has stopped buying hardcopy books for the children to read. He feels the children are quite unhappy about this change, saying "It saves us money in that way, but I think the kids would rather have books. A lot of them said they would rather have books." He also adds "It doesn't aid their reading skills in any way." T2 makes more use of the iPad in the classroom. In addition to reading books on the iPad, she also has made use of a Shakespeare app, in which his play *Romeo and Juliet* can be read in the original English, and there is the option of clicking a word to show its meaning. However, she does not feel that the iPad is a good alternative for reading, compared to a hardcopy book, "It's just that, because the iPad has other possibilities as well, I think the threshold to click away, to minimise the book and go check your e-mail, will be lower than if you were holding the actual book." In addition, T3 also has not been using the iPad for much more than an interactive reading device. When speaking about iBooks she states: "On the whole the kids don't really like it, they prefer a paper copy."

T4, in contrast, tries to make as much use of the iPad as possible in the classroom when it comes to reading. As well as using it to read books on, she makes use of different apps that allow children to read books or stories on a level appropriate for their skill. She explains this as follows: "For example, the Bookworms [app] books, they are staged grade 1 to 6, so we try to use them at the appropriate level. Some students are working harder than the others, so we let them read a more difficult book, or an easier book if they find it difficult, just to keep them reading." She also adds: "I think about 75% of the apps are really pointed towards a lower level of English, in basic or primary school, so most of the apps we can't really use in class."

T5 is not using the iPad to read books with, however. This is something that she would like to do, but the management of the school (S2) is unsure about how this should be funded. She does try to use the iPad for reading comprehension in another way, however: "What I have done is go on Internet sites[. . .] where there are small short stories with comprehension questions. We do that often and they can do it in 15 minutes at different levels."

#### *Writing*

When working on writing skills, T3 sometimes lets the children use the iPad to go to websites with grammar exercises. However, she says, "It could be useful for grammar because there's lots of very good grammar exercises online, but then you could also use books." T5 also tries to make extended use of the iPad in her classroom. One of the ways she uses the iPad in the classroom is for tense exercises, which she explains as follows:

> There are a lot of apps available . . . to teach your tenses, which gives the kids a direct feedback. They do a little test of 12 questions and I can see what they got wrong and then they go back to the wrong ones. What I do in class is tell them to talk to their neighbour, show them your iPad and discuss together what you did wrong. Then when they finish discussing, I randomly select a couple to come to the class to present what they did wrong and what their discussion was about, and then we discuss it as a group together.

The effect of the iPad on writing skills in ELT is also a topic of discussion amongst the teachers. This discussion specifically focuses on the availability of the spellchecker on the iPad, and the way it influences the spelling ability of the students. In both schools the students almost exclusively use the iPad for taking notes, rather than writing them down in a notebook. In the school of T5 it is compulsory to take notes on the iPad. Most of the assignments also need to be made on, and handed in through, the iPad. T1 does not see a way to circumvent the students using the spellchecker on the iPad, other than having them do certain assignments on paper still. He feels that the availability of the spellchecker has a negative impact on the students' spelling abilities, saying "I would say in my experience the general level of spellings now is worse than it was when I started teaching [7 years ago] but you know that's not something I can gauge in any kind of scientific way." T2 agrees with this: "I think it does affect their spelling, because their spelling is not very good as it is. I'm not very impressed by their spelling, but then again I don't know if it's up to par, because I don't know what they were like in the previous years." She also confirms that the students use the iPad to do most assignments they are given, saying "Yeah they use it to write the assignments we give them, even if I want them to write it on paper. If I don't specifically instruct them to write it on paper they will get their iPads out."

T4 does not experience many problems with the spellchecker, however. In her experience, most of the children actually disable the spellchecker because they find it an annoyance: "On the iPad, they get this red line underneath every word, or it auto-corrects them and they find it very annoying because I ask them to type this but then the iPad decides it's not a word and they get frustrated, so most of them turn it off." T5 also does not see the availability of a spellchecker on the iPad as an issue. She tries to incorporate the spellchecker in her spelling exercises and turn it into an educational tool, rather than letting it interfere with the students' spelling ability: "I get them to use the iPad as a tool to check their spelling[...] they come into class and I dictate any 10 words, and they get a mark on those 10 words. They have to spell them correctly and know the meaning, and they check it on the iPad. So they finish the test, check it on the iPad and see which ones they got wrong, and they get a mark." However, beyond this she does not use the iPad for any writing exercises, as she sees the need of children still needing to learn how to write. She says there needs to be a "golden balance between the iPad and writing, not just one or the other."

#### *Listening*

For listening, T4 uses an app which allows the children to practice their listening skills by listening to stories being read out to them, as well as test their knowledge by providing quizzes on what they have just heard.

## *Speaking*

As yet, none of the teachers have found a way to make use of the iPad with regard to the topic of pronunciation and speaking in ELT. "When we want them to speak, we want them to speak in real life and not through a computer," says T2. T4 adds that although some apps can provide the pronunciation of certain words, there is not a specific app for learning it.

Reading and writing are the two aspects of ELT which the iPad is used for in the classroom. Both are viewed in different ways by the teachers interviewed; some teachers only see the iPad as a poor replacement for hardcopy books, and the spellchecker function is thought by some to influence the children's spelling abilities negatively. The teachers all have different methods of dealing with these issues, some not using the iPad at all and some trying to make the most of the situation. The experience with the iPad which T4 and T5 have could be one reason behind them using the iPad for more activities, and for them being more active in looking up new possibilities of iPad use for ELT.

#### **4.4. The iPad as a Necessity, compared to another Tablet/Device as Replacement**

Even though the sceptical teachers T1, T2 and T3 agree that the iPad *could* be a useful addition in education, they do not see why particularly the iPad should be used. T1 feels that the iPad does not provide the students with a challenge, stating "My son is three and he can use an iPad. He doesn't need to be taught how to use it, he can just use it, so, you know, these fourteen and fifteen year olds, I think they're getting nothing from it." In addition, he feels that a laptop would be more in place and more useful in the classroom, because it provides more possibilities for students to learn skills, such as programming and touch-typing, and it does not have the status of an entertainment device: "Technology is nice, and innovation, and I do think we should use a lot of technology at school, but I just think the iPad doesn't add much. I mean, a laptop would be taken seriously[. . .] But an iPad's an iPad; it's for leisure, it's for gaming[. . .] it's not for school."

On the other hand, T4 feels that the iPad, as new educational technology, is the best option. Although she agrees that other tablets could be used as well, she says certain apps are only available on the iPad, and that, in fact, most educational apps are iPad-only. Specifically, she referred to an iPad-exclusive app which allows teachers to create their own course module to which students can subscribe, and lets the teachers create custom assignments, presentations, videos, etc. "and now over 15 teachers are using it [app], so that's what we really want [...] not to use any other methods but just our own materials. So, using it [app] would mean they would only use the iPad. That's what we really want."

It seems that the way the iPad is viewed by a teacher, as a leisure device or an educational one, can have an effect on how enthusiastic they feel about using it in the classroom. Though a few iPad exclusive apps were used, it does not seem as if the iPad is the only tablet that could be used in the classroom.

#### **4.5. The Effect of the iPad on Students' Behaviour in Class**

All teachers agree that the use of the iPad in the classroom can be a distraction for the students. Opinions vary on how this can be managed and how the iPad could also be used as a motivational tool in class. Because the iPad is able to connect to the Internet, the teachers see it as an open door for students to step away from the lesson and instead focus on their lives on the Internet. T1 describes it as "These days in an iPad class you always have about five kids who compulsively need to check their iPad every couple of minutes because they've got their e-mail open, Facebook, Twitter, all this kind of stuff[. . .] checking it and they can't concentrate on the lesson." He feels a solution to this would be to have an app which allows teachers to monitor the students' activity on their iPad. T2 agrees with this, naming the distracting effect of the iPad as a reason to use it as little as possible:

I like to keep the iPad in the bag, because it's such a distraction, and if you give them an assignment on the iPad, you take a big risk. You just run this risk of them not actually doing what you want. And they can pretend to you that they *do* do it, because as soon as they see you walk up to them, they can just click one button and the screen will change. I'm still often quick enough to see that they've been doing something else, but you can't really call them out on it.

The behaviour of students is not easily corrigible or punishable, she points out: "You can't really punish them by taking away their iPad because they need it to write, so when I sometimes do punish them by taking their iPads away, 5 minutes later I found myself having to give them back the iPads because they needed to write on it." She also provides a possible solution for this problem, in the form of special "school iPads" that are school property and have restricted access on them, preventing the students from allowing themselves to get distracted: "So it blocks specific sites and you only have a limited number of apps on those iPads, so that when they get an iPad it's basically an extension of their writing, of their sheet of paper." T3 agrees with T1 and T2, saying "The older classes, the older students, I find use it for everything *but* what they're meant to be used for, so it's just a complete distraction for them. They check their e-mail, they're looking at their marks, they're doing everything and anything apart from focusing on what they're supposed to be focusing on." She, in contrast to T2, does ban iPads from the classroom if they're being misused. In addition, she doesn't see the iPad specifically motivating students to work harder in the classroom, because the students don't associate the iPad exclusively with school: "It's something that's in their lives 24/7. To have one in the classroom is not necessarily motivating. It might be for some of them, but not in general I think."

As well as being distracting for students, the iPad can also be a motivational tool for the students, as T4 comments on. With regards to it being distracting, she says there's nothing much the teachers can or should want to do to prevent this, saying

> We don't really have a rule that says you can't have any games on your iPad, because it's their property, they buy it themselves. So we can't really tell them to delete all their games, so we have to find a way in which they can really focus on their work. If you don't look at them closely, they're gaming. I think that's the biggest difficulty we run into, the gaming part... You could install an app and as teacher you can see what they're doing on their iPad, but that's what we don't want in this school.

T5 agrees with T4 in the sense that the iPad can be both motivating and distracting. Her solution to the distractions it offers is simple: "The remedy is to discipline them." She also tries to turn the monitoring of the children into something positive, using the opportunity to give the children more coaching and help during the lesson. "I know that if I give my class an assignment on the iPad and walk around, keep walking up and down the rows, talking to all the children saying 'check this, check that', they also appreciate the interaction." She prefers this method to remotely checking on the students using a monitoring app.

The distractive effect of the iPad seems to be something that all teachers have encountered. They all have different ways of dealing with this, ranging from banning the iPad from the classroom to just accepting the situation and trying to walk around the classroom more often. Most teachers feel that a good way of managing the distractions would be to have a means of remotely monitoring the students' activities on the iPad during class time, similar to what has been done in school computer labs before.

## **4.6. The Disadvantages of Using the iPad in the Classroom**

There are several disadvantages of using the iPad in the classroom, with the distracting effect of the iPad being named by all the teachers, as discussed in section 4.5. Besides the distracting effect, T1 has found that the iPad has no educational value in his class, though he has tried to use it in various ways: "I thought it would be nice if you're having a class discussion if you did it on an online forum instead of verbally, would other kids than the ones who usually put their hand up and talk, would they get involved more... it turns out they all show exactly the same behaviour as they did in a normal lesson." Another concern he has is the negative social impact the iPad has on the students: "If you stay for a break time, just walk around the building and look at what you see. I mean, you see a lot of kids just sitting there playing games, not interacting with anyone, and I think that's very unhealthy... I think the iPads could be having quite a negative influence on their social skills as well." Ultimately he is of the opinion that: "I would get better results just by ignoring the iPad and just throwing it in a bag." T2 shares T1's negative view of the iPad, as she also struggles to hold the students' attention. She has also tried to incorporate an online forum in class discussions, but has stopped doing this as some students felt the need to use it to post rude comments: "I think my conclusion from this year is that I prefer not to use the iPad, because it's so difficult to keep everyone's attention for the full 50 minutes... It's kind of tiring; I spend the first 5 minutes of the lesson usually telling the students to put the iPads in their bags." T3 shares the opinion of T1 on the negative social impact of the iPad on students, saying:

There were a few parents who were concerned that we had iPads, because they would walk up and down the corridors in the break time and see all the kids on their iPads. There are parents that are concerned that their kids are using too much technology. They're on these things at home and don't really want them to be sent to a school where they're on it 24/7.

The iPad has also been used by the school as a marketing school, a method of drawing new students which T3 feels is not good: "At the open day we had some parents that were, it was quite disturbing, there were a couple of parents who wanted to send their kid here, the only reason being that we had iPads." T1 also confirms this marketing use of the iPad, saying "One teacher said that she'd spoken to the head of the school and she'd asked him 'What are we meant to say to parents if they ask us what the added value of an iPad is?' and apparently[. . .] she said that he said 'There is no added value from iPads. It's something we use to make the school attractive.'"

Technical difficulties are also a disadvantage. T4 discusses her experiences with these difficulties, saying: "It's pretty difficult with the Wi-Fi not working, and because there's a difficulty when they have to download something or they're watching a video and then the Wi-Fi stops." She feels, however, that how technical difficulties are allowed to disrupt the lesson depends on the teacher, adding "I think most of it is also because most of our teachers are not technically skilled enough to get it to work." In addition, she feels most disadvantages named by other teachers have more to do with the attitude of the teachers themselves, rather than with the iPad: "Some people just don't like the way the education is going, the really traditional ones [teachers]." T5 also names technical difficulties as a problem when using the iPad. The English department of S2 did not invest in any course material, and were therefore reliant on the iPad and the network it was connected to. If the device or network malfunctioned, they had nothing to fall back on. She also adds that the children sometimes have trouble finding where they left off on the iPad, as the exercises or books or not always as structured as a hardcopy book: "The kids couldn't remember where they were, on what page, because you click through on these pages the kids have to learn about... and they struggled to find the page back at home with mum and dad whereas in a book, they just turn to page 10 and page 10 doesn't change." In addition, she expresses concern about social media in class, as children did not always know what the boundaries for acceptable behaviour are, leading to rude comments being posted and bullying.

In summary, in addition to the distractive effect of the iPad discussed in section 4.5, several other disadvantages have been named by the teachers interviewed. As the iPad was

only used in class for the same tasks covered before its introduction, the lack of a new educational innovation was named as a disadvantage. Furthermore, some teachers felt that students' social skills were negatively affected by the constant presence of iPads. Technical difficulties were also named as a large negative factor, with classrooms becoming completely reliant on a properly functioning network. If this malfunctioned, class time was often severely affected.

#### **4.7. The Advantages of Using the iPad in the Classroom**

Although T1, T2 and T3 are not enthusiastic about the use of the iPad in the classroom, they do see that it *can* be useful in the classroom. T1 agrees that if a way is found to track and manage the activity of the students on their iPad properly, as discussed above, a more profitable use can be made of it. However, he adds: "I haven't found any apps that I think 'Okay, this is more than just a nice novelty.'" T2 agrees with this opinion, and offers the solution of the before named "school iPads." In addition, "If I had to name one plus of the iPad, it's that it costs less paper. But we don't really have books, so when we do want to have something printed out, then you actually do need to print a lot, but otherwise you can give them the iPad and save paper that way." With the iPads immediate ability to access the internet, T3 feels that the iPad can be a useful tool in the classroom, stating "I personally see them as a useful tool for the Internet to do research. It's difficult that we don't have a computer lab, but on a day to day basis I think they're a useful tool. . . It's good for them to do research on, or if they're preparing a presentation." To her, these benefits of the iPad do not outweigh the disadvantages of having an iPad in the classroom.

The iPad has also increased the available course material for ELT and has helped teacher and class organisation. T4 praises the use of the iPad in the classroom, especially its use in ELT, as she feels that ELT has the most apps and possibilities available on the iPad. In addition, she feels the logistics of note-taking and handing in assignments is greatly improved by use of the iPad. "We use it as often as we can, for simple things like note taking or making presentations, or we ask them to hand in stuff through their iPad. There are apps in which you can let students hand in their work, which is good for us because then we don't have to look through our e-mail." In addition, the iPad can help students with a learning difficulty. T4 names the advantages of the iPad for students with dyslexia, among other things, allowing them to enlarge texts where needed. T5 also names this advantage, and adds that she thinks that the iPad helps the children in their studies because it connects their school life with their

home life. She also feels that the iPad provides her with the best way of giving feedback to students:

> The giving of feedback is faster, so when the class gives a presentation I can make notes and I can send that group the immediate feedback, and they have it on the iPad immediately when they sit down. The feedback you talk about in the class is general, and you might give a personal comment to someone, like 'remember to smile next time'. You're not gonna say that in front of the whole class because you might offend the person. . . You can fine-tune your feedback to give them a bit of a nudge to do it even better the next time around. . . I think the kids enjoy getting the feedback on the iPad, I think it's a good way of communication.

In her final remarks she states that "As a teacher, I wouldn't want to miss it, for me it's a lot less paper for my organisation for work, which is heaven. And also small assignments; they can just e-mail me and I can give them digital feedback. It's a lot less paper and just that instant information... There's a lot of flexibility and efficiency."

Thus, the iPad brings some added value to the classroom and the teachers' administration. The availability of an Internet connection in the classroom is seen as a useful aid in students' research, helping them find relevant information for their work. Furthermore, less paper is used in the classroom as a result of iPad use, something some teachers value as both environmentally and administratively friendly. The ease of giving direct feedback is also named as a plus point.

#### **5. Discussion**

From the conducted interviews it is clear that there is a strong divide between teachers who are positive about iPad use and teachers who are negative about iPad use; with hardly any middle ground between the two sides, it almost resembles a religious debate. It is interesting to examine why there is such a strong divide between the two groups. There are three main factors which are thought to have influenced these teachers' opinions and conclusions on the use of the iPad in the classroom: proficiency with the iPad, conviction of iPad necessity and personal teaching experience with the iPad. These will be discussed below, linking them to the literature discussed in section 2.

## **5.1. Proficiency with the iPad**

The first thing that became clear from the conducted interviews is that there is a big difference between the methods of training used at both schools. This information helps answer the sub-question of whether training or experience with the iPad has an effect on the way it is used in ELT . S1 where T1, T2, T3 and T4 work, only provides training at the start of the year to tackle technical issues which come with the iPad, and provides technical assistance throughout the year in the form of a helpdesk. S2, where T5 works, provides a fuller training package, with workshops and courses focusing on how to teach with the iPad and which apps are useful, as well as regarding technical aspects. The addition of a new technological device to the classroom changes the classroom significantly, meaning that teaching methods also need to be altered. As Prensky states, teaching methods of the past do not necessarily work in the present day (4). Workshops on how to make full use of a new technological educational tool would encourage more enthusiasm for the iPad, as opposed to only a technical explanation of the tool, leaving teachers to find their own way with it afterwards. As West discusses, teachers may find new technology daunting and be unsure of how to use it best in the classroom. If not enough support is given to them with regard to teaching methods with the iPad, West states that teachers cannot make full use of the device (30-31).

There is also a distinct difference in how the teachers received the provided training. The negative attitudes of T1, T2, and T3 towards the use of the iPad in their English classrooms might be explained by their lack of training in how to use the iPad properly and apply it to the classroom setting. All had limited experience with the iPad before its incorporation, meaning they were not able to put it to good use. These teachers were unsure how to fit the iPad into their teaching style, and did not know how to get guidance on which apps would suit their teaching. However, these teachers specifically did not attend the provided training courses where they might have learnt the necessary skills, and did not do much research themselves into the use of the iPad. This lack of personal investment could be explained by West's idea that the amount of experience teachers have with technology greatly affects how they use technology in the classroom. If teachers are uncomfortable with technology, they are more likely to have a negative attitude towards it, preferring not to change the way they teach (30). This also links to Tapscott's idea that many teachers dislike change; if they feel students have a better understanding of the using the iPad than the teachers do, they may receive it negatively, feeling that their students have too much freedom where technology is concerned  $(8-11)$ . This might also have contributed to a negative classroom experience with the iPad.

A more positive reception of the iPad can be seen in T4 and T5, which is partly due to their good proficiency with using the device. T4 had a large amount of ICT experience and felt she did not need to attend any training. In her function as the iPad coordinator she did research outside of school time, looking at different apps and their usability for the classroom, as well as researching the other educational possibilities of the iPad, thereby making the most of its uses. It seems that S2 provided good training but, as only one teacher from this school has been interviewed, it is difficult to see if this has made a difference or not. T5 was enthusiastic about the idea of the iPad from the start and was familiar with it in a home setting. She looked into ways in which she could use it in her classroom, and became very involved in organising workshops, attending training, and passing on tips and knowledge to other teachers about the use of the iPad in school. This personal investment may also have fuelled her enthusiasm. Furthermore, the communication techniques and ideasharing which took place at S2 are all things which Boonen discusses as being very important for the success of tablets at a school (63), perhaps another reason for T5's positivity. Both T4 and T5 had experience with the iPad and learned more about how to use it in their classrooms, something West claims is integral for the success of using technology in a classroom. He shows that teachers with confidence in a device are more likely to use it for new things, testing out the full capabilities of the device, and changing their teaching methods to fit with what the device adds to their classroom (103).

One can also wonder how feasible it is to expect teachers to learn the workings of a new device and use it efficiently in the classroom. As discussed in section 2.2, Prensky highlights that these teachers could be seen as Digital Immigrants who have to work very hard to become proficient in using new technologies well. With new technology comes a new "digital language" which some teachers may find hard to grasp ("2001 Digital" 3). If they have been teaching in a specific way for years, it takes effort to adjust to a new method of teaching. For teachers to guide students, teachers must be proficient with the technology they are using in school, also helping to solve technical issues (Hutchison, Beschorner and Schmidt-Crawford 22-23). To be able to do all of this, a good and complete training is essential for teachers before they can successfully make use of the iPad, or any new technology, in the classroom. This training should include both technical aspects, and more practical, teaching methods. Furthermore, even with adequate training for teachers, students are likely to overshadow the teachers in expertise. The younger generation has been born into this digital world and speaks the "digital language" better, which could also affect teachers negatively ("2001 Digital" 3). Used to being the teacher, it is perhaps difficult to accept that students can master the iPad better, as Tapscott discusses, but this is a situation that adequate training could improve. Thus, it is clear that experience and training with the iPad, in answer to the first sub-question of this thesis, do have an effect on the way the device can be used in ELT.

### **5.2. Conviction of iPad Necessity**

Another division between the teachers interviewed is where T4 and T5 are convinced that the iPad is a necessity in the classroom, and T1, T2 and T3 believe the opposite. This conviction of iPad necessity appears to be influenced by two factors: the teachers' view of the iPad as an educational device and their view of the relationship between technology and education.

T4 and T5 both use the iPad for the majority of their class time, and for a variety of exercises. They feel that the iPad brings them many new opportunities and helps them connect with the students, considering it an innovation which helps the students prepare for the future, becoming comfortable and proficient with technology. This is something Prensky also feels is important, as he says that the changing needs of young adults have to be kept in mind and catered to, so that they stay stimulated ("2001 Digital" 3-4). Furthermore, the iPad, for T4 and T5, is not only an entertainment device, but has strong educational value which they would no longer want to miss in their classroom. It seems as if the iPad, for T4 and T5, is a stepping stone towards an improvement in education in the Netherlands. Welcoming the iPad in this way, as Bigum and Rowan discuss, does help lead to new innovations where ICTs can be fully incorporated into an education system (248).

T1, T2 and T3, on the other hand, are reluctant to use the iPad in the classroom. In their opinion, it does not bring anything new to the classroom; they see the iPad as an

entertainment device, with sparse educational value which is outweighed by the distracting effect that the iPad, in its role as an entertainment device, has on students. Finding the iPad difficult to integrate into their current system, they are not convinced that the iPad as a technological educational aid is the best option, seeing more educational value in "formal" devices such as computers or laptops, which they feel students take more seriously. Murray and Olcese support these ideas, claiming that the iPad is an impressive device, but does not yet have the needed teaching and learning capabilities for it to be used efficiently in classrooms at the moment. First, teaching methods, and how students learn, would have to be analysed and adjusted, Murray and Olcese say, to make room for the new capabilities of a device such as the iPad (47-48).

The use of ICTs in schools is associated with development and improvement, as discussed in section 2.1 (Bigum 20), something T4 and T5 seem to agree on. They hold the iPad in high regard and are positive towards it as they believe they are giving the students the best opportunity to access new technologies and learn skills necessary for the future. However, Prensky warns that simply incorporating new technologies into schools is not enough; the educational system must be adapted as well to make full use of new technologies (4). This has not taken place at either S1 or S2, though S2 seems to have accepted the presence of the iPad more, with a newsletter section especially for the iPad and regular meetings and workshops, possibly explaining T5's enthusiasm for the use of the device.

An example of a problem with new technologies used in an old educational system can be seen with regards to hand writing and spelling. For the students at S1 and S2, notetaking and written assignments are all done on the iPads. However, because of this, some teachers feel the spelling capabilities and handwriting skills are deteriorating rapidly among students who are still required to complete final exams with pen and paper, causing their success in these exams to be threatened. This example shows a way in which the use of the iPad does not yet fit perfectly into the educational system of the Netherlands. Exams are something all students must complete in the same way, nation-wide, so those students using the iPad experience exams differently as they are learning in a different way. As West claims, educational assessment is something which has to be re-thought when introducing new technology into the classroom (2). If children are being educated in a new way, testing their knowledge in a new way should also be worth considering.

T1, T2, and T3 do not necessarily associate the use of ICTs in education with improvement. They do not throw the idea of technology in the classroom away, but view the iPad as an entertainment device which they were suddenly told to work with. They have

struggled to make use of the device in classes, feeling that students are, at this point, not yet ready for the use of the iPad. Helsper and Eynon also comment on this, showing that not all students or teachers necessarily know the best way to use a new technological device. Other factors such as gender and breadth of use can affect how a child will react to a new method of teaching in the classroom (503-504). It is therefore important for teachers to be comfortable with the device before profitable use in the classroom can be achieved, as Peachy states. This will help teachers guide and control the students during class. T1, T2 and T3 are less convinced that the iPad needs to be a presence in their classrooms as, at the moment, it does not fit into their teaching methods. If the educational system they taught in was adjusted to incorporate the use of the iPad, this necessity might become clearer to them. As Murray and Olcese state, the iPad can only be used effectively after an educational system has been updated with regard to teaching methods, which would help teachers deal with the iPad as an educational tool (47-48).

Thus, these conflicting opinions on the status of the iPad and its necessity in education colour the overall reaction of teachers to iPad use in their classes, leading to opposing views. It can be seen that simply adding new technology to schools does not improve education immediately (Bigum 20; Collins and Halverson 4-7; West 2). An update in the educational system would perhaps help the iPad fit into the classroom better, with a stronger link to assessment methods also being an important point to keep in mind. This shows that, at the moment, it seems as if the iPad is not a necessity yet – in answer to sub-question 3. Other technology would also be useful in the classroom, but first it would be good to have a look at making the Dutch education system more technology friendly in general.

### **5.3. Personal Teaching Experience with the iPad**

Lastly, the teachers interviewed all experienced the iPad differently in their classrooms, also affecting their overall reaction towards the performance of the iPad in schools. These experiences have shown a few different aspects of the iPad which they found important. This will be used to answer the sub-questions of what the advantages and disadvantages of using the iPad are, and how the iPad affects the behaviour of students in class.

All teachers mention the distracting effect of the iPad in the classroom as being a disadvantage, but each teacher has reacted to this in a different way, as can be seen in section 4.5. With the individual coping methods of each teacher being so different, it seems that it might be advantageous to have a stronger system in place at each school to surveillance the children. If distraction is such a large problem, it should be dealt with clearly and in the same way throughout the school to avoid confusion and teachers struggling with certain classes of students. If one teacher has an extreme method of dealing with the problem it could lead to less respect from students with as a result, as Bigum and Rowan claim, the teacher becoming thought of as disconnected with the world (248). In addition to this, if a teacher copes with distraction by banning the iPad from the classroom, as with T3, the possibilities of iPad use in the classroom become limited, defeating the purpose of introducing this new device to the classroom in the first place (248).

Another issue which has influenced the opinions of T1 and T3 is the negative social impact the iPad seems to have on the children. They express their concern of students' spending their breaks on the iPad instead of interacting with one another, which they feel has a negative influence on their social development and social skills. These negative social effects have also been discussed by Selwyn. He warns about the risk of students' social life and practical skills being affected negatively by the continuous presence of ICTs and the Internet. Socially, they have less interaction with those around them if they are constantly behind a device such as the iPad, and access to violent and sexual content through the Internet is easier when students have their own personal device in the classroom, possibly contributing to inappropriate social behaviour (368). Selwyn also points out that students' practical and learning skills can be negatively affected. They can become lazy, relying only on information from the Internet and not doubting the truth of the information there, leading to bad critical thinking skills (368).

Tapscott highlights the advantage of using technology to give students access to online forums where they can participate in class discussions, which could help to improve their learning (8-11). T1 and T2 have tried to use the iPad in this way, trying to encourage discussion and interaction on an anonymous forum. Ideally, they thought, children usually reluctant to speak up in class would be more encouraged to engage in class discussions if this could be done anonymously. However, this was not realised, and when some students took the opportunity to post rude comments, this activity was abandoned. This undermining of the teachers' authority is a risk addressed by Selwyn. He states that students may begin to view schools as informal institutions, leading to them behaving as they would at home, with this behaviour often being less respectful and appropriate for the classroom (368). Robinson claims that learning happens best when it takes place in groups where working together is highlighted and done well. With the example given, collaboration did not go very well in the classrooms of T1 and T2, but if a good method was designed with a structure to fit S1 and the iPad this would perhaps improve.

T5 feels that the iPad has a social value in that she can use it to give individual feedback to students after, for example, presentations. She can then make comments that she feels might be too hurtful or awkward to say in person, and the students get this feedback immediately. Brand and Kinash show that the relationship between teachers and students may become stronger if they are connected in this way through the use of technology (150). However, a balance should be found between communication via the iPad and face-to-face communication, otherwise there might be a risk of losing the opportunity for discussion and a more personal relationship.

The convenience which comes with the iPad is also commented on by teachers. T4 and T5 speak about the variety of activities which they use the iPad for in the classroom, such as grammar tests, reading books, and listening to stories being read. In addition, they find it convenient that all students can send work to them via apps, meaning less paperwork and easier organisation. However, not all texts are always available on the iPad, which in the end leads to a large amount of printing when these texts need to be used, as mentioned by T2. Bigum also discusses the problem of not enough material and textbooks being available for the iPad, something which was also found to be the case in Dale Sheppard's experiment where he felt that the amount of resources available for the iPad is not enough. If this could be improved it would hopefully help the iPad perform better in classrooms (12). T1 claims that S1 saves money by having books on the iPad instead of buying the hardcopy versions, something that Meurant also shows (217-218). However, while Shepherd and Reeves state that the iPad helps towards a paperless classroom, it does not seem that the availability of texts and books on the iPad is large enough to realise this yet, as with T2's example above. Furthermore, it should also be taken into consideration that a paperless classroom might not be desirable for some, with students in S1 appearing to prefer hardcopy books.

Related to this idea of convenience, each student can do Internet research using their iPads, as stated by T3 and T5. This can provide a good learning experience by allowing students to research topics which interest them while they are discussed in class, with the iPad providing a wide range of mediums to be used (Peachy). This constant access to information is a good tool for learning, as Wieder discusses, with the iPad being able to access the information quickly. Instead of having to go to a computer lab with the whole class, activities involving Internet research can be done in the classroom, also leading to less disruption. However, this functional use of the iPad is heavily reliant on Wi-Fi access and a stable network environment, and working iPads. When any of these do not work properly, a whole lesson plan could fall through, leaving both teachers and students frustrated, as Peachy explains. Having a good technical support system in place is mentioned by Helsper and Eynon as being of importance (503-504). This helps both teachers and students make the most of their lesson time. However, as Sheppard discusses, attention should also be given to the best means of involving students in activities which do not use the iPad in the classroom. He considers how easily students can become distracted in a class when the iPad is not used, and this may become a problem as children will be less involved in what is going on around them (12). It would be advisable to find a balance between activities which use the iPad, and those which do not use the iPad, and it also seems to be important to make sure there is a back-up plan for all lessons in case of technical difficulties.

In summary, all teachers have had both good and bad experiences with the use of the iPad in the classroom, showing that there are both advantages and disadvantages to using the iPad in class. Furthermore, the effect of the iPad on students' behaviour in class is shown to be both positive and negative. As discussed by West, in the end each teacher finds a certain aspect of education or their teaching more important than another aspect, and this ultimately influences their feelings towards how the iPad performs in education.

#### **6. Conclusion**

This research has tried to investigate how the iPad has performed so far as an educational device in English classrooms at secondary schools in the Netherlands. After an extensive literature review, six sub-questions were composed to guide teacher interviews that cover the different aspects of iPad performance and the effect the device has had on ELT. After the literature review and teacher interviews it can be concluded that, thus far, the iPad as an educational device in ELT in the Netherlands has not performed as well as it could have.

As is demonstrated in teacher interviews, there is no clear method of using the iPad in the classroom. Because of this, it could be argued that, as the exercises are basically the same as they always were, the only novelty the iPad brings is having each student work in the classroom on their personal technological device, not necessarily revolutionising or improving the way the children learn or complete assignments.

To incorporate technology, such as the iPad, effectively into classrooms, an updated educational system would be preferable, as shown in section 2.2 of the literature review. This would lead to more structure within schools, thereby helping both teachers and students make full use of the technology they have been given to work with.

Another point to keep in mind is that, as technology is developing so rapidly, adjusting a school system to fit the iPad seems counter-productive. A new technological device that may outclass the iPad in educational value may appear on the market in a year's time. A better option, perhaps, would be to adjust the educational system in general to make it more adaptable to technology in all respects: teaching, learning, organisation, assignments and assessment. This would make it possible to incorporate new technologies as they are released, whether they are tablets, computers, or any other future device.

It must be kept in mind that this study has several limitations. Firstly, the number of teachers interviewed is small. Moreover, the teachers who were interviewed were the ones who took the initiative to respond to the interview request, meaning they possibly felt either strongly positive or negative about the topic of the study. Therefore, two extreme views of the performance of the iPad have been highlighted here, leaving less room for a more moderate point of view. In relation to this, S1 and S2 both handled the introduction and use of iPads differently. As only one teacher from S2 had been interviewed it was impossible to make meaningful comparisons between the two schools. This study also has several strengths, however, as it is, to our knowledge, the first to interview teachers on this subject in the Netherlands. In addition, an extensive literature review has been performed and linked to the interview results, placing them in a broad academic context.

As this has been a qualitative research study design, one suggestion for further research would be a quantitative analysis to compare the final exam grades of students at the iPad schools and students at non-iPad schools in the Netherlands. Furthermore, with the introduction of Steve Jobs schools, which use a new educational system, research could be done into how this system is performing compared to the regular Dutch educational system for primary schools, as well as compared to the introduction of iPads into primary schools in the Netherlands, and compared to non-iPad primary schools, or to the results shown here.

To the researcher it seems that today's educational system would benefit from keeping up with the rapid development of technology, as this is something which seems to be important in keeping students motivated and stimulated at school. The introduction of the iPad has been a good step towards realising this, but there is much work still to be done for schools to be fully equipped for the future.
#### **7. Works Cited**

- Alvermann, D. E., ed. *Adolescents and Literacies in a Digital World.* New York: Peter Lang Publishing Group, 2002. Web. 7 Nov. 2013.
- "Apple Launches iPad." *Apple Press Info*. Apple, 27 Jan. 2010. Web. 8 Nov. 2013. < http:// www.apple.com/pr/library/2010/01/27Apple-Launches-iPad.html>.
- "Apple Reinvents Textbooks with iBooks 2 for iPad." *Apple Press Info*. Apple, 19 Jan. 2012. Web. 8 Nov. 2013. < http://www.apple.com/pr/library/2012/01/ 19Apple-Reinvents-Textbooks-with-iBooks-2-for-iPad.html>.
- "Apps, books and more." *iPad in Education.* Apple, n.d. Web. 8 Nov. 2013. <http:// www.apple.com/education/ipad/>.
- Bigum, Chris. "Chapter 2, Schools and Computers: Tales of a Digital Romance." *Transformative Approaches to New Technologies and Student Diversity in Futures Oriented Classrooms: Future Proofing Education.* Ed. L. Rowan and C. Bigum. 2012. 15-28. Web. 13 Aug. 2013.
- Bigum, Chris, and Leonie Rowan. "Landscaping on shifting ground: Teacher education in a digitally transforming world." *Asia-Pacific Journal of Teacher Education* 36.3 (2008): 245-255. Web. 7 Nov. 2013.
- Boonen, Imke. "Succesvol integreren van tablet PCs in het voortgezet onderwijs Welke ondersteuning hebben docenten hierbij nodig?" Thesis University of Twente, 2012. Web. 8 Nov. 2013.
- Brand, Jeffrey and Shelley Kinash. "Pad-agogy: A quasi-experimental and ethnographic pilot test of the iPad in a blended mobile learning environment." *Curriculum, technology & transformation for an unknown future.* Proceedings ascilite Sydney 2010. (2010): 147-151. Web. 8 Nov. 2013.
- Cabot, Joanna. "Teaching with the iPad first days." *TeleRead*. Teleread, 16 June 2010. Web. 8 Nov. 2013. < http://www.teleread.com/ipad/teaching-with-the-ipad-firstdays/>.
- Collins, A., and Richard Halverson. *Rethinking Education in the Age of Technology: The Digital Revolution and Schooling in America.* New York: Teachers College Press, 2009. Web. 7 Nov. 2013.
- Collins, A., and R. Halverson. "The Second Educational Revolution: Rethinking Education in the Age of Technology." *Journal of Computer Assisted Learning* 26.1 (2010): 18-27. Web.
- Culén, Alma L., and Andrea Gasparini. "iPad: A New Classroom Technology? A Report from Two Pilot Studies." *INFuture2011: "Information Sciences and e-society."* Proc. of The Future of Information Sciences Conf. 9-11 Nov. 2011, U of Zagreb, Croatia. Web.
- Dyson, Esther. "Education and Jobs in the Digital World." *Communications of the ACM* 40.2 (Feb. 1997): 35-36. Web. 7 Nov. 2013.
- Ginac. "iPad in the Homeschool." *SpottyBanana.* Spottybanana, 13 April 2010. Web. 8 Nov. 2013.< http://spottybanana.com/2010/04/ipad-in-the-homeschool/>.
- Hagood, Margaret C., Lisa Patel Stevens and David Reinking. "Chapter 5: What do *they* have to teach *us?* Talkin' 'cross generations!" *Adolescents and Literacies in a Digital World.* Ed. D. E. Alvermann. New York: Peter Lang Publishing Group, 2002. 68-84. Web. 7 Nov. 2013.
- Helsper, Ellen J., and Rebecca Eynon. "Digital natives: Where is the evidence?" *British Educational Research Journal* 36.3 (2010): 503-520. Web. 7 Nov. 2013.
- Homeschool Tablet. *Homeschool Tablet.* HT, n.d. Web. 8 Nov. 2013. < http:// www.homeschooltablet.com/category/ipad/>.
- Hutchison, Amy, Beth Beschorner and Denise Schmidt-Crawford. "Exploring the Use of the iPad for Literacy Learning." *The Reading Teacher.* 66.1 (2012): 15-23. Web. 8 Nov. 2013.
- iScholenGroep. "Wie zijn wij?" *iSG.* iScholenGroep, n.d. Web. 8 Nov. 2013. < http:// ischolengroep.org/wie-zij-wij/>.
- "Leerlingen St. Janscollege geven mening over iPad pilot." *Kennisnet.* Kennisnet. 31 Jan. 2012. Web. 8 Nov. 2013. <http://www.kennisnet.nl/themas/laptops-tablets/ leerlingen-st-janscollege-geven-mening-over-ipad-pilot/>.
- Leonard, David. "The iPad Goes to School." *BloombergBusinessweek: Technology.*  Businessweek, 24 Oct. 2013. Web. 8 Nov. 2013. < http://www.businessweek.com/ articles/2013-10-24/the-ipad-goes-to-school-the-rise-of-educational-tablets>.
- Meurant, Robert C. "Facing Reality: Using ICT to Go Green in Education." *UCMA 2011*. (2011): 211-222. Web. 8 Nov. 2013.
- Murray, Orrin T., and Nicole R. Olcese. "Teaching and Learning with iPads, Ready or Not?" *TechTrends* 55.6 (2011):42-48. Web.
- Muijs, Daniel. *Doing Quantitative Research in Education with SPSS.* Thousand Oaks: SAGE Publishing, 2010. Web. 22 Dec. 2013.
- Onderwijs voor een Nieuwe Tijd. "Manifesto, English." *Onderwijs voor een Nieuwe Tijd.*  o4nt, n.d. Web. 8 Nov. 2013. < http://o4nt.nl/wp-content/uploads/2012/03/ o4nt\_manifest\_EN.pdf>.
- Opdenakker, Raymond. "Advantages and Disadvantages of Four Interview Techniques in Qualitative Research." *Forum: Qualitative Social Research* 7.4 (2006): 1-13. Web. 22 Dec. 2013.
- Peachy, Nik. "Some Pros and Cons of iPads for ELT." *Delta Publishing.* Delta Publishing, 31 Jan. 2011. Web. 8 Nov. 2013. <http://www.deltapublishing.co.uk/uncategorized/ some-pros-and-cons-of-ipads-for-elt>.
- Prensky, Marc. "Digital Natives, Digital Immigrants Part 1." *On the Horizon* 9.5 (2001): 1-6. Web. 13 Aug. 2013.
- Prensky, Marc. "Listen to the Natives." *Learning in the Digital Age* 63.4 (2005): 8-13. Web. 7 Nov. 2013.
- Quillen, Ian. "Educators Evaluate Learning Benefits of iPad." *Education Week* 4.03 (2011): 38, 40-41. Web.
- Robinson, Ken. "Changing Education Paradigms." RSA. London. 16 June 2008. Lecture. Web. 8 Nov. 2013.
- Schmidt, Thomas, and Kai Wörner. "EXMARaLDA Creating, analysing and sharing spoken language corpora for pragmatic research." *Pragmatics* 19.4 (2009): 565-582. Web. 21 April 2013. <www.exmaralda.org>.
- "School verplicht ouders tot aankoop iPad." *Telegraaf.nl.* Telegraaf.nl, 15 Feb. 2012. Web. 8 Nov. 2013.
- Selwyn, Neil. "The Digital Native Myth and Reality." *Aslib Proceedings: New Information Perspectives* 61.4 (2009): 364-379. Web. 7 Nov. 2013.
- Shepherd, Ian J., and Brent Reeves. "iPad of iFad The reality of a paperless classroom." *Mobility Conference.* Abilene Christian University. 1 March 2011. (2011): 1-26. Web. 8 Nov 2013.
- Sheppard, Dale. "Reading with iPads the difference makes a difference." *Education Today.*  3 (2011): 12-15. Web. 8 Nov. 2013.
- Tapscott, Don. "Educating The Net Generation." *Educational Leadership* 56.5 (1999): 6-11. Web. 8 Nov. 2013.
- Van Hoek, Colin. "Tien iPad-scholen openen in augustus deuren." Trans. N. Vermey. *Nu.nl.*  Nu.nl, 8 April 2013. Web. 8 Nov. 2013.
- Veraa, Leon. "Eerste middelbare scholen stappen over op de iPad." *TabletGuide.nl.* N.p., 15 Feb. 2012. Web. 29 March 2013.
- Weckler, Adrian. "Parents being forced to fork out €500 for school iPads." *Independent.ie.* Independent.ie, 3 Sep. 2013. Web. 10 Nov. 2013.
- Wengraf, Tom. *Qualitative Research Interviewing: Biographice and Semi-Structured Methods*. Thousand Oaks: SAGE Publishing, 2001. Web. 1 June 2013.
- West, Darrell M. *Digital Schools: How Technology Can Transform Education.* Washington DC: Brookings Institution Press, 2012. Web. 22 Dec. 2013.
- Wieder, Ben. "iPads Could Hinder Teaching, Professors Say."*Chronicle of Higher Education* 57.28 (2011): A22-A23. Web.

#### **Appendix 1**

Teacher Questions (age, how long teaching, how long with the iPad)

- 1. What was your experience with tablets before their introduction to your classroom? What training did you receive before having to use the iPad in your classroom? Did you find it adequate? Do you still receive training?
- 2. Which apps do you use the most, and how did you decide on which to use? Do you use only ELT apps, or a more comprehensive package? Why?
- 3. Are there apps to help teach pronunciation and/or listening skills?
- 4. How often do you use the iPad in the classroom? Are there specific exercises you use the iPad for? And exercises you wouldn't use it for?
- 5. Are the children more motivated to work when they can use the iPad? Has this increased the quality of their work/grades?
- 6. iPad's come with a spellchecker, how do you deal with it and has use of the iPad affected children's ability to spell?
- 7. In what ways does use of the iPad affect the classroom when reading books/literature? i.e. use of ebooks, sparknotes?
- 8. Does the iPad improve language learning for children who usually struggle with it? i.e. children with dyslexia?
- 9. Overall, after using the iPad for the last year, what is your opinion of the iPad as an educational tool in ELT?

# **Appendix 2**

## **Interview: Teacher 1**

### [1]

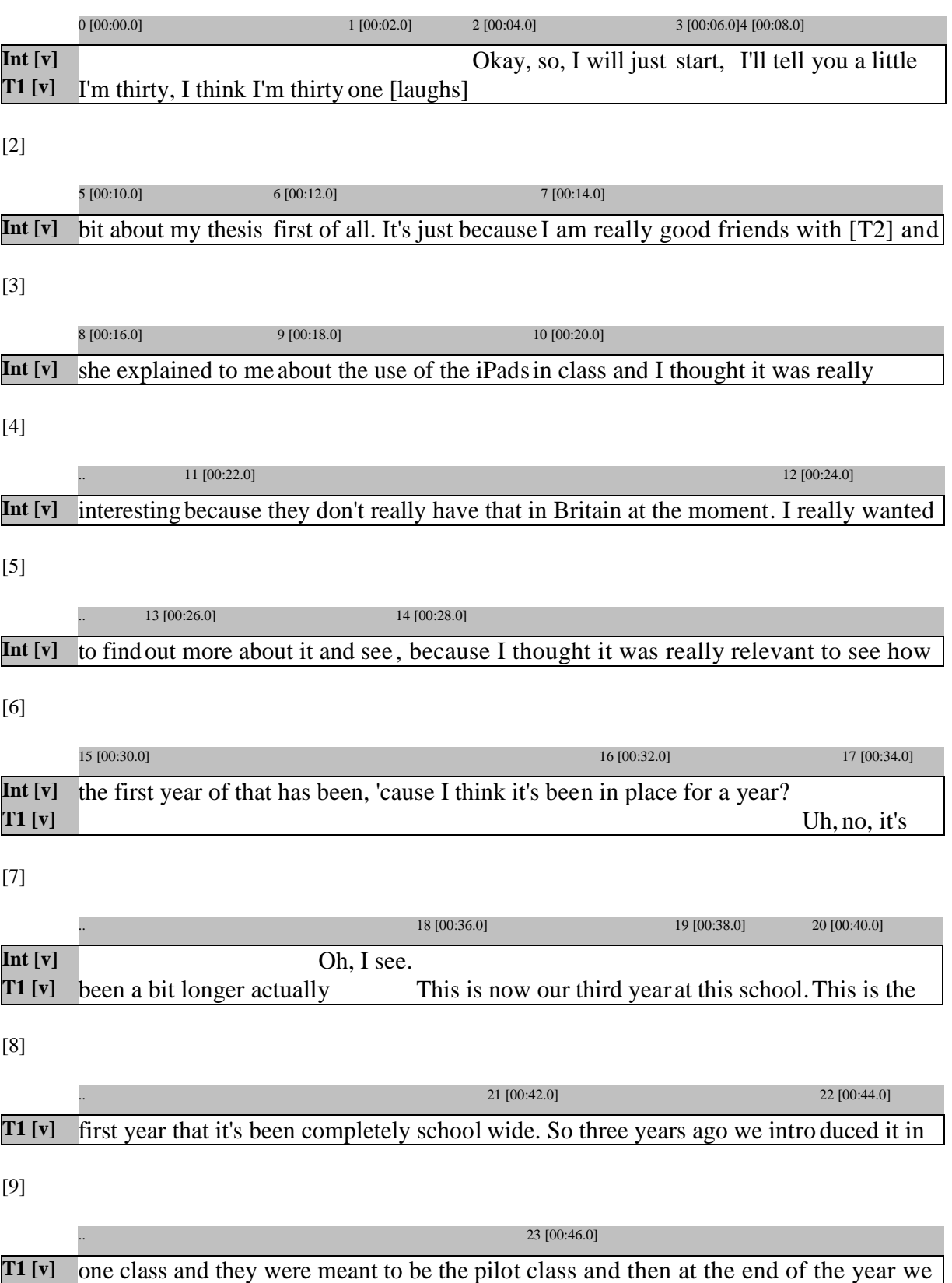

[10]

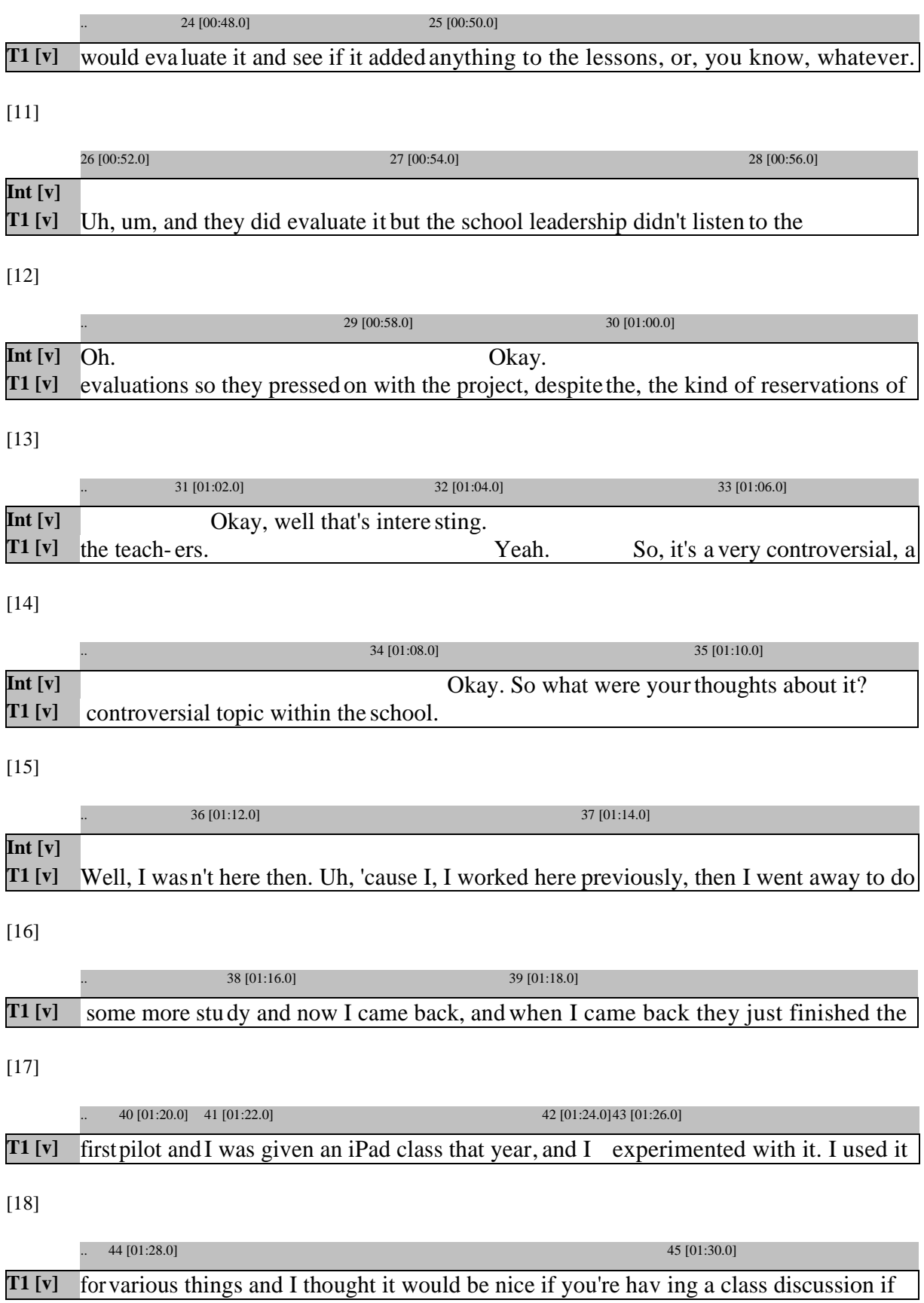

[19]

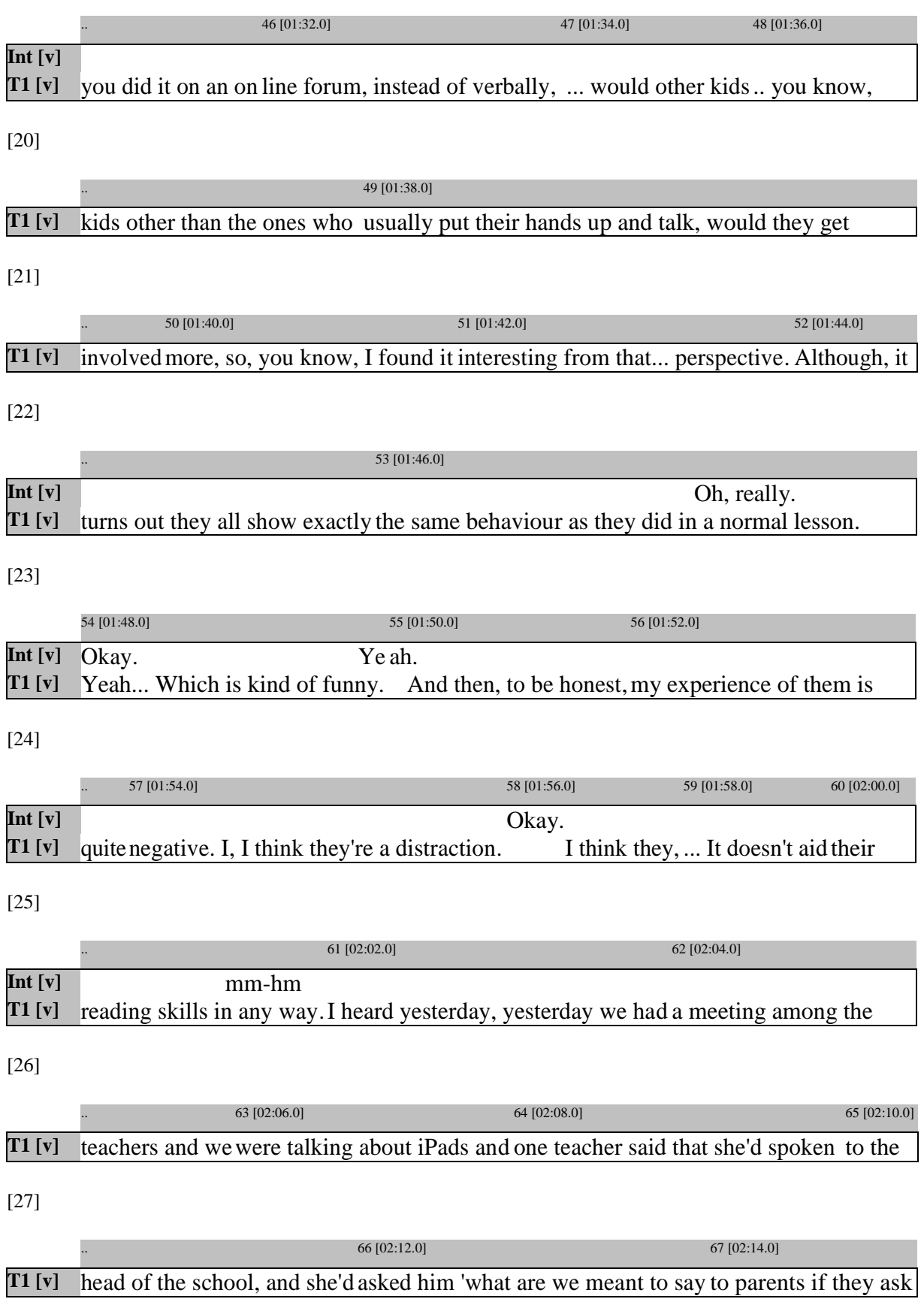

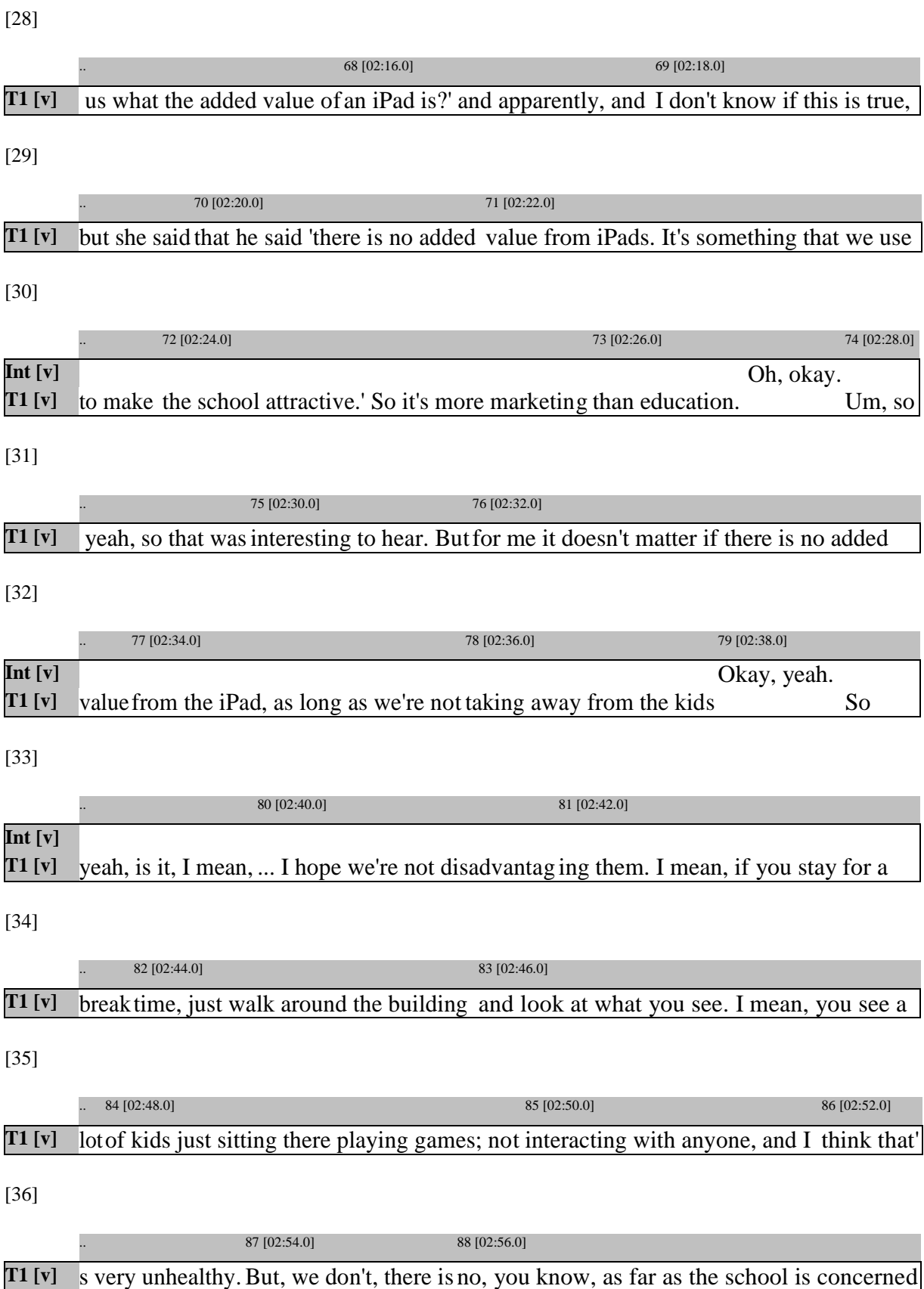

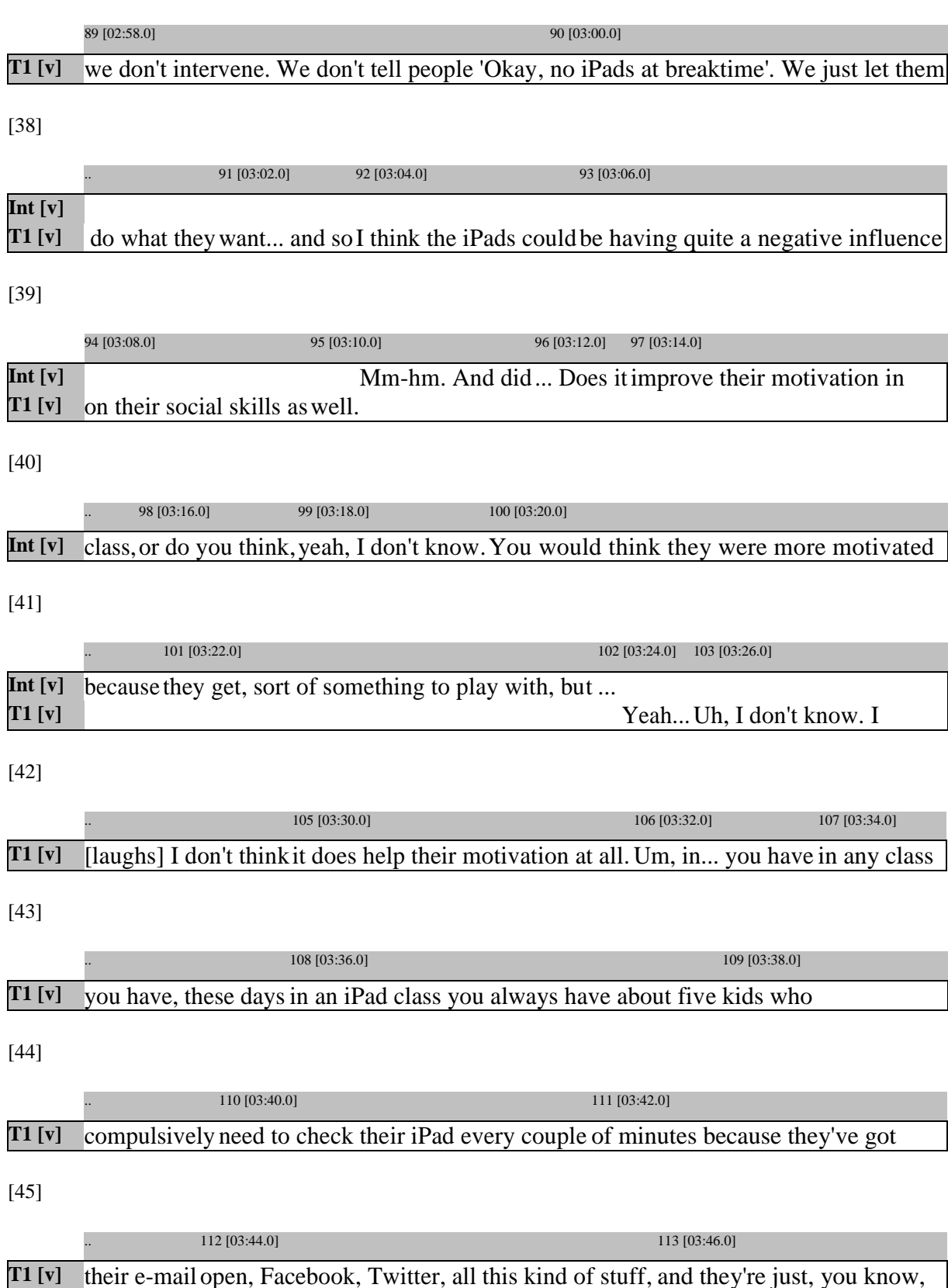

[37]

 $\overline{\phantom{a}}$ 

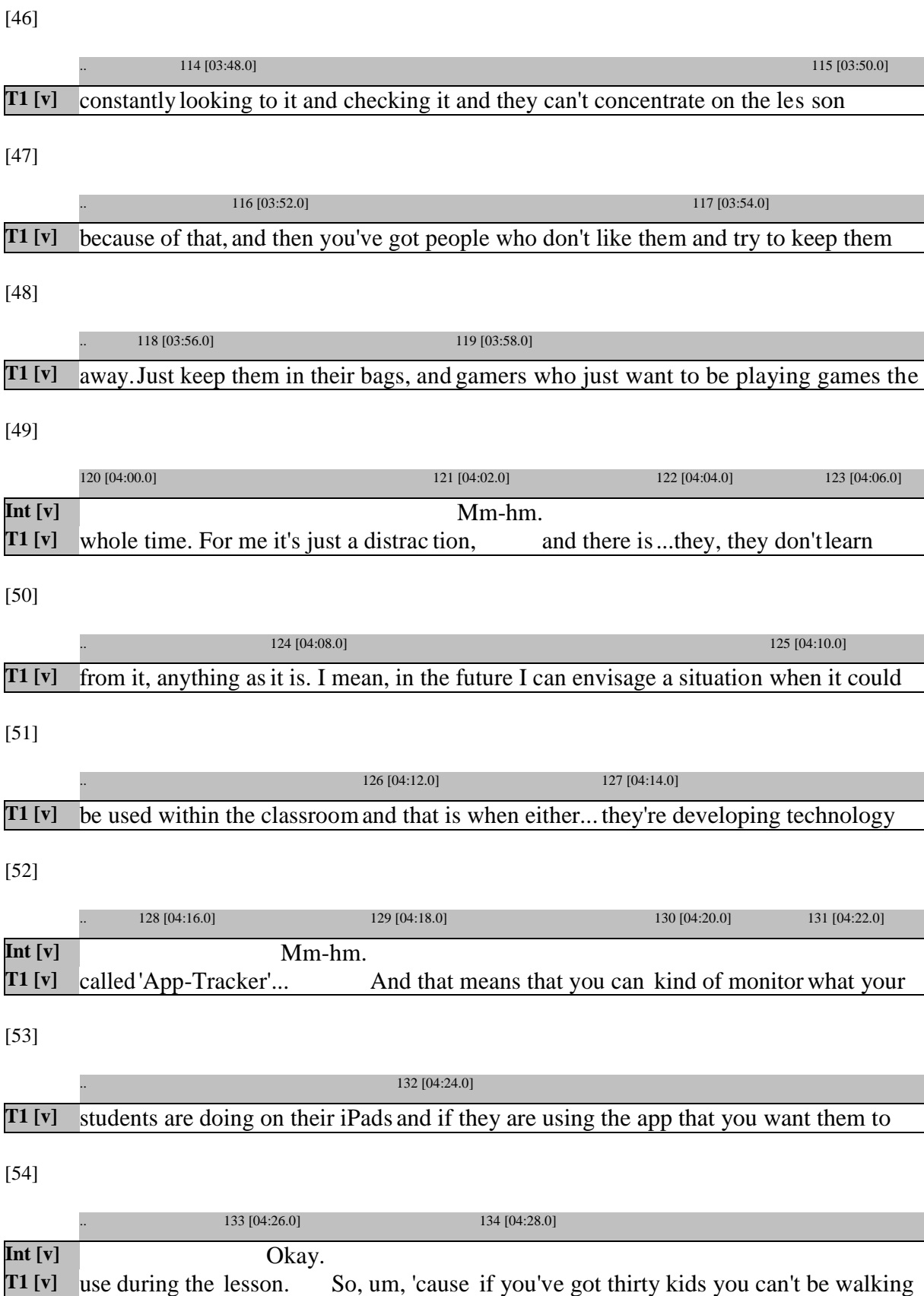

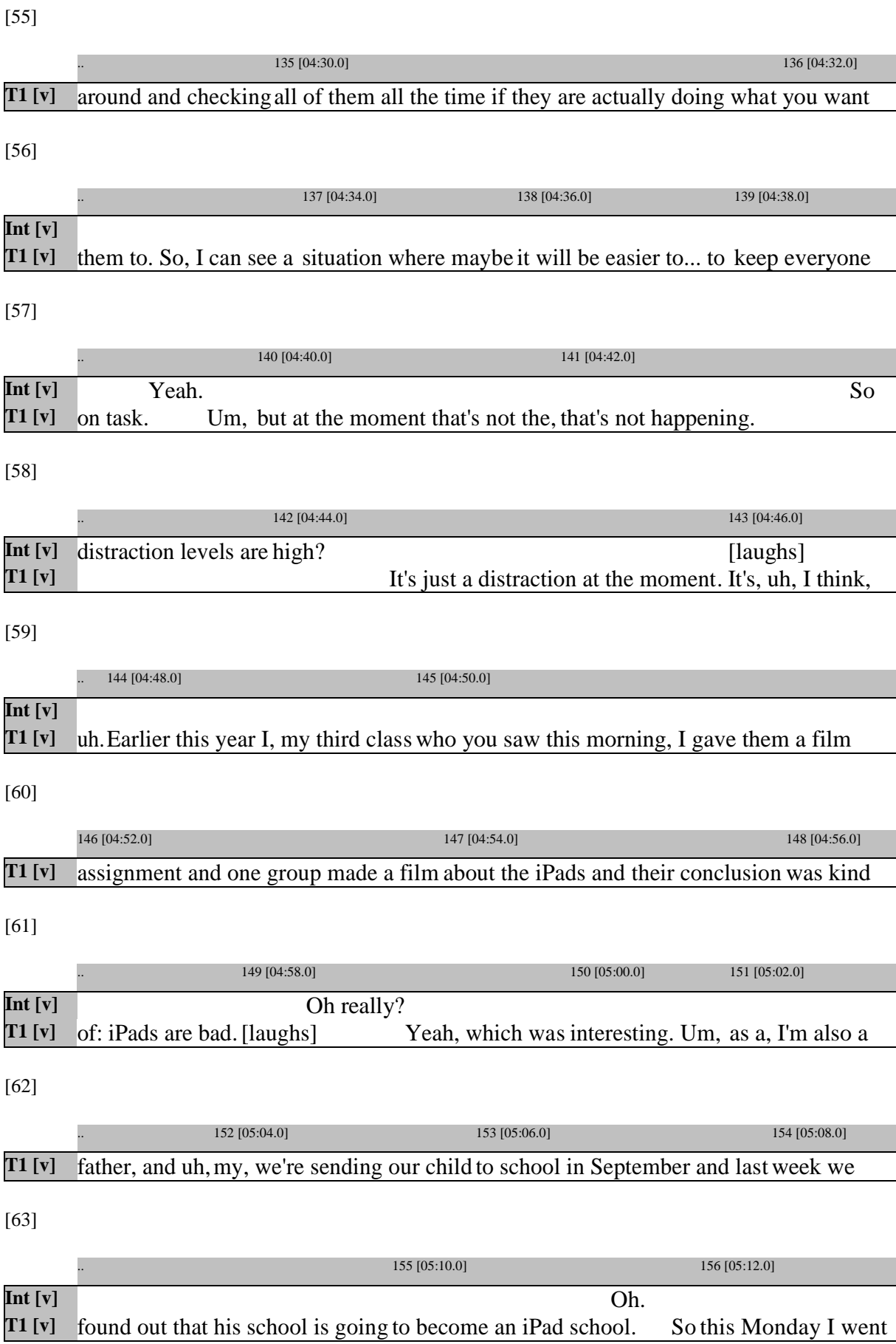

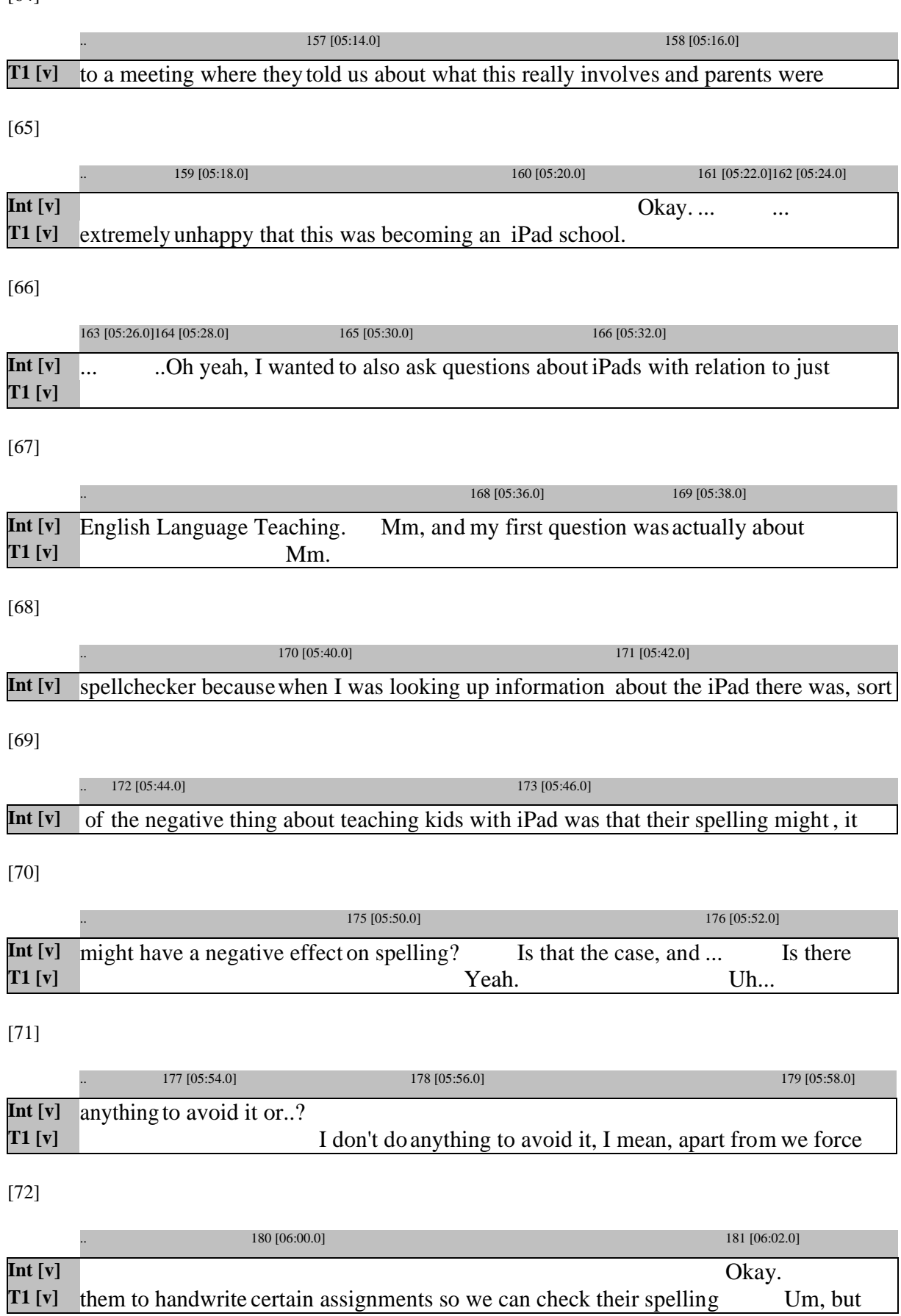

[64]

[73]

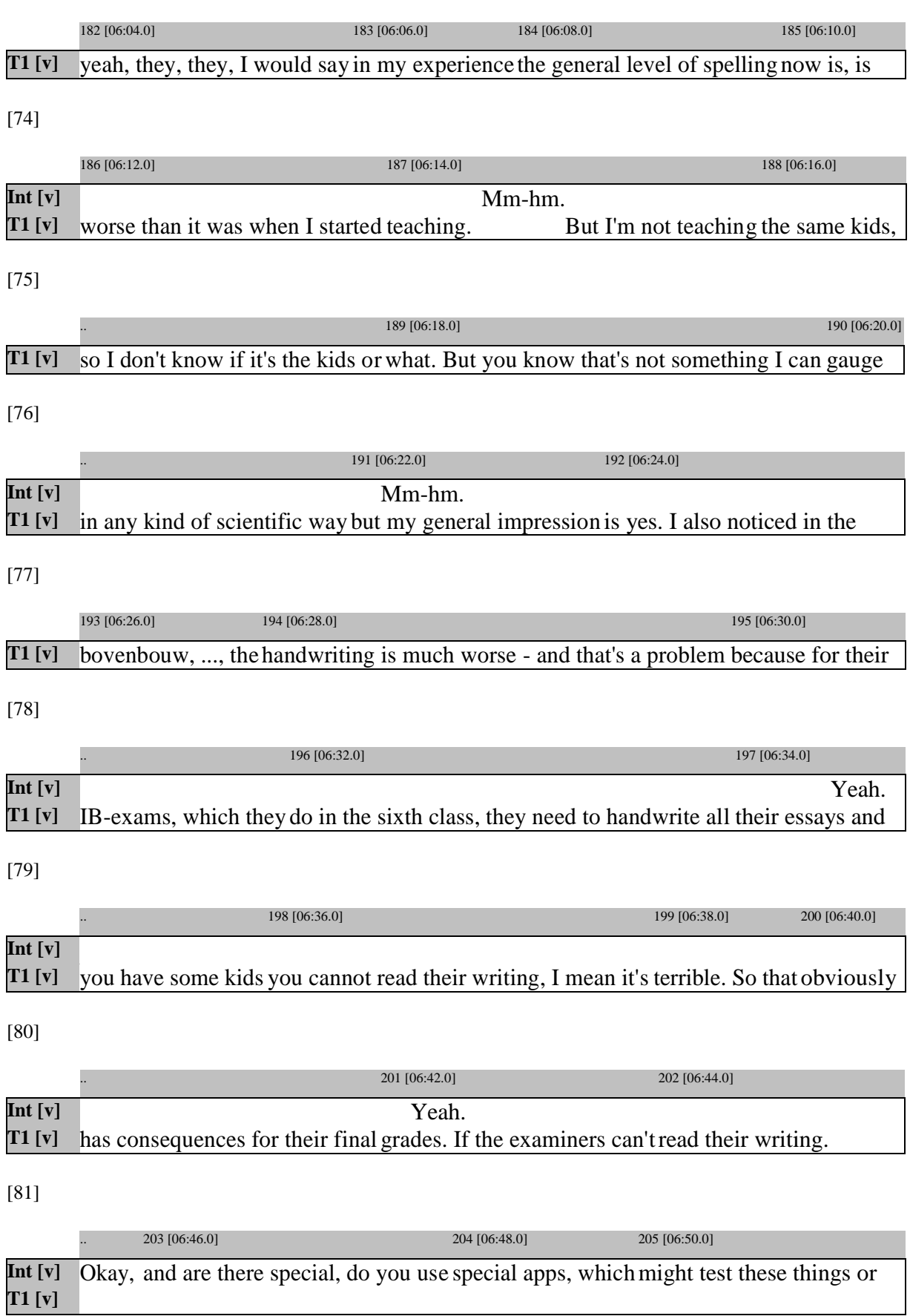

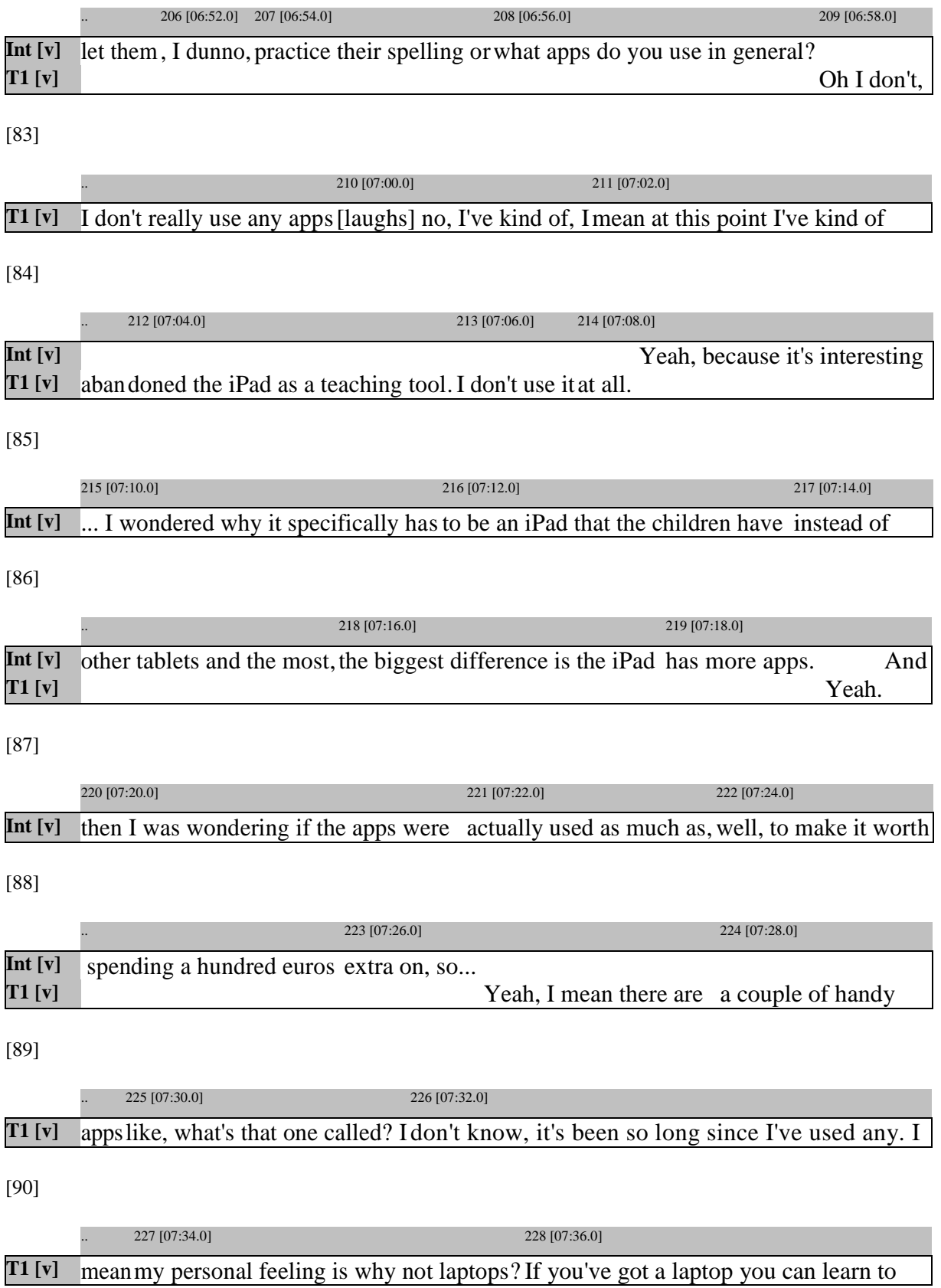

[91]

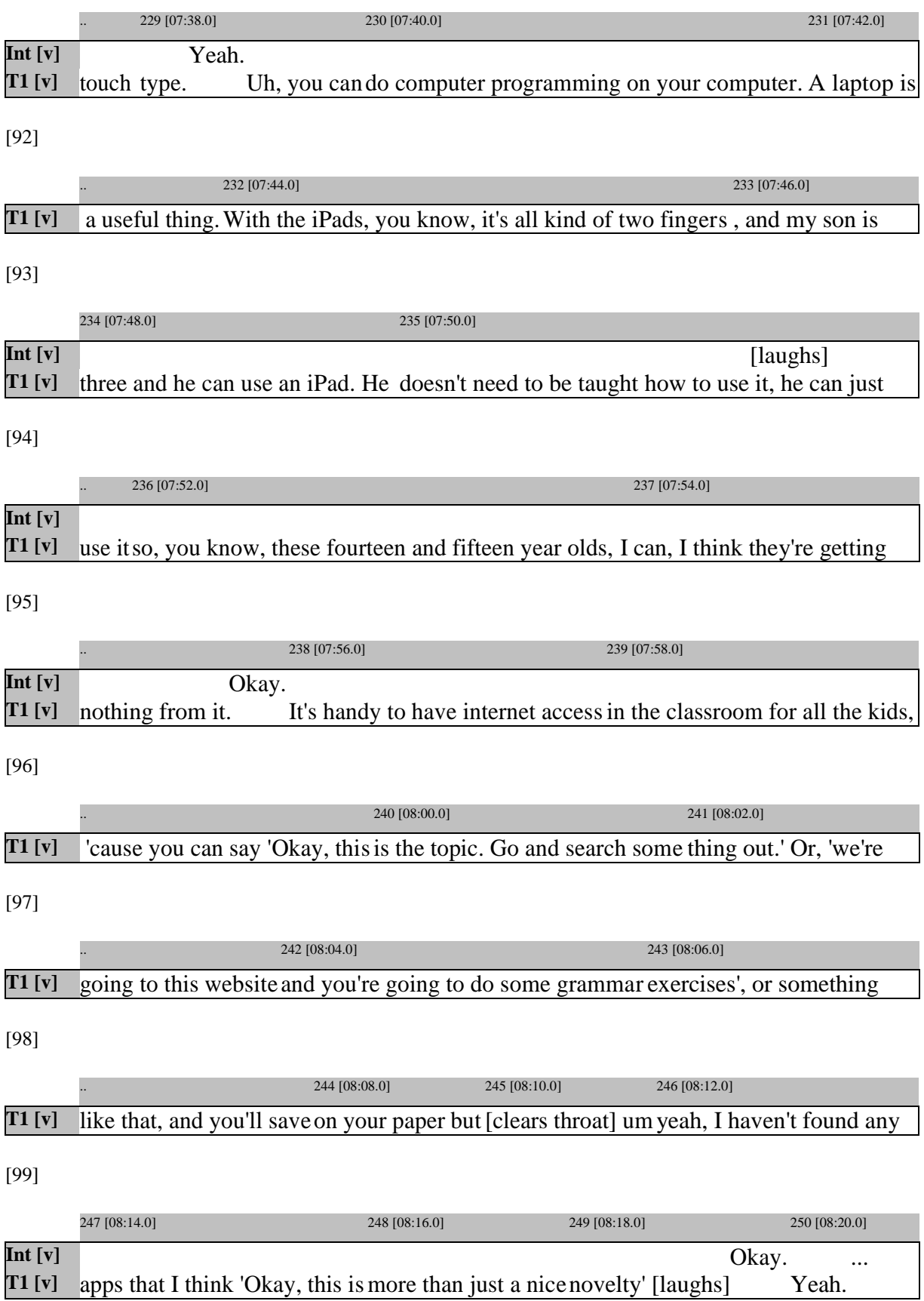

[100]

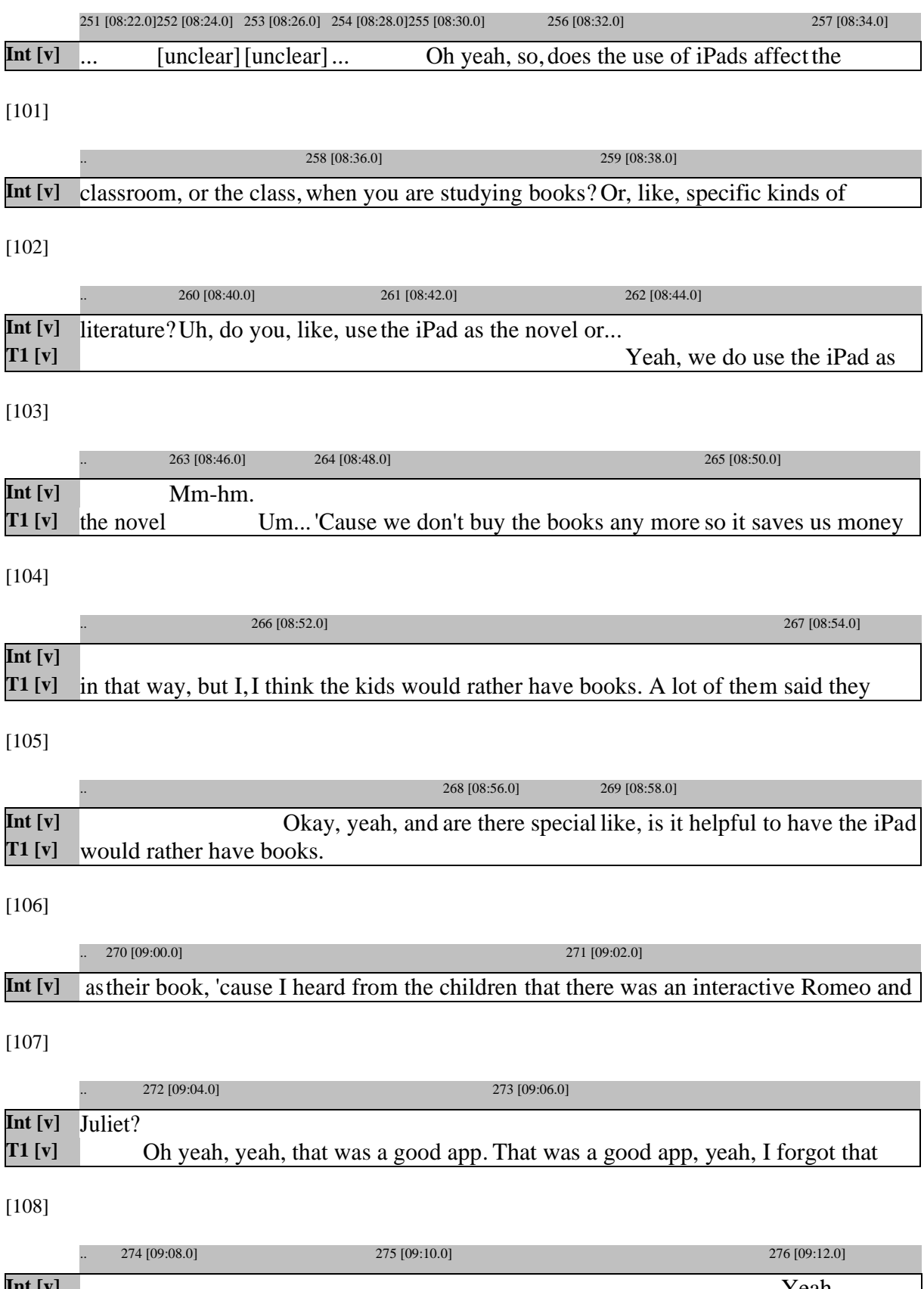

**Int [v]** Yeah. **T1 [v]** one.[laughs] Romeo and Julietin Pieces that was called, Shakespearean Bits, no, [109]

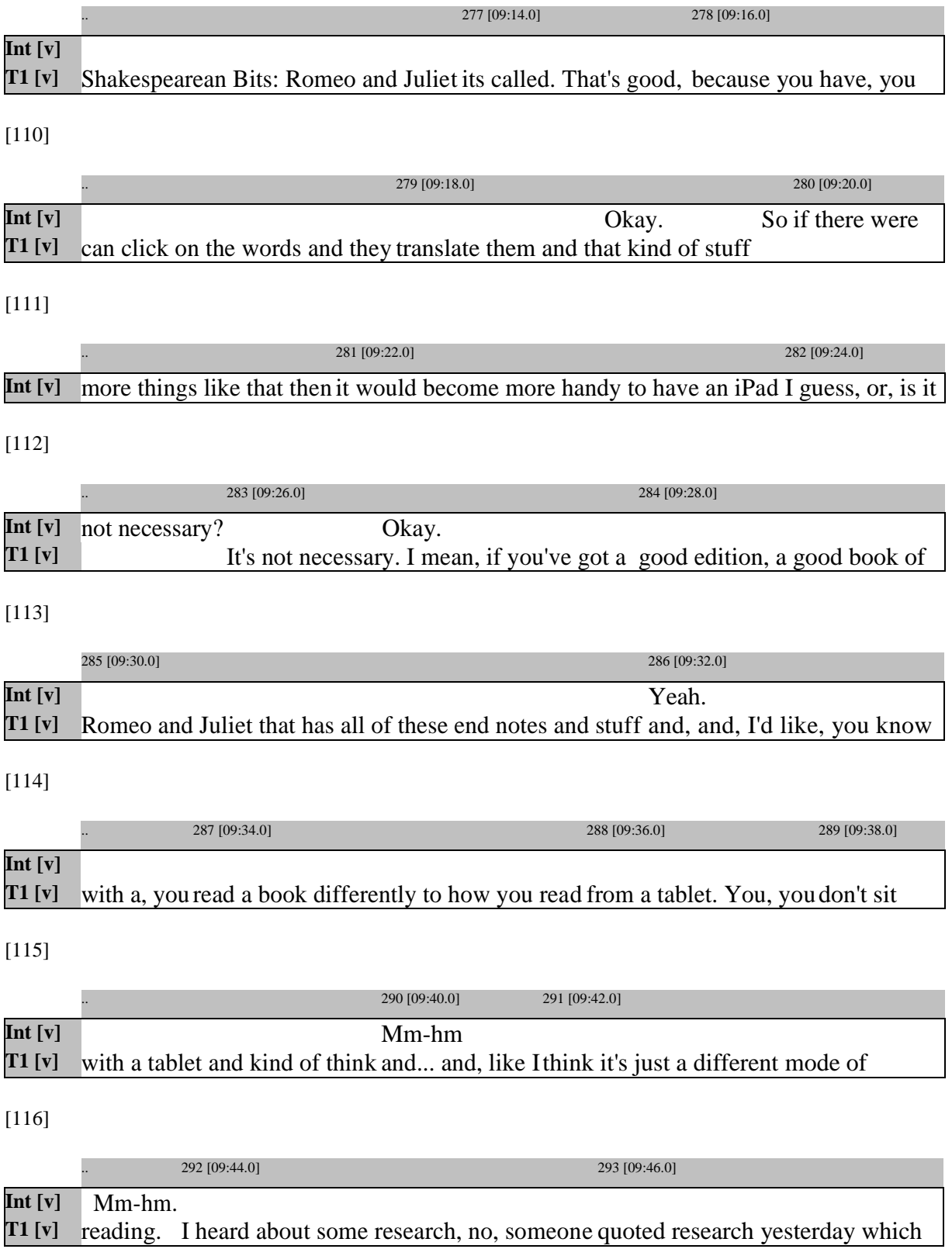

[117]

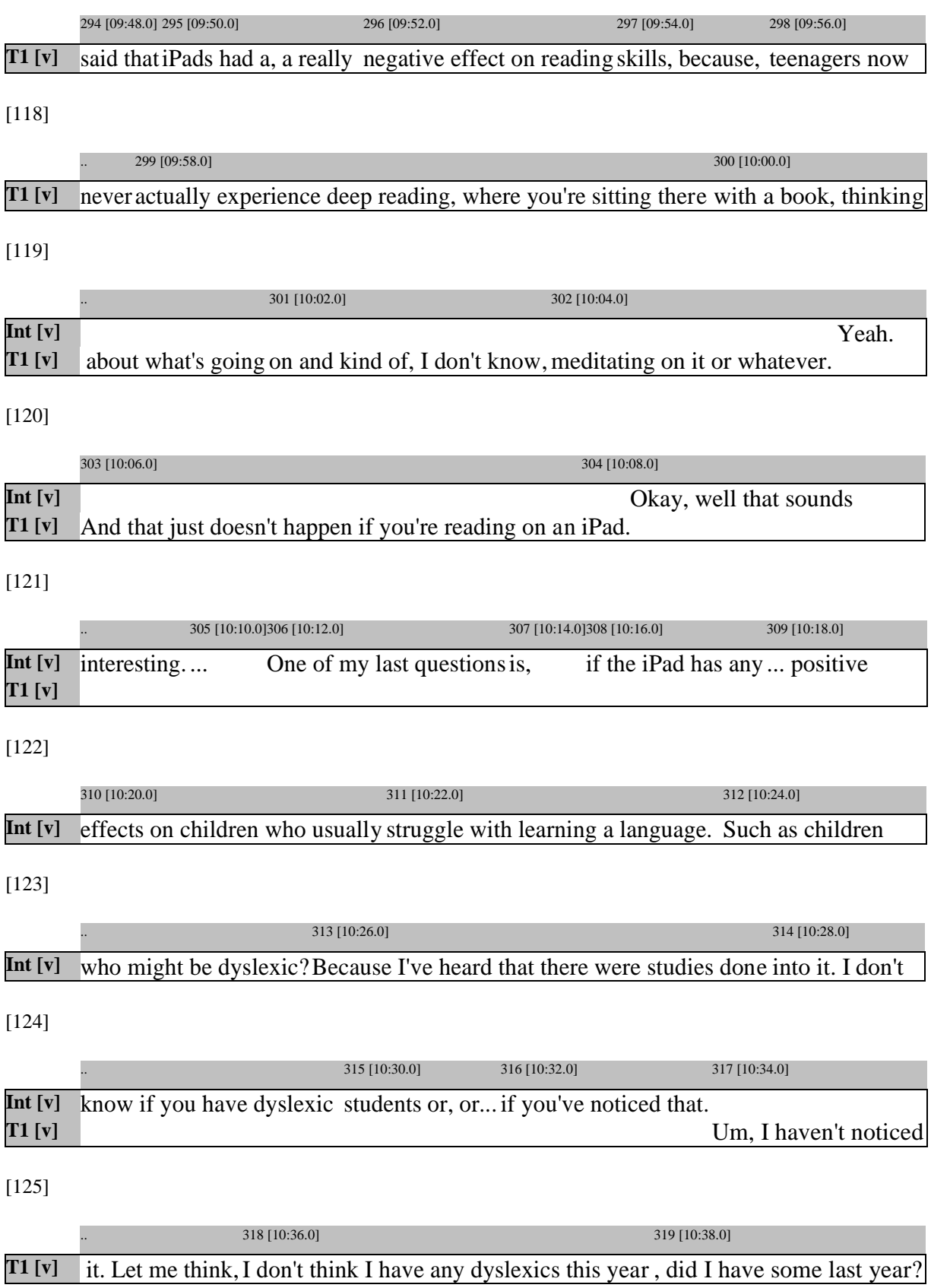

[126]

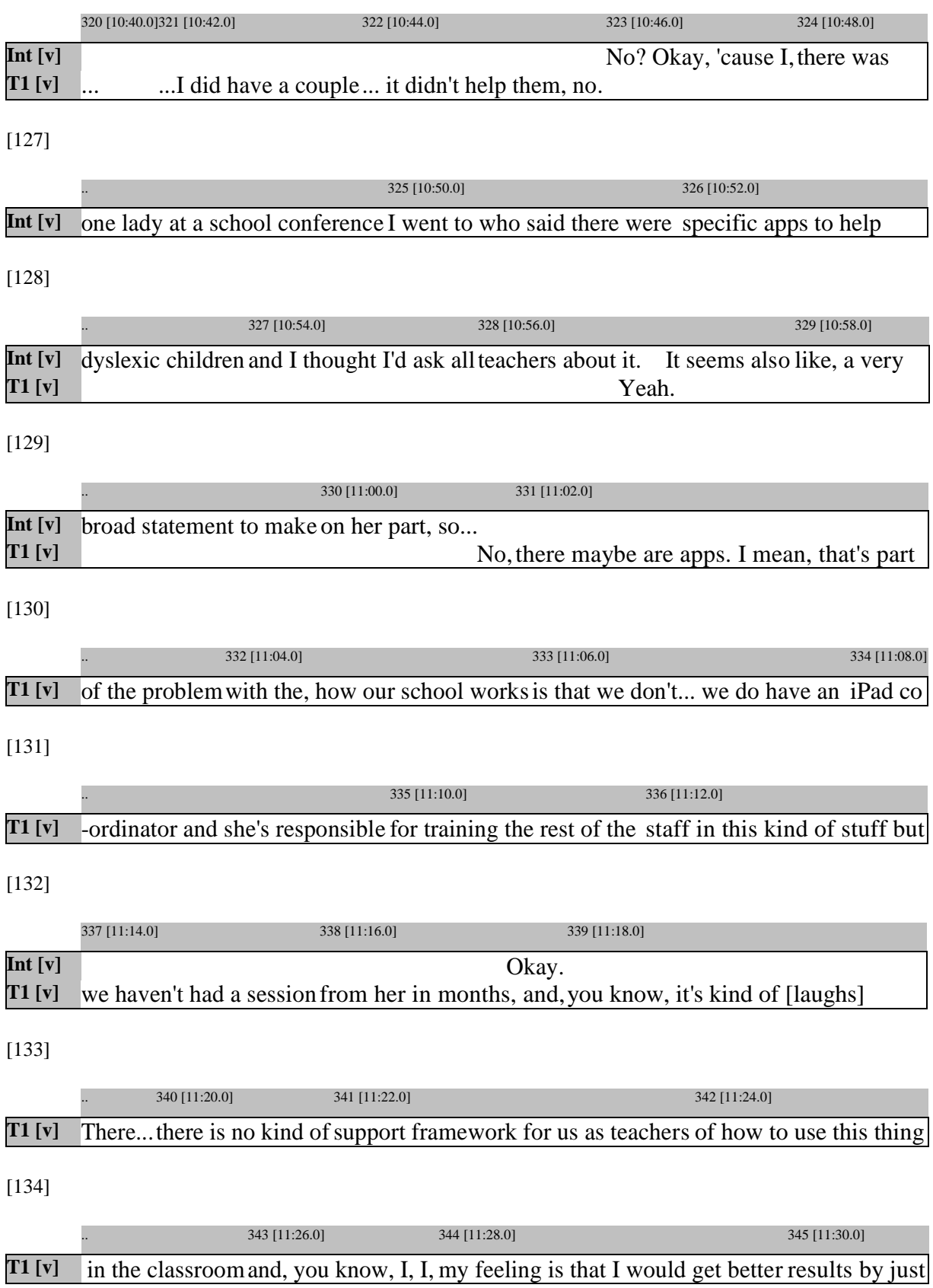

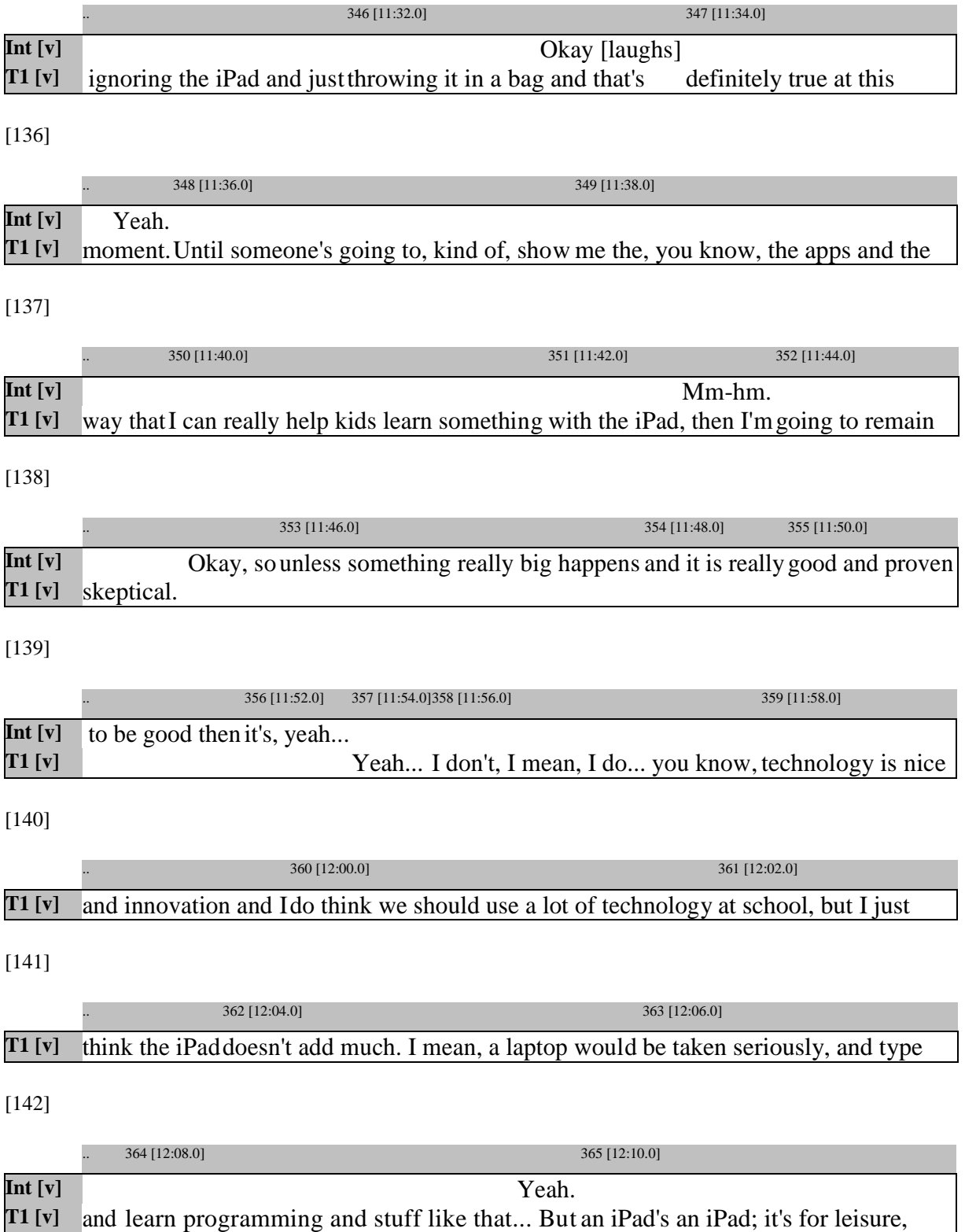

[143]

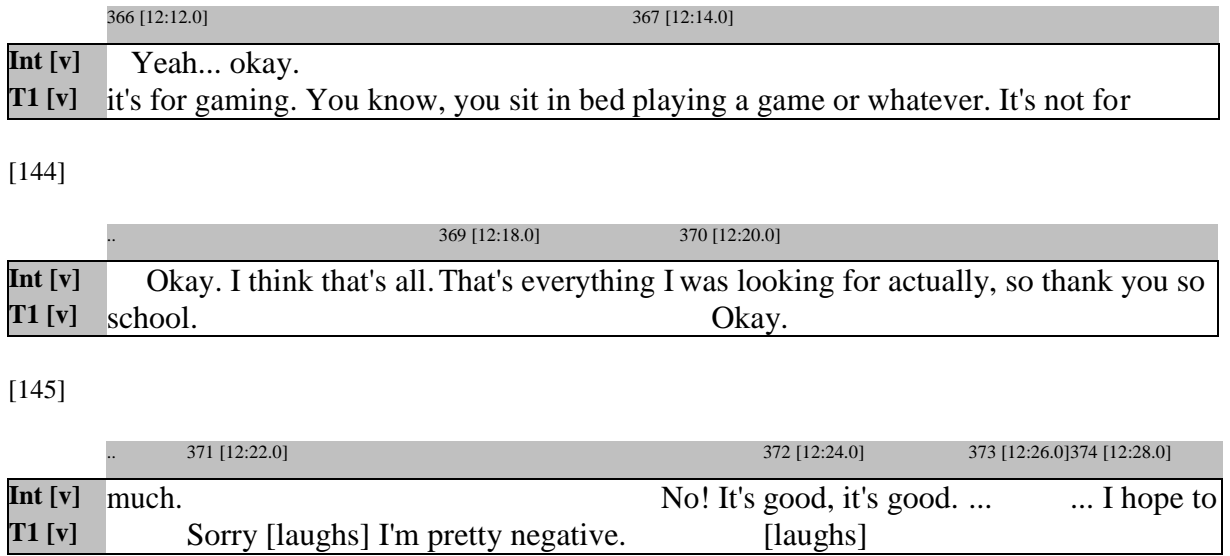

# **Appendix 3**

## **Interview: Teacher 2**

#### [1]

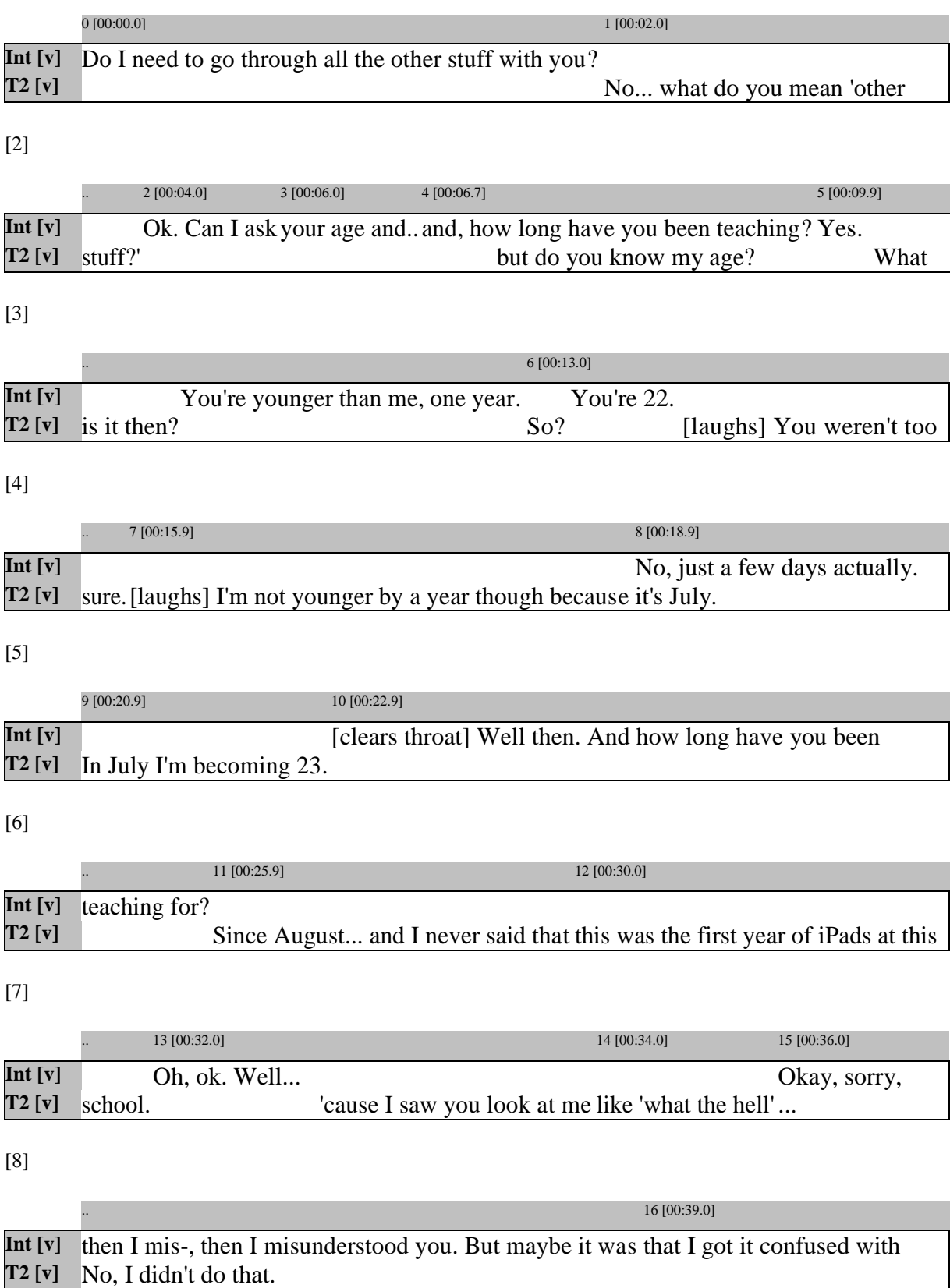

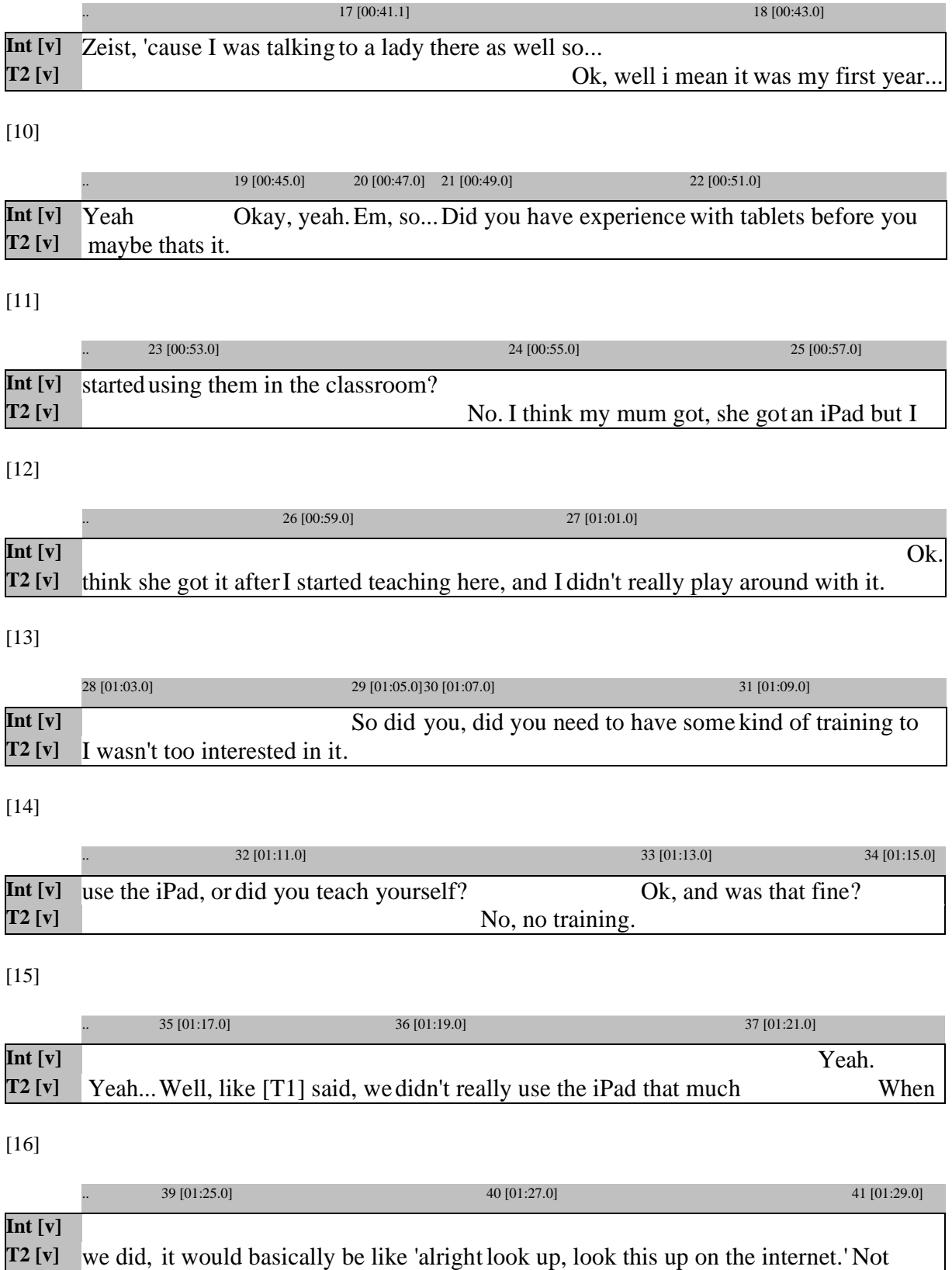

[17]

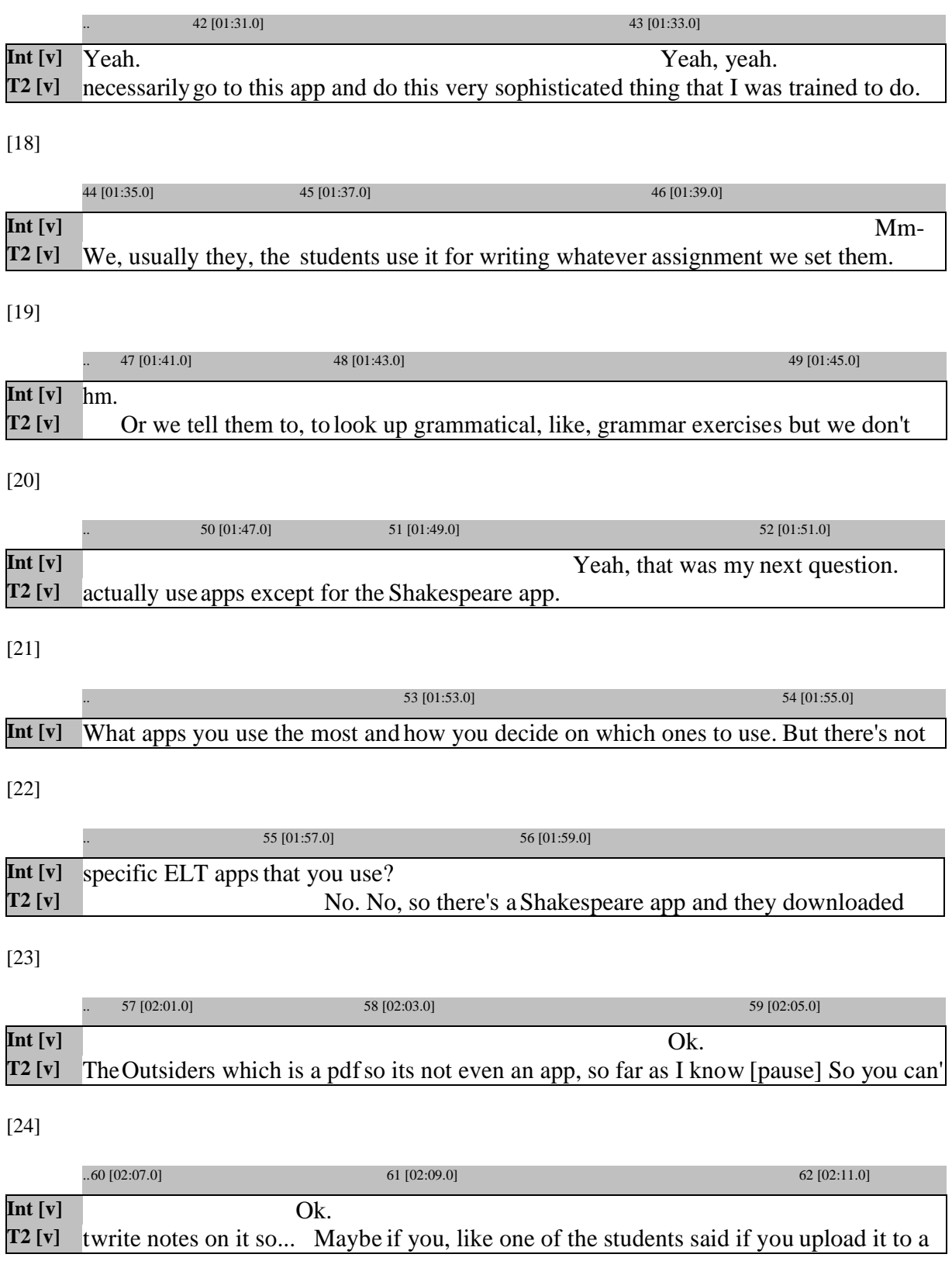

[25]

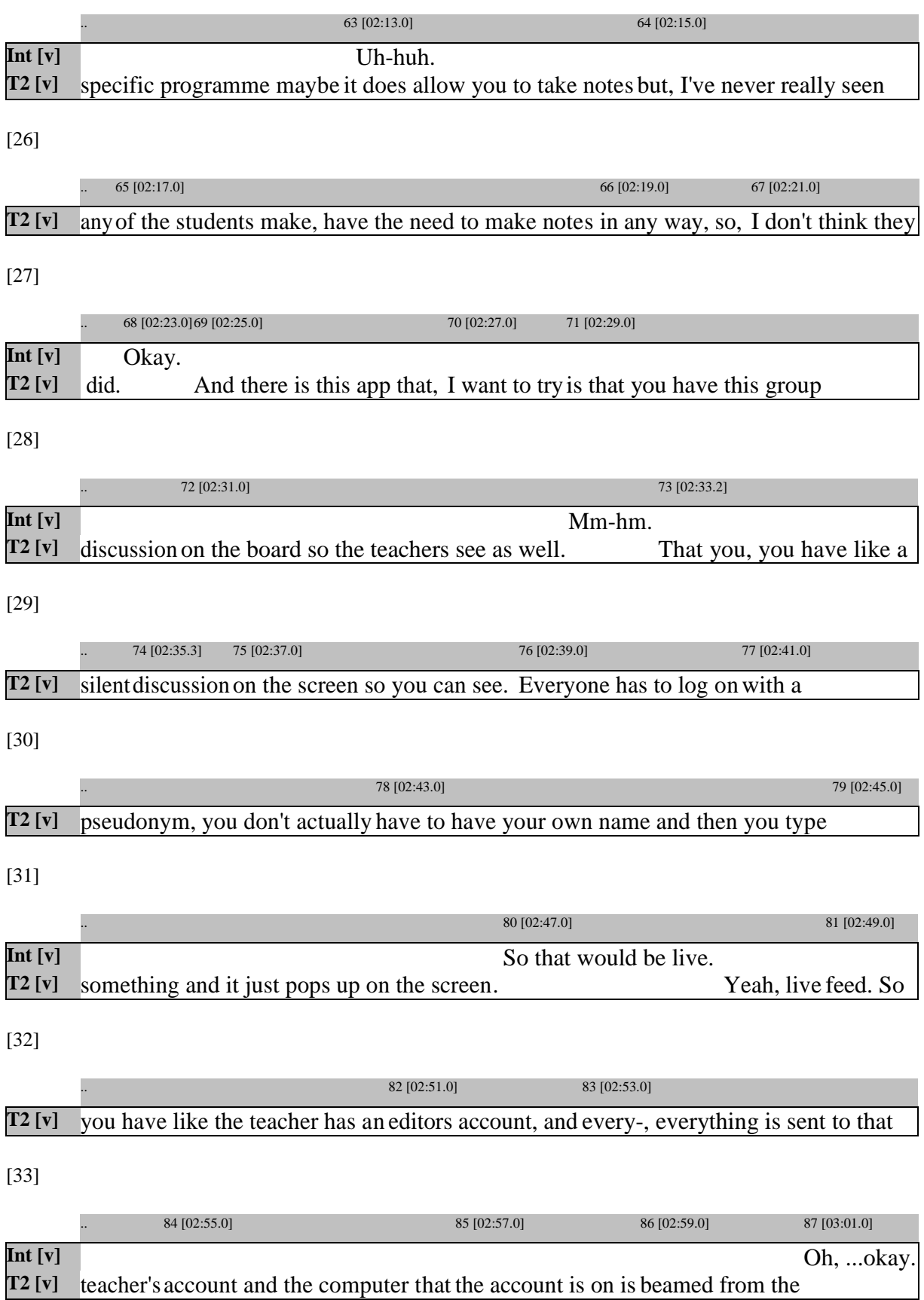

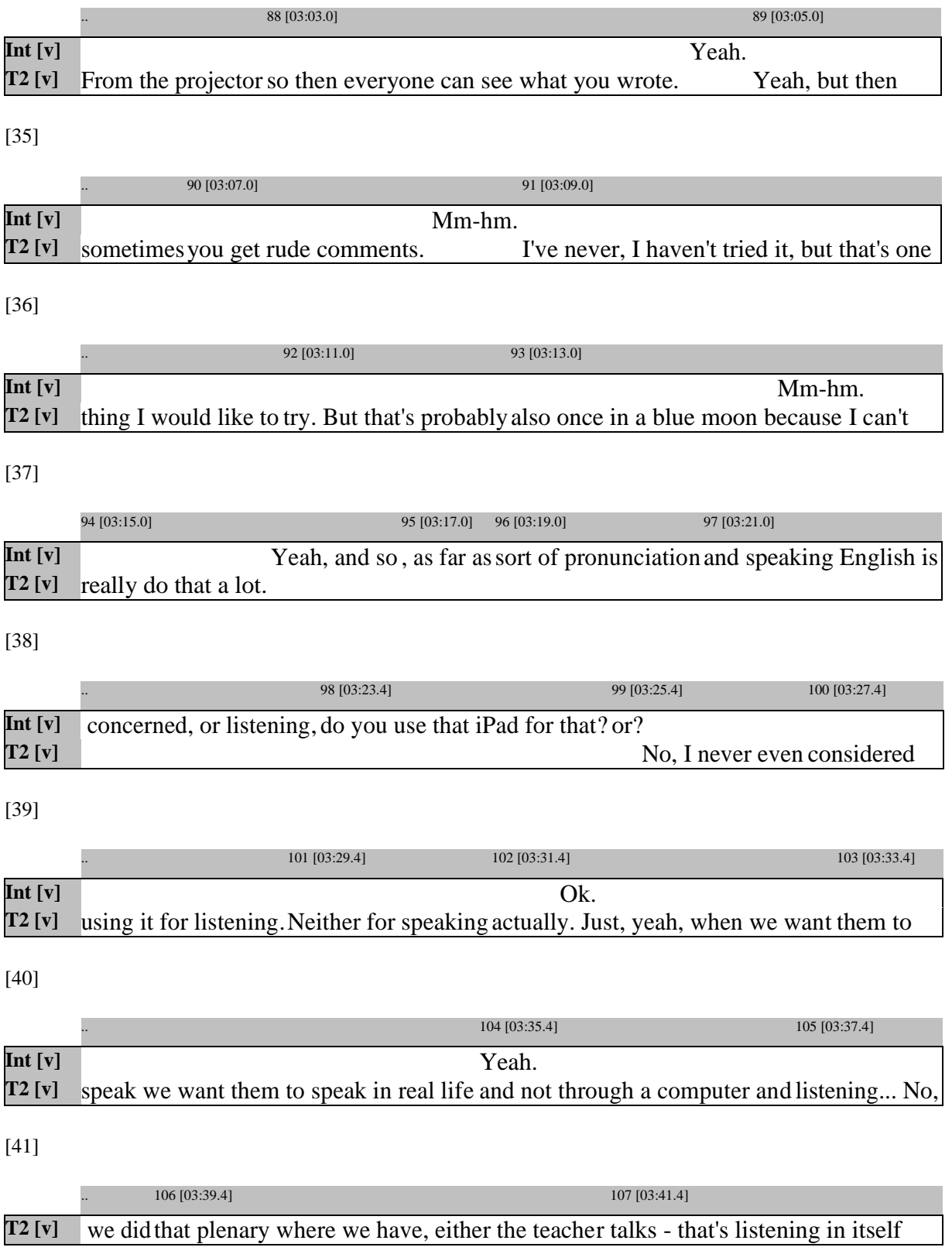

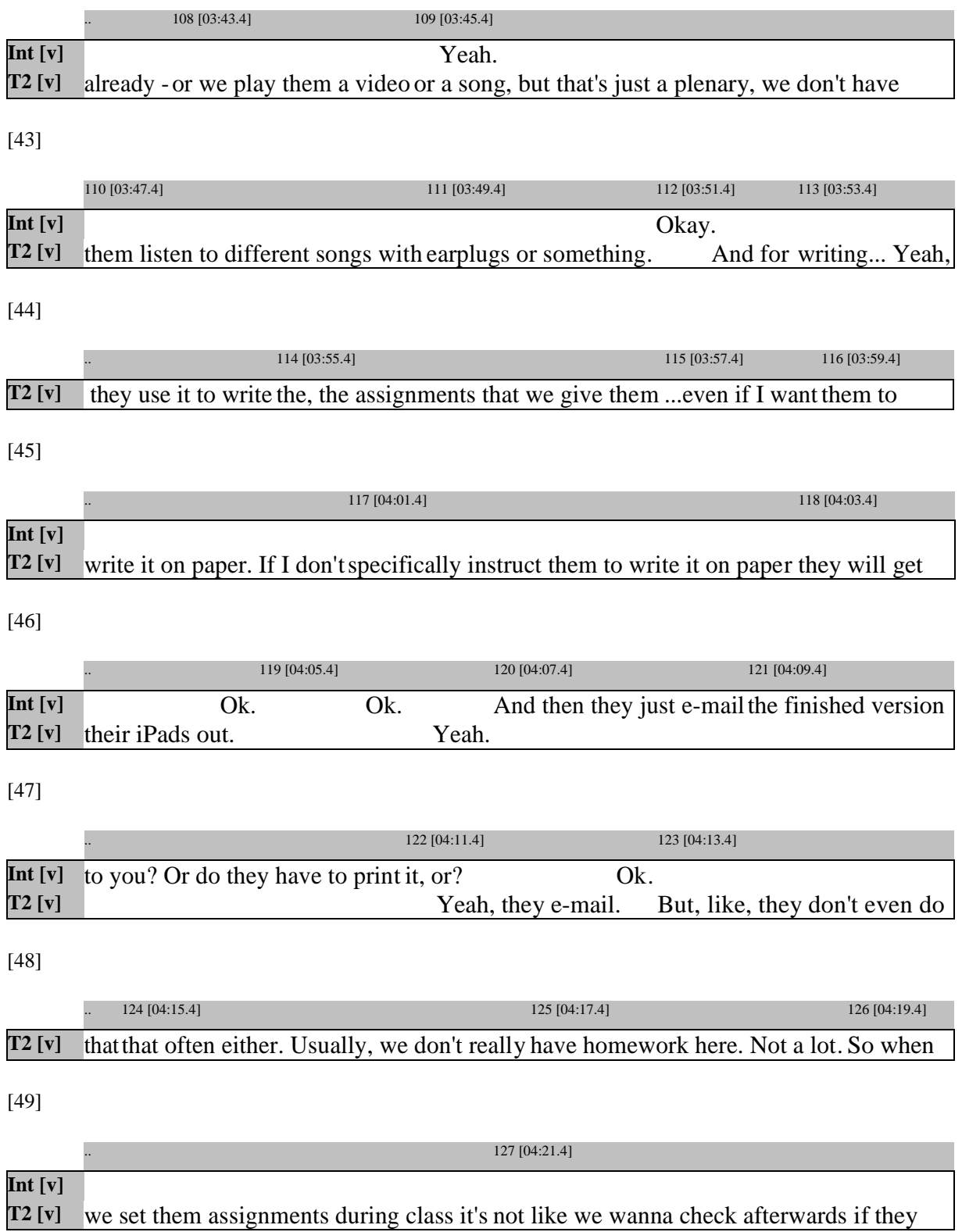

[50]

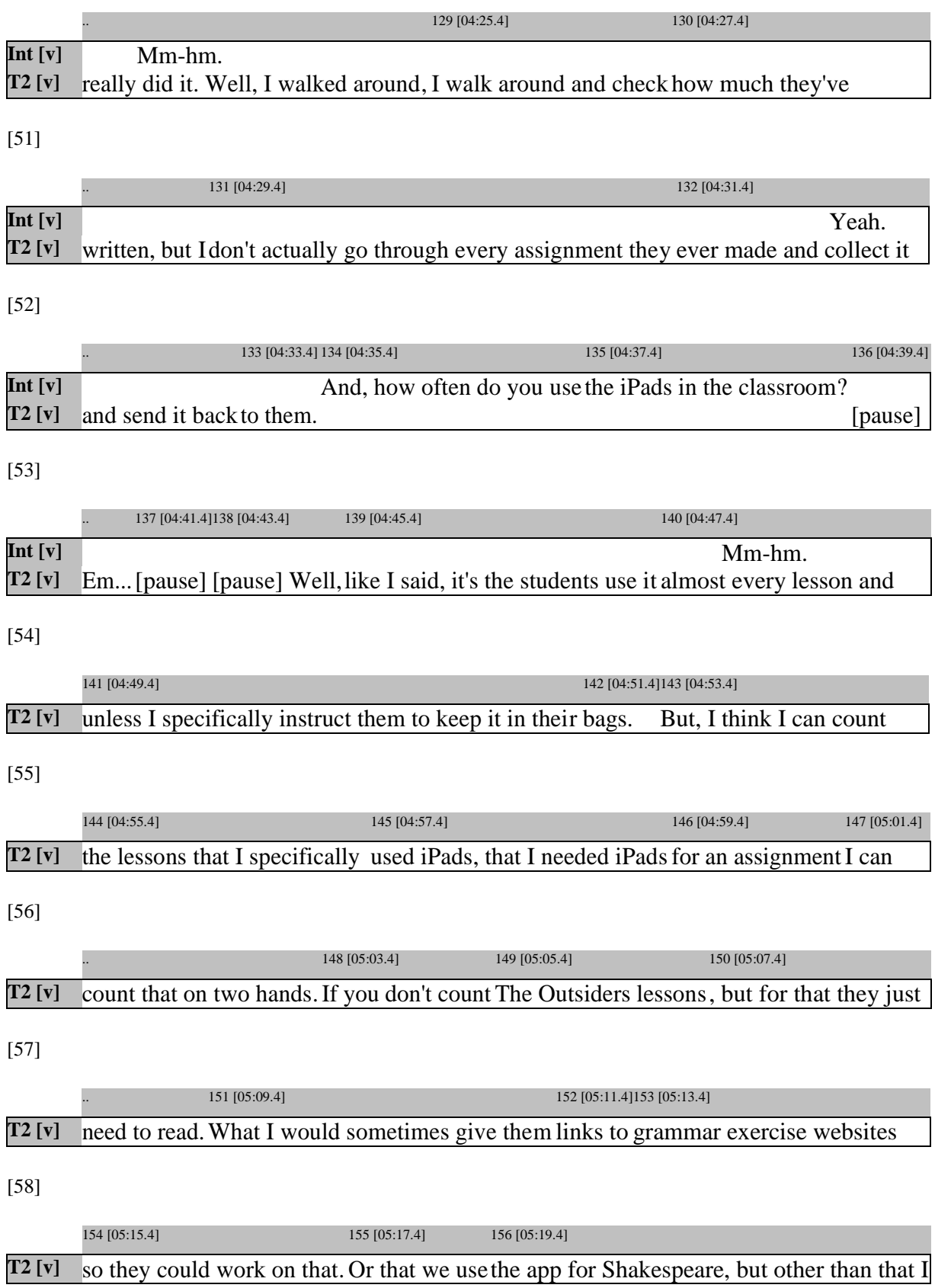

[59]

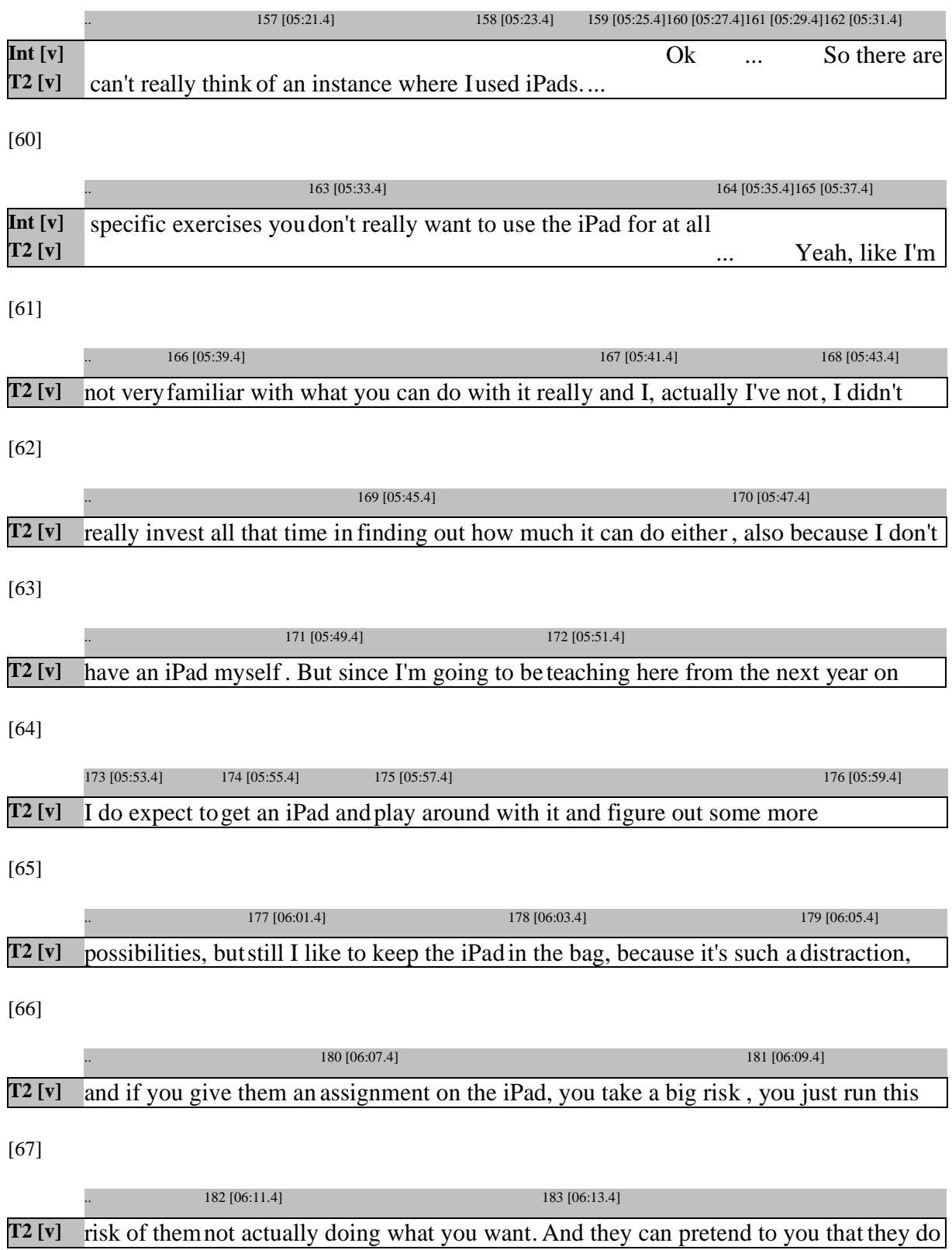

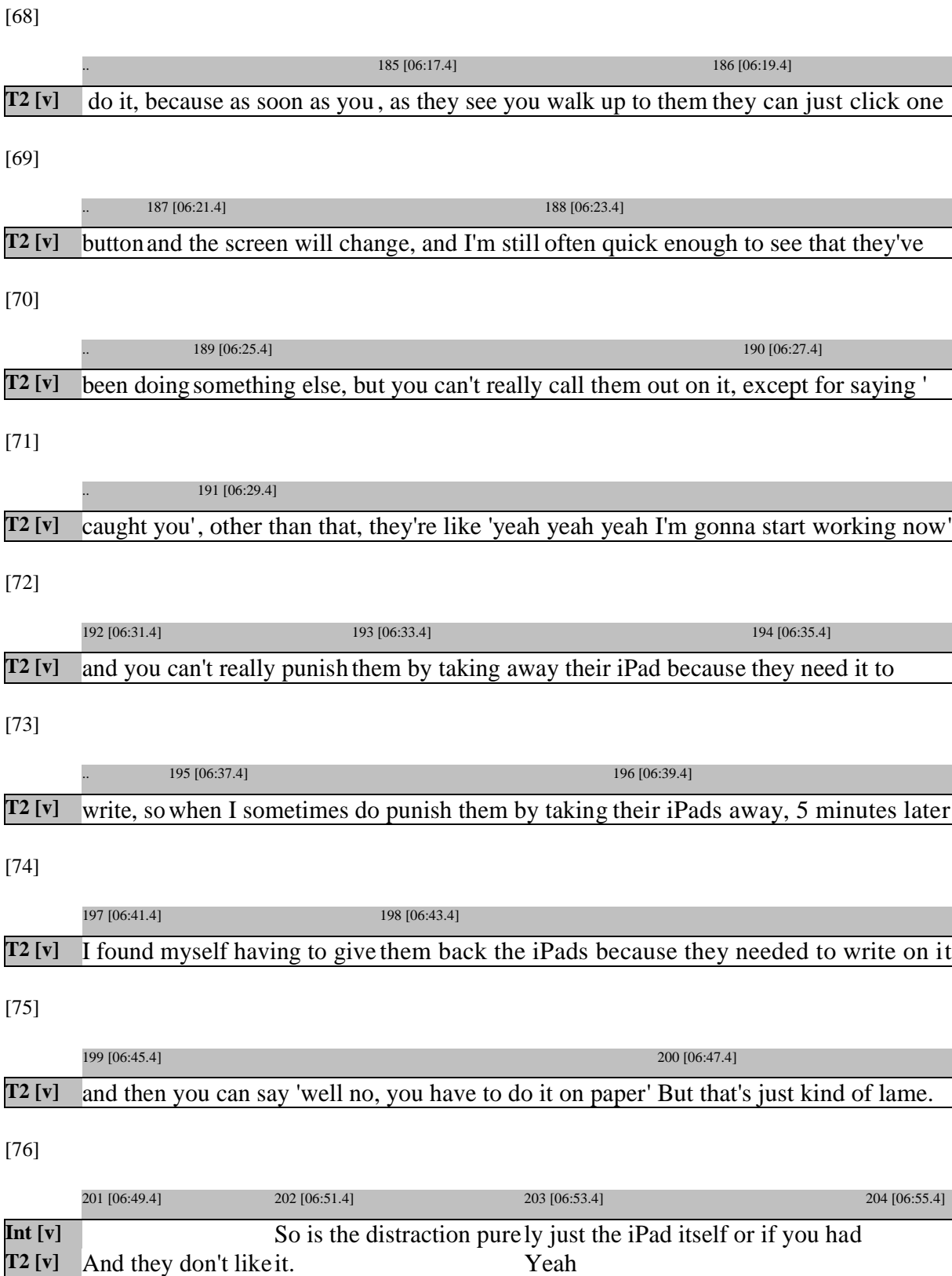

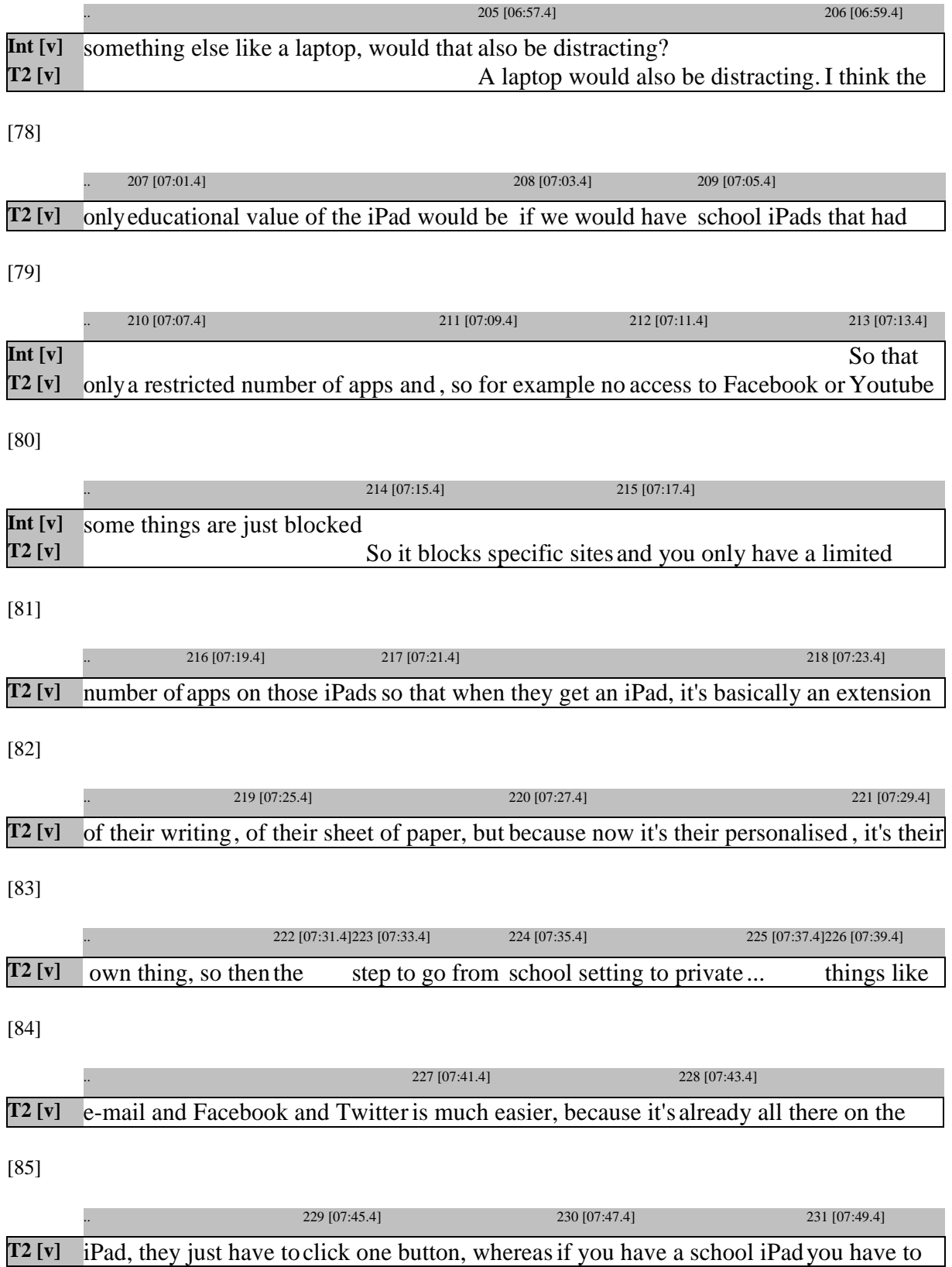

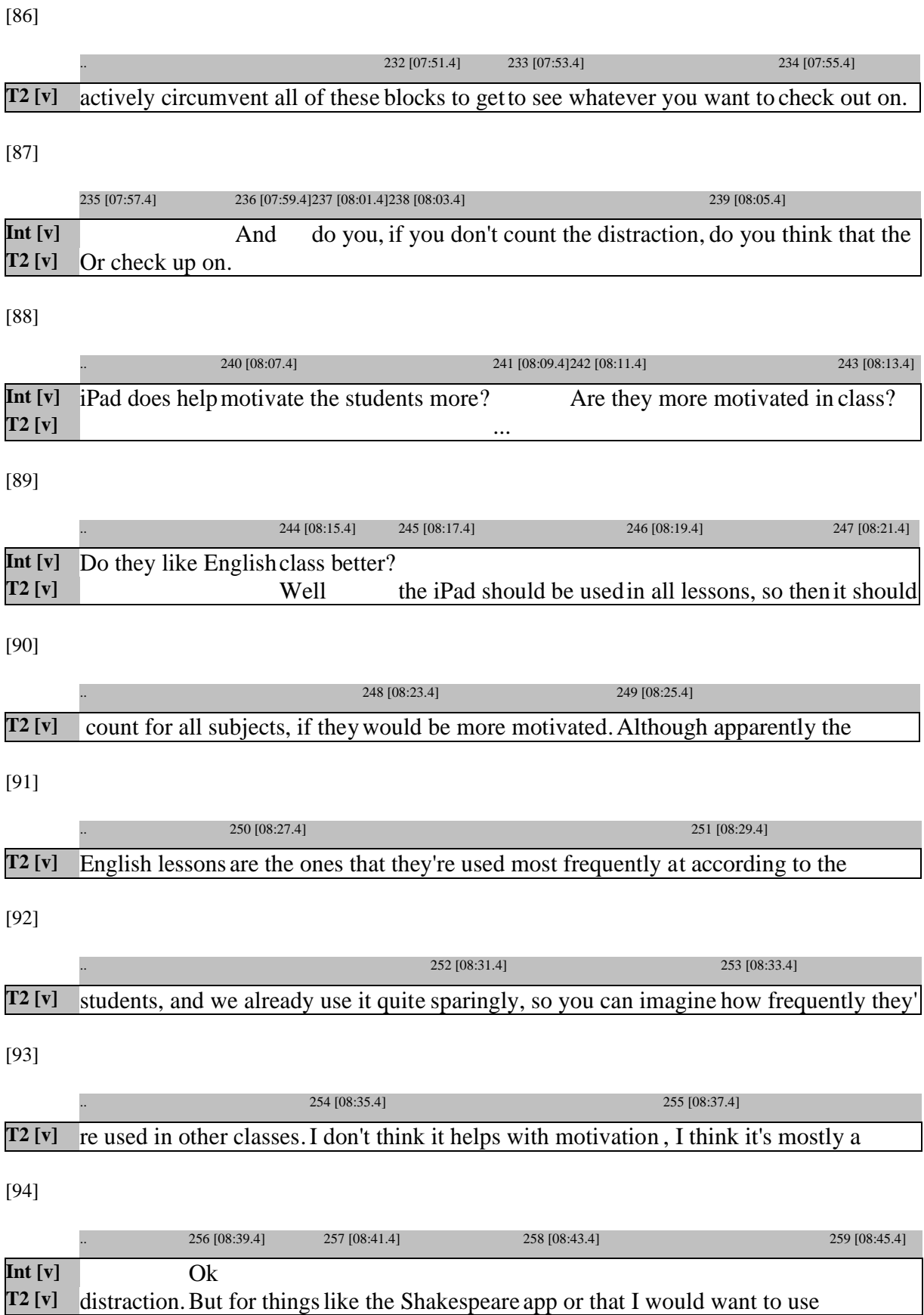

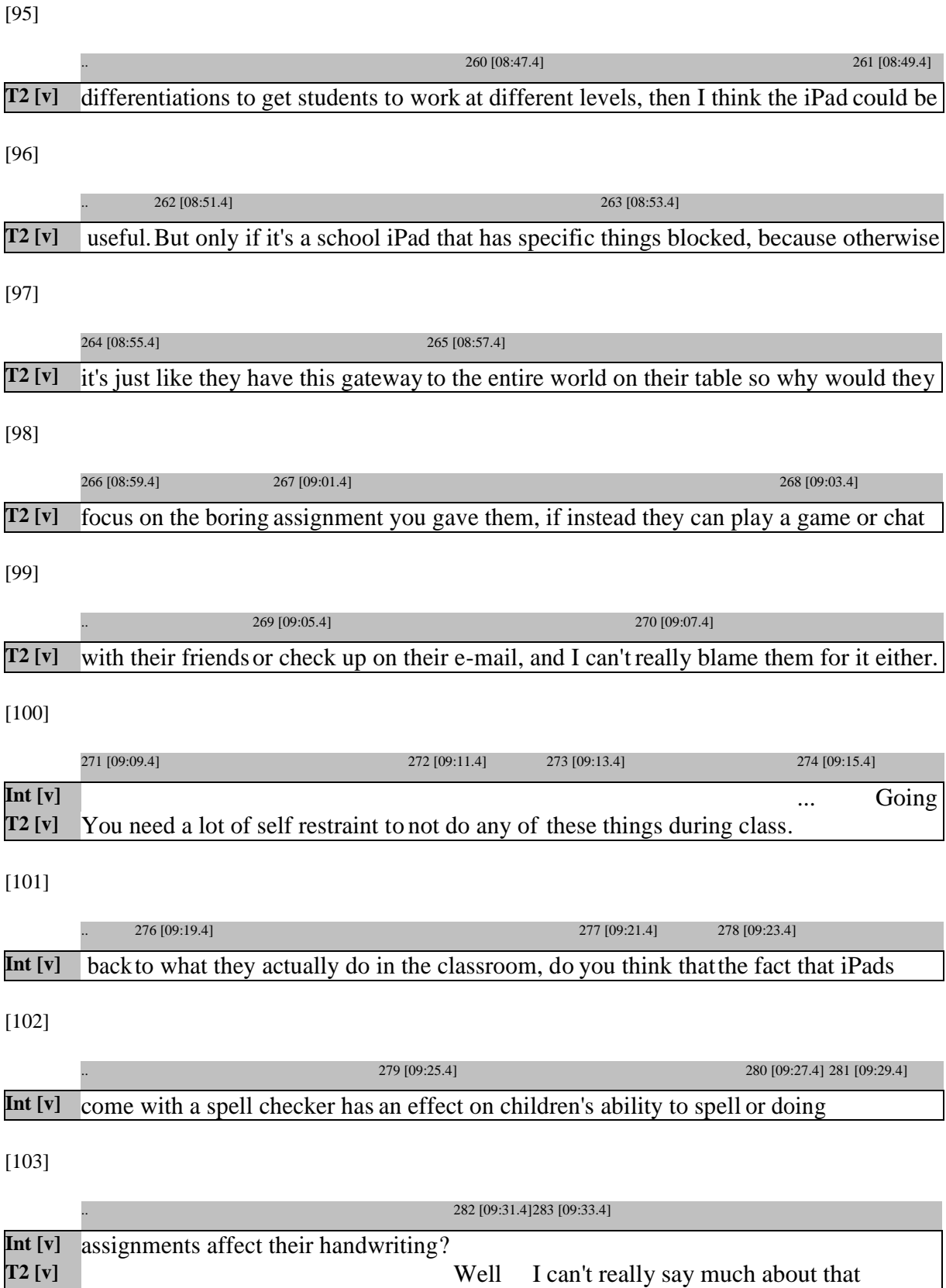

[104]

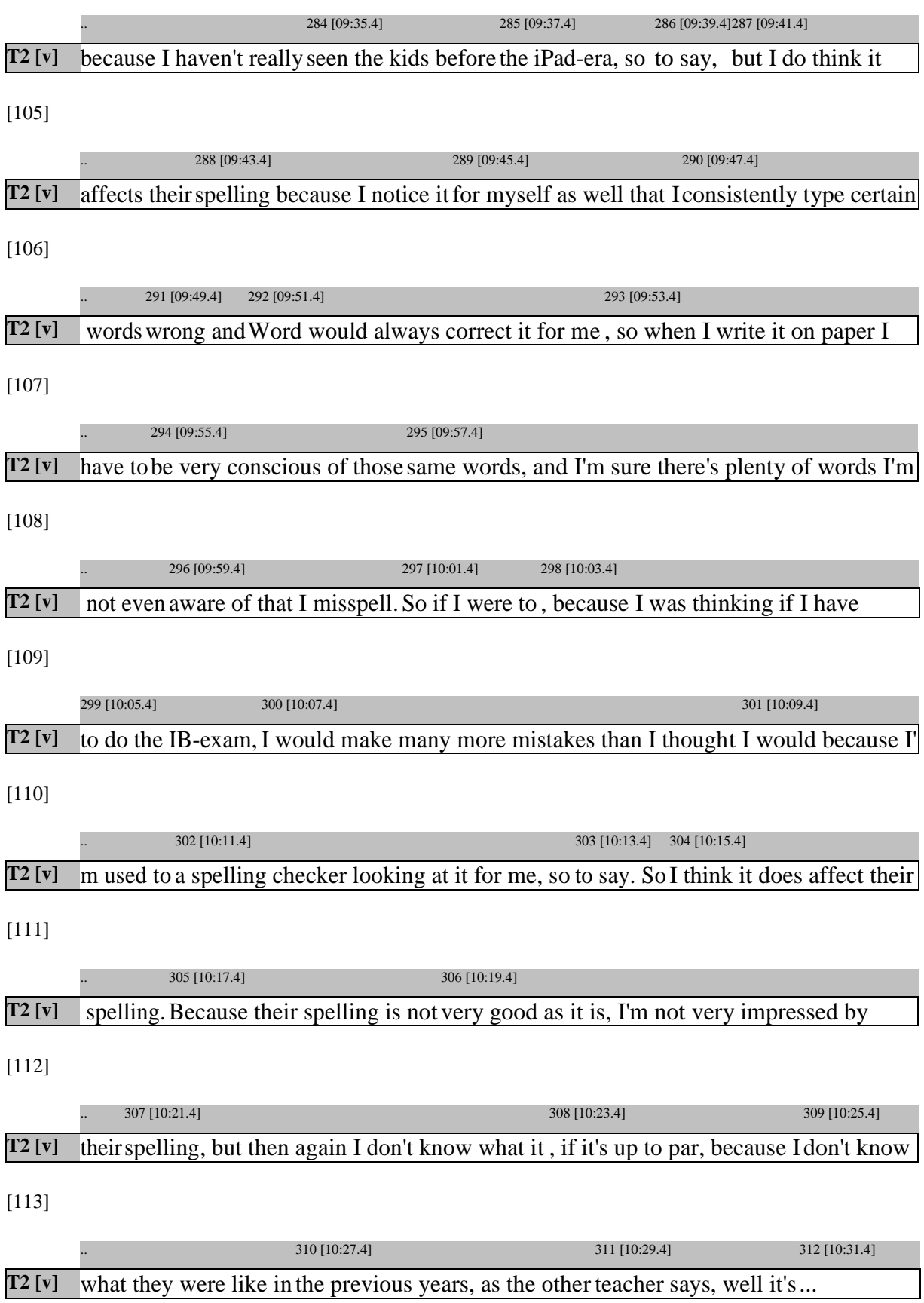

[114]

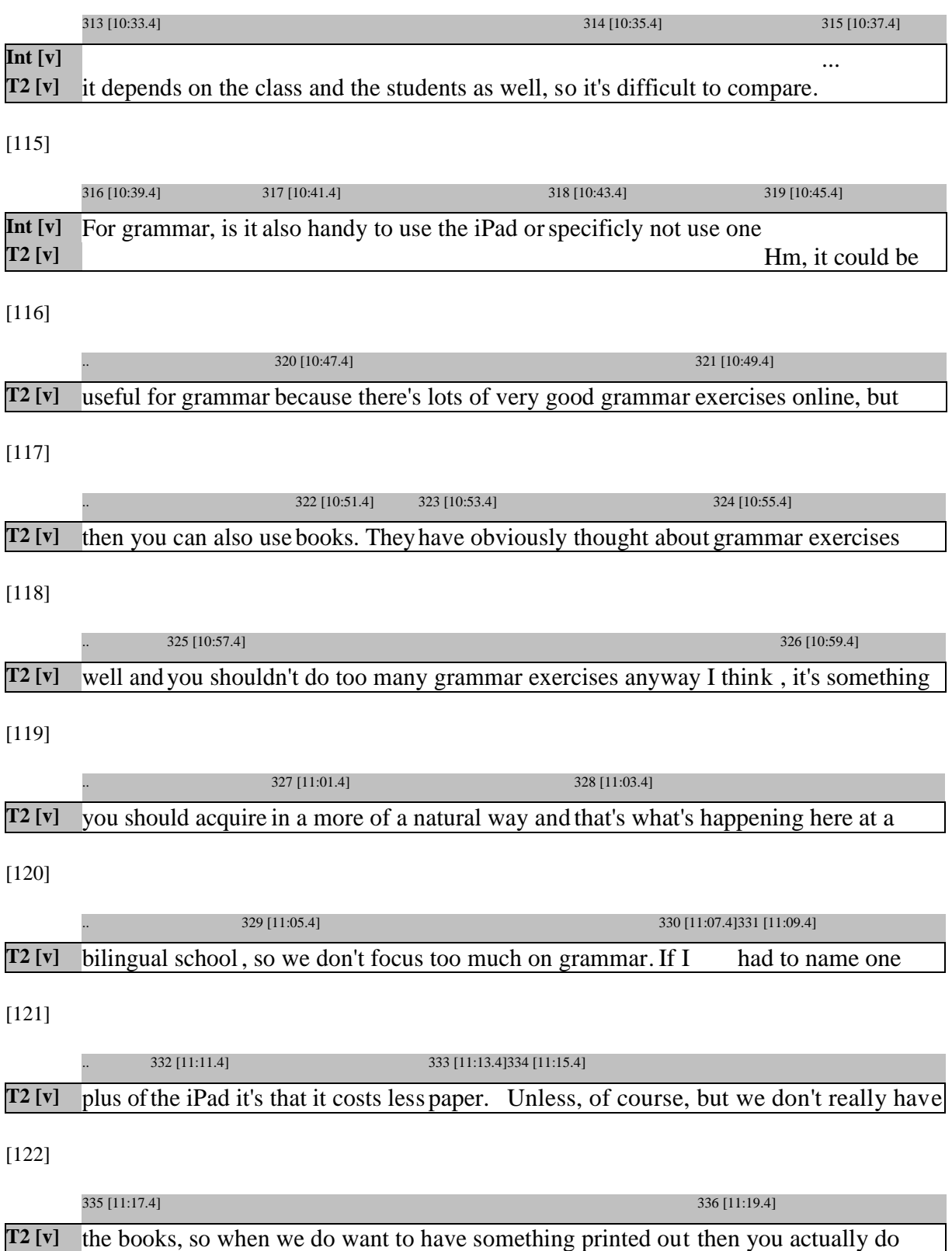
[123]

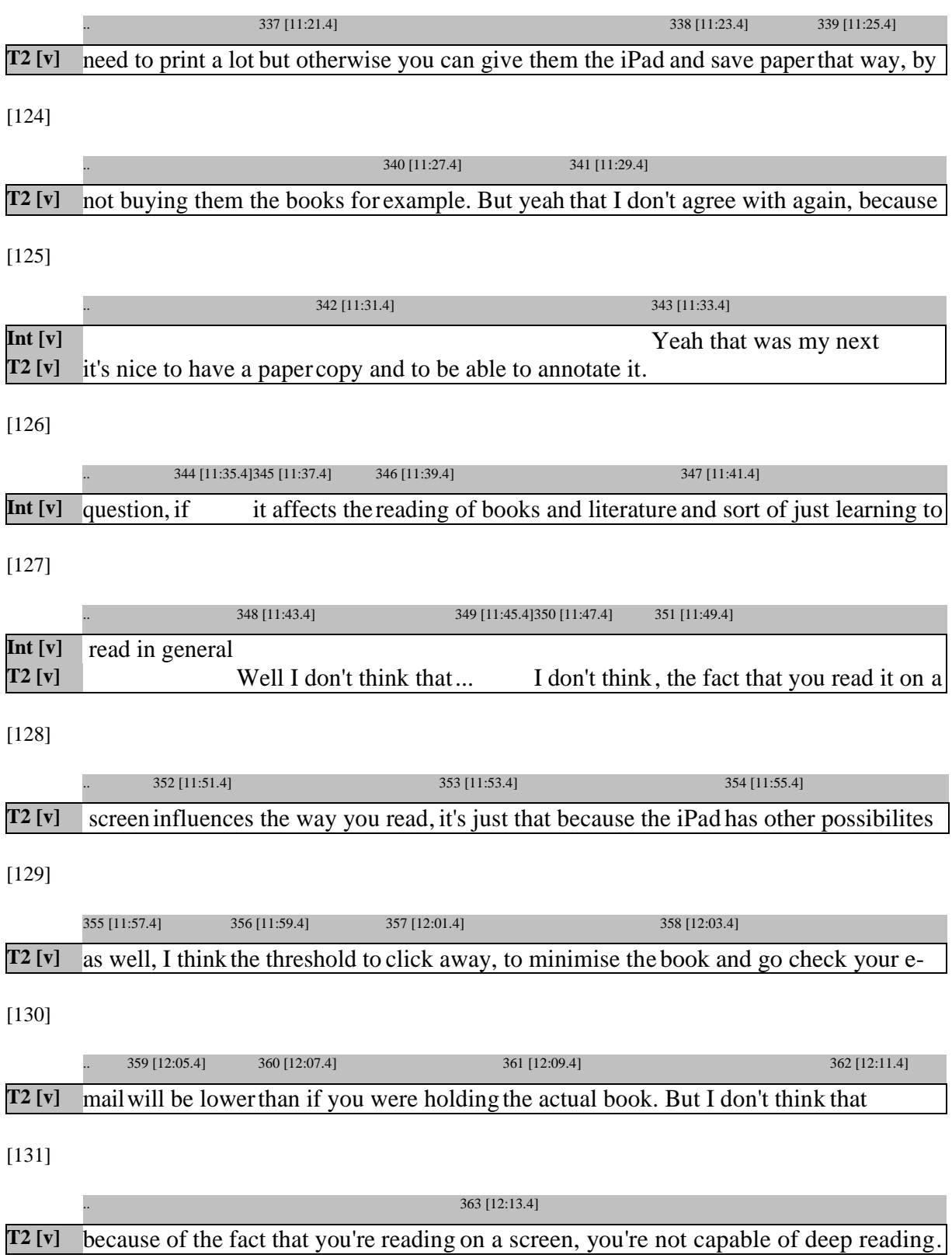

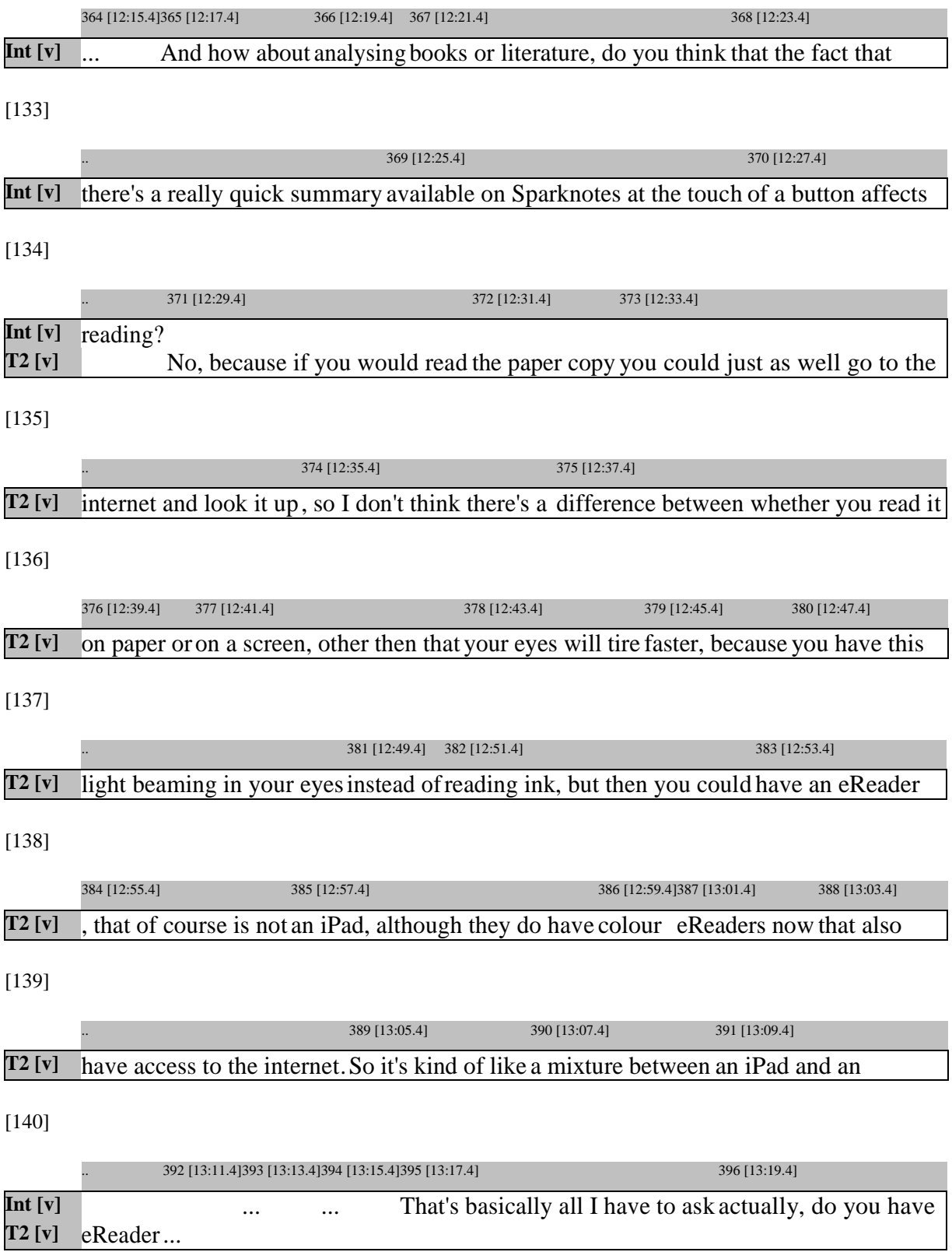

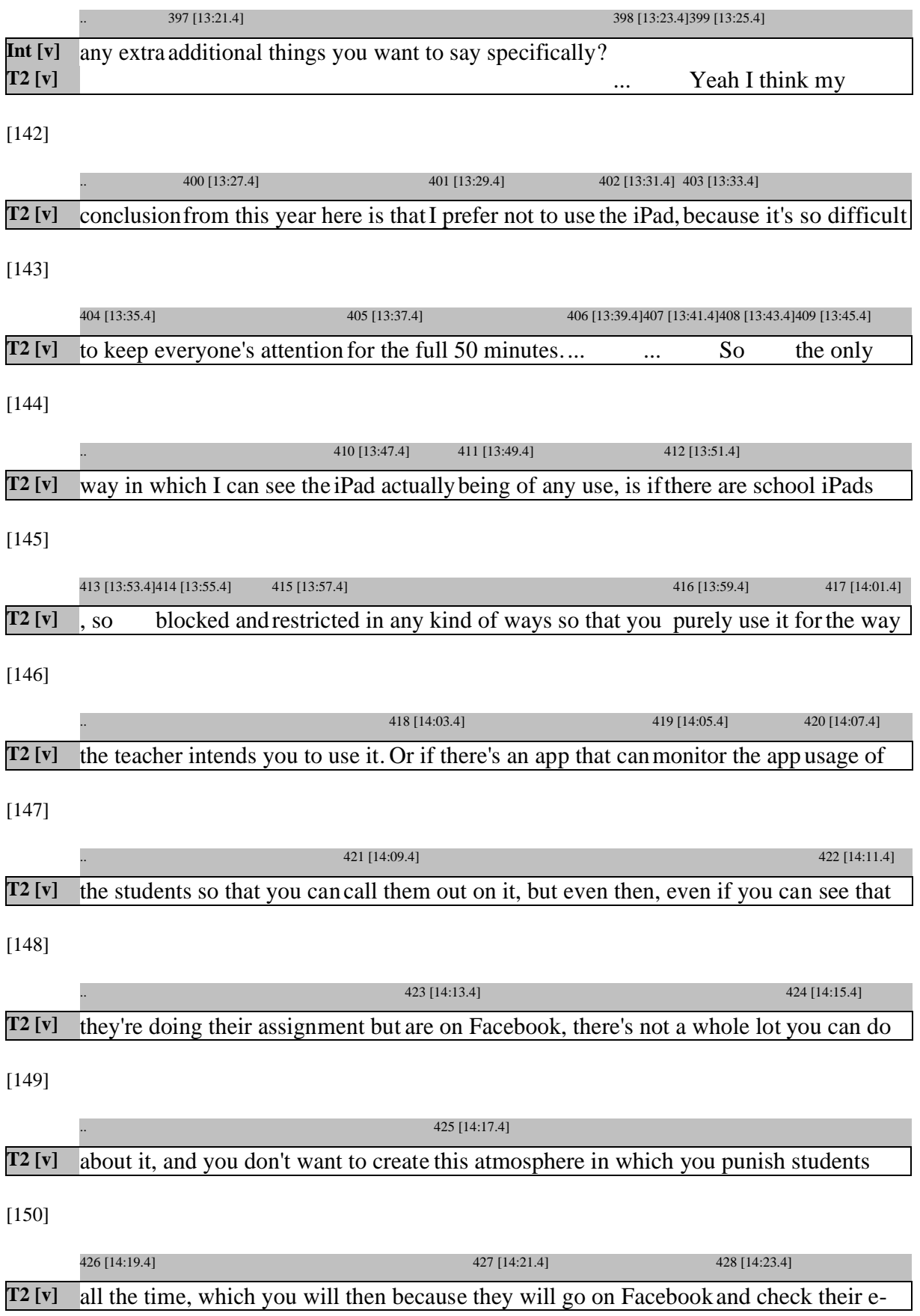

[151]

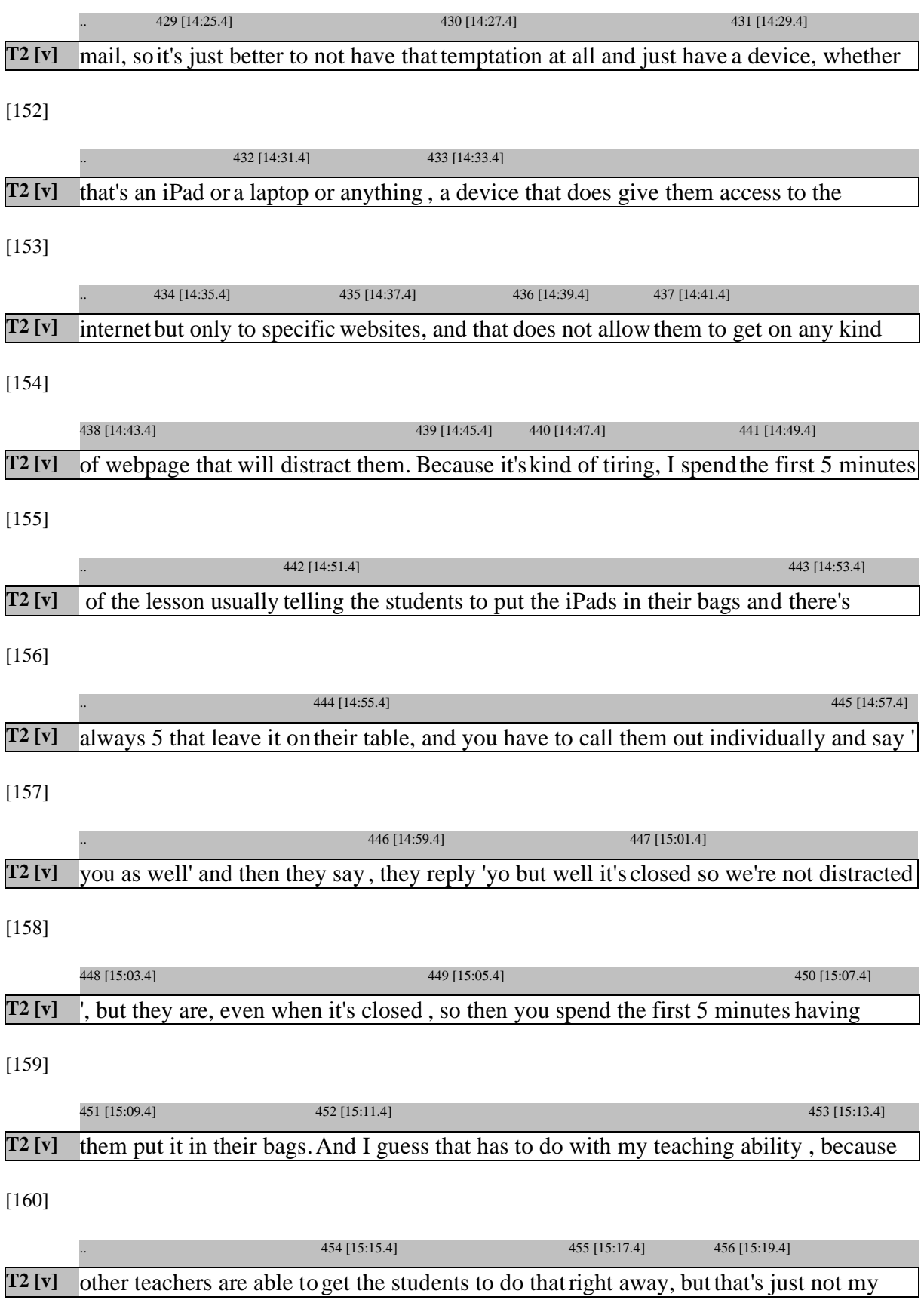

[161]

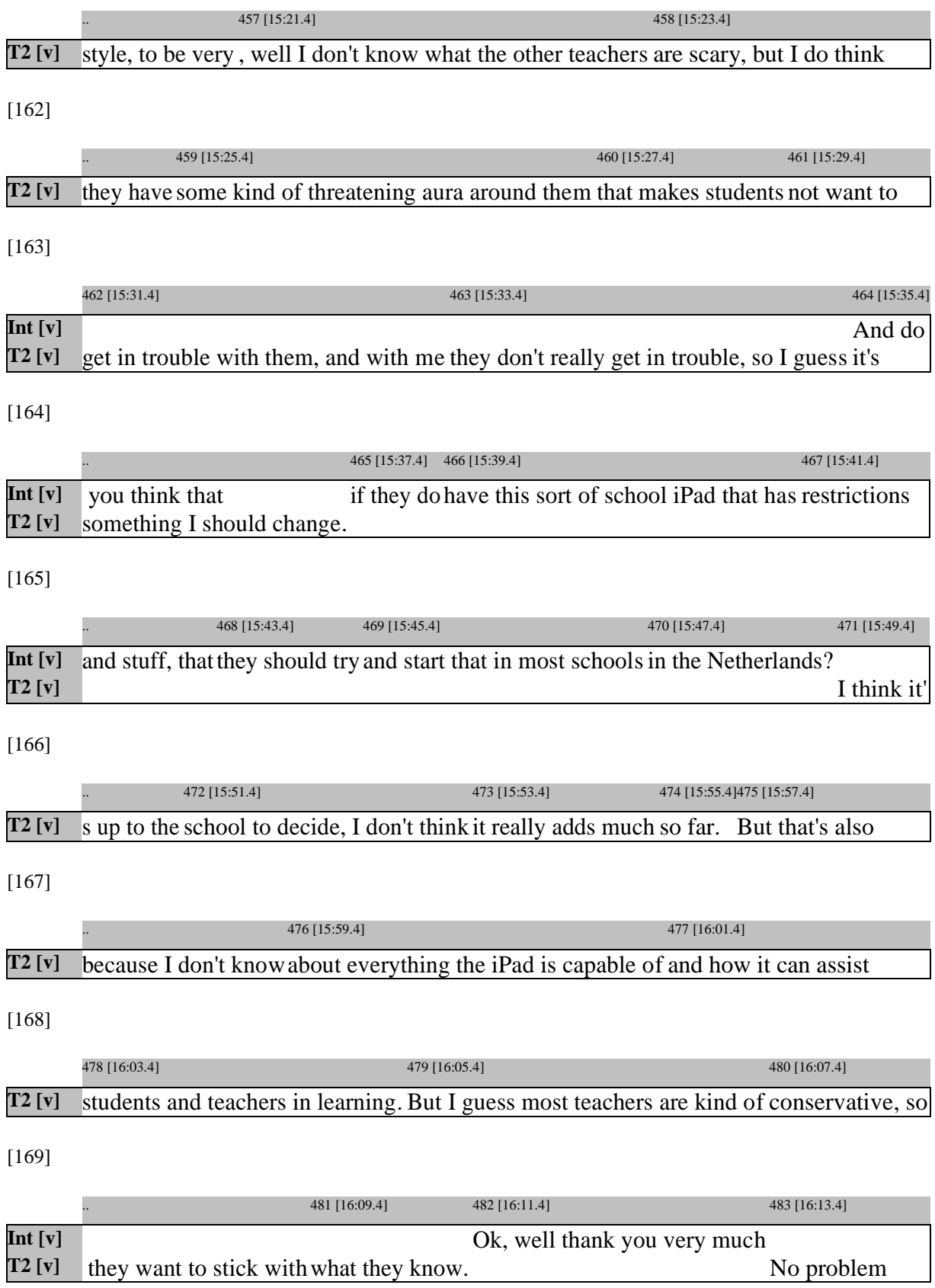

# **Appendix 4**

## **Interview: Teacher 3**

### [1]

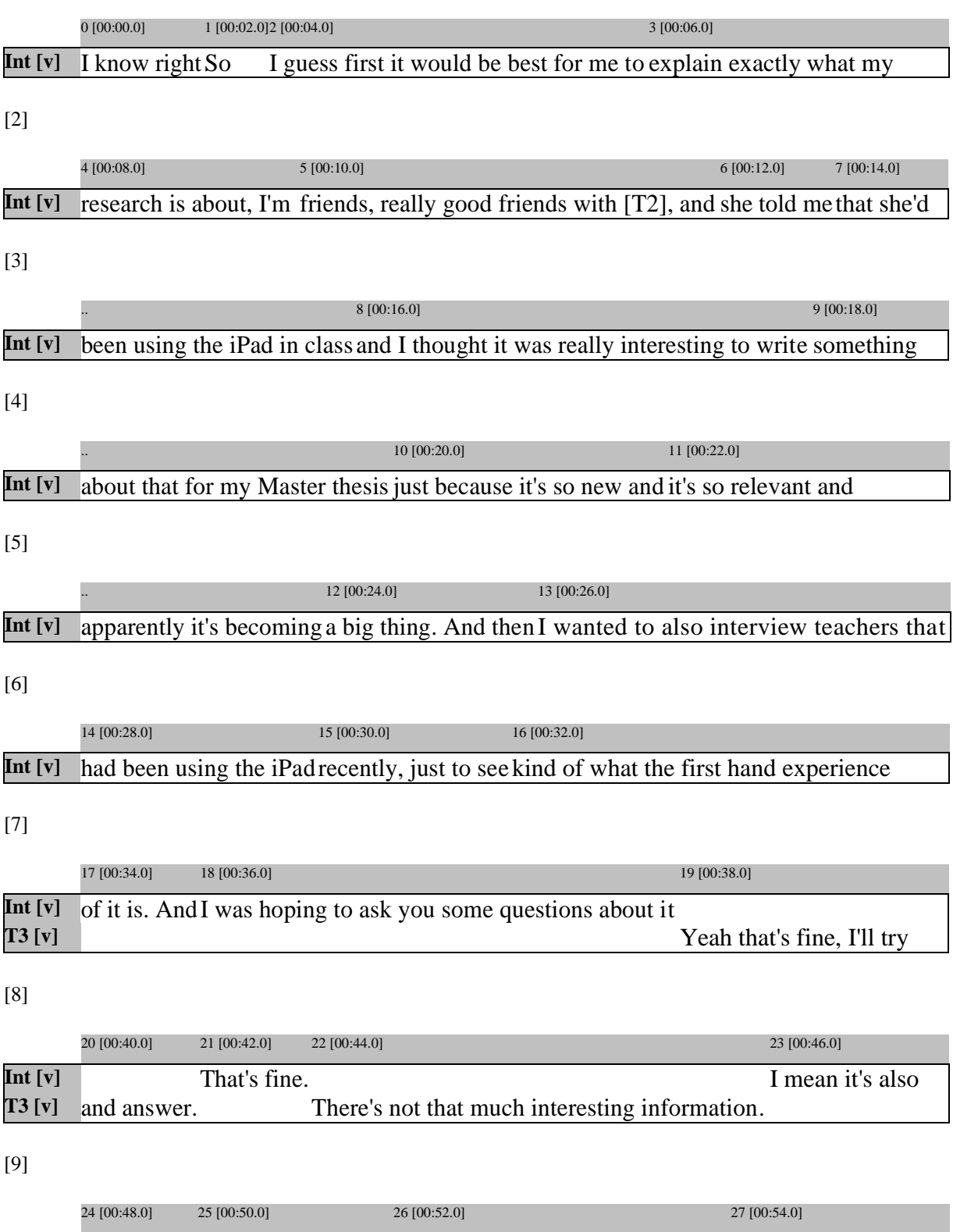

[10]

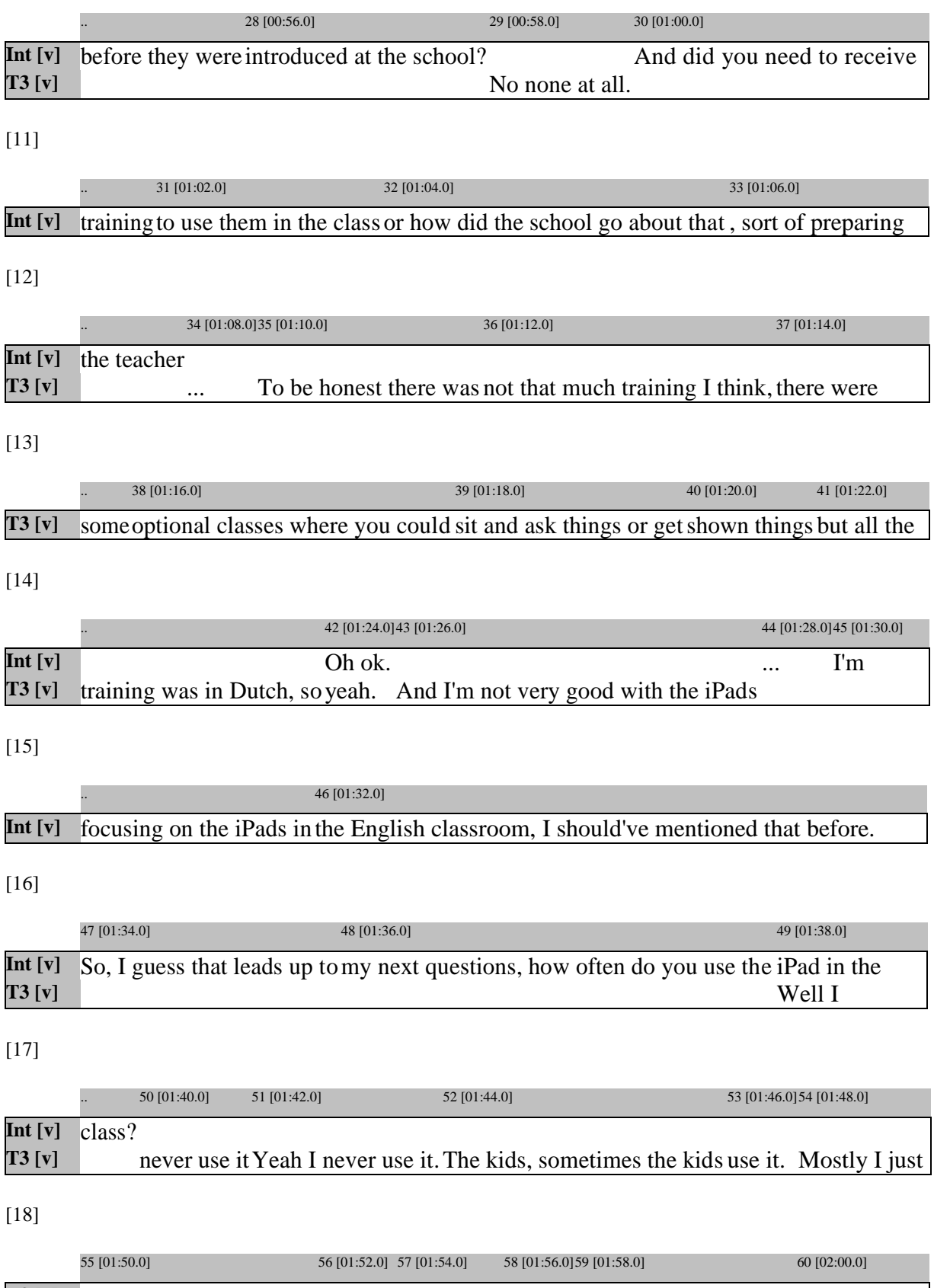

[19]

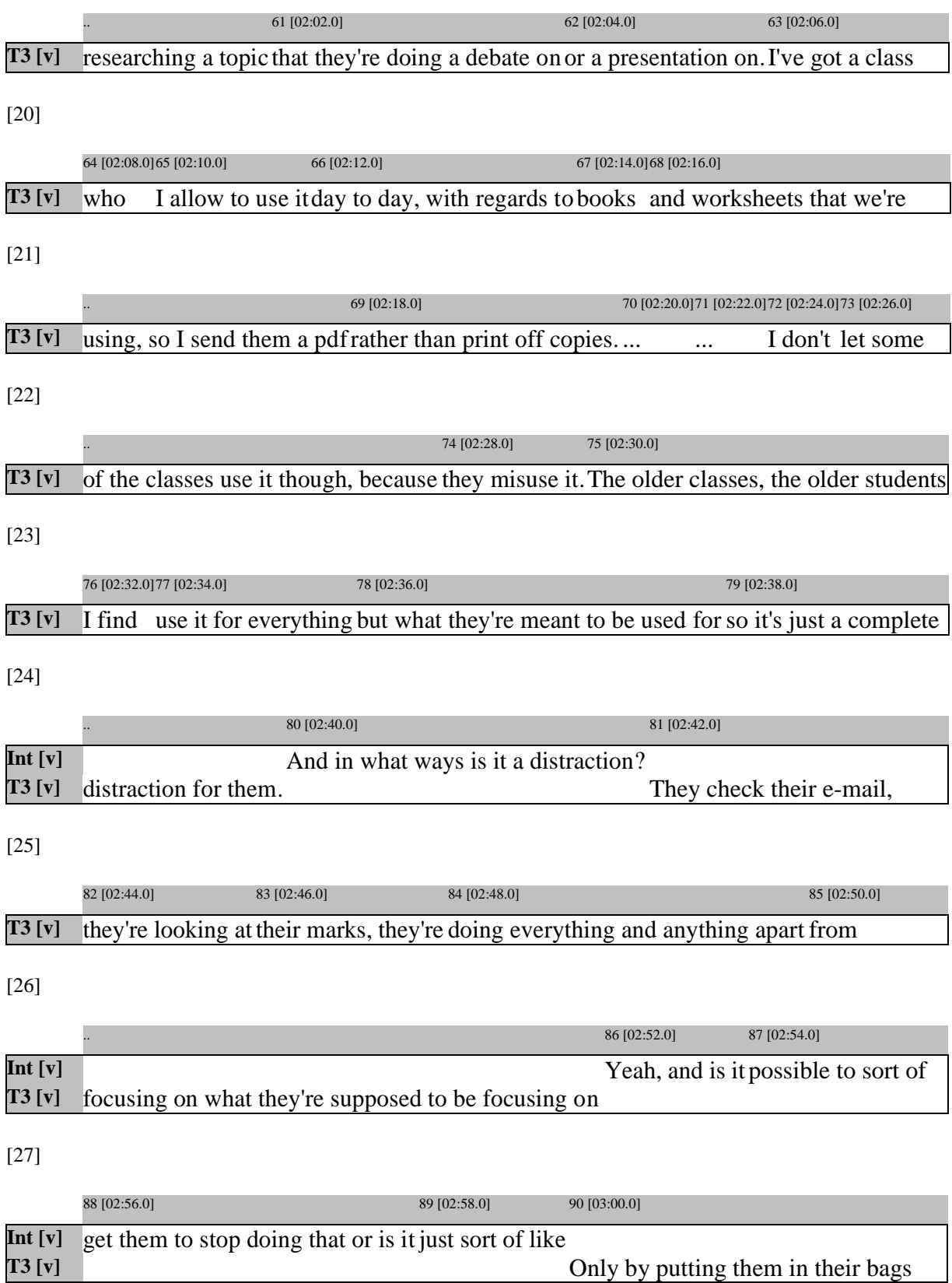

[28]

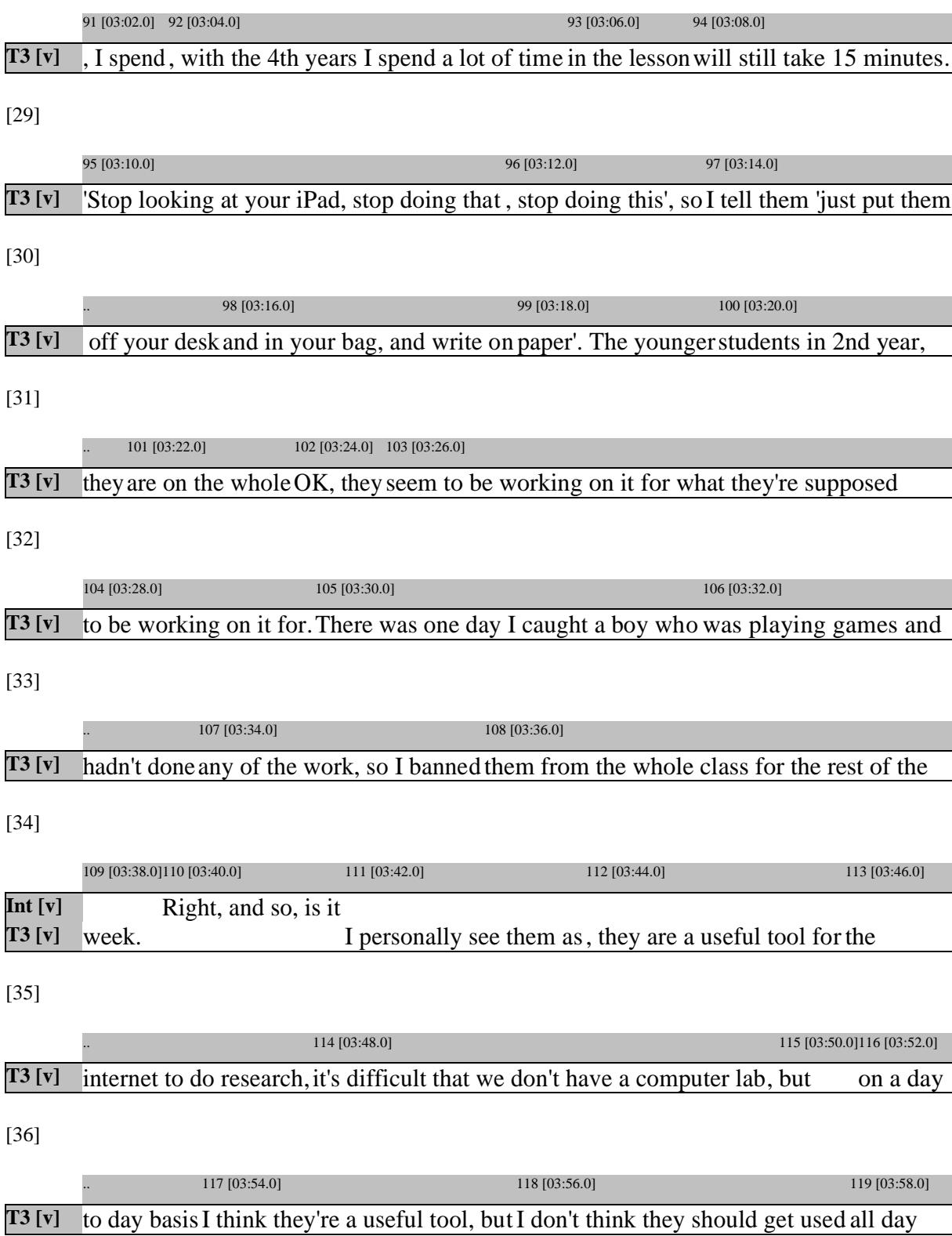

[37]

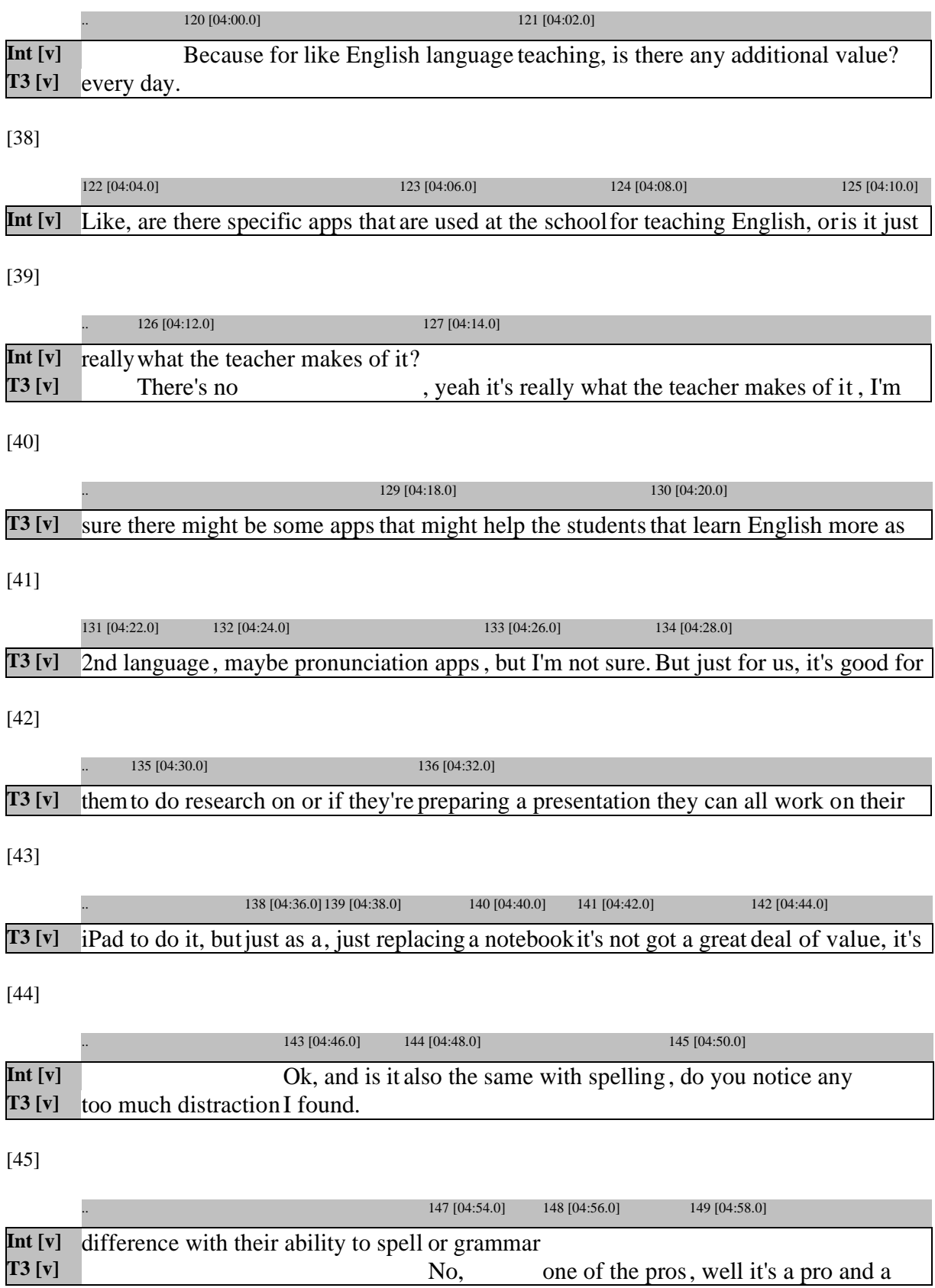

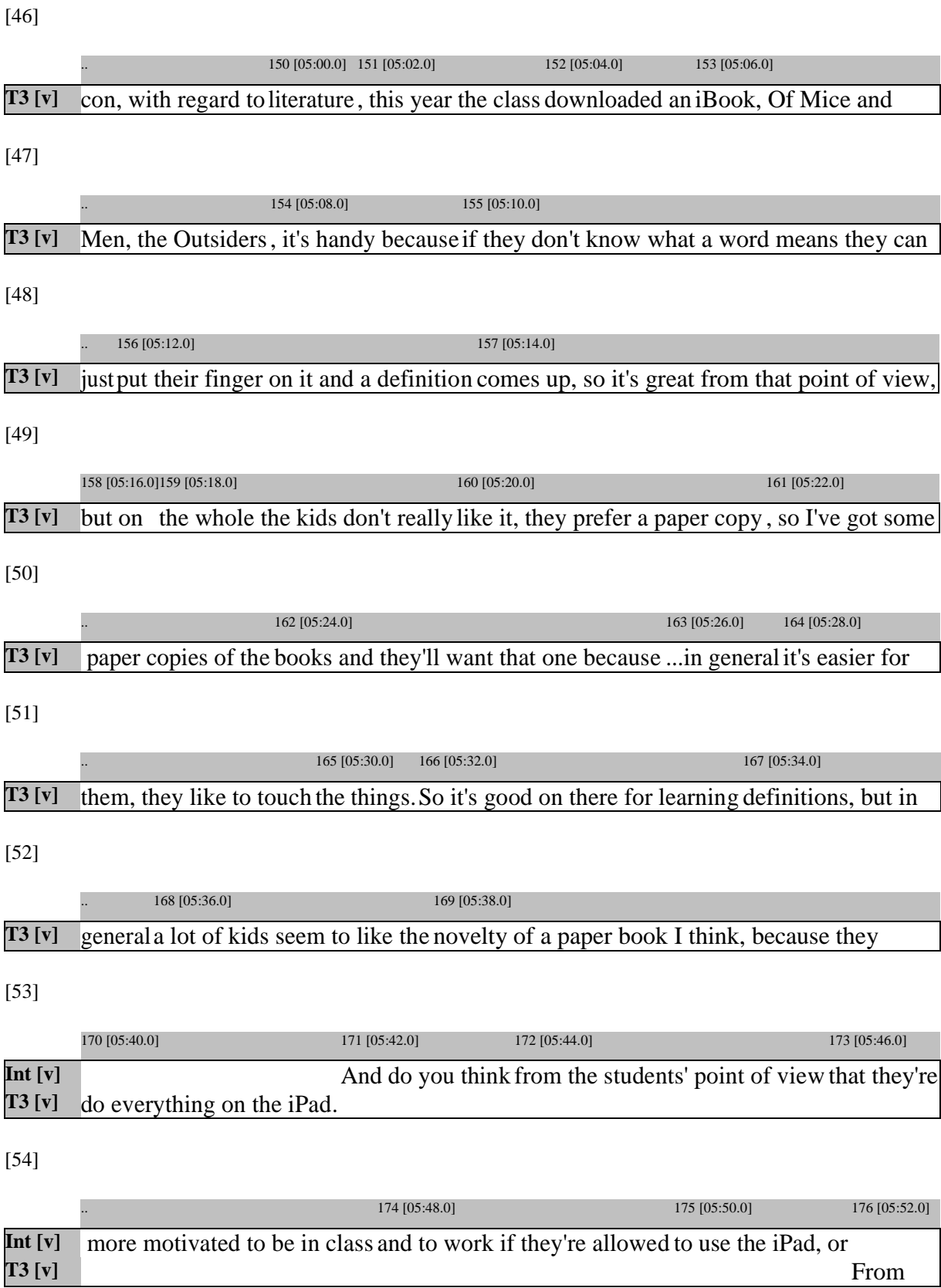

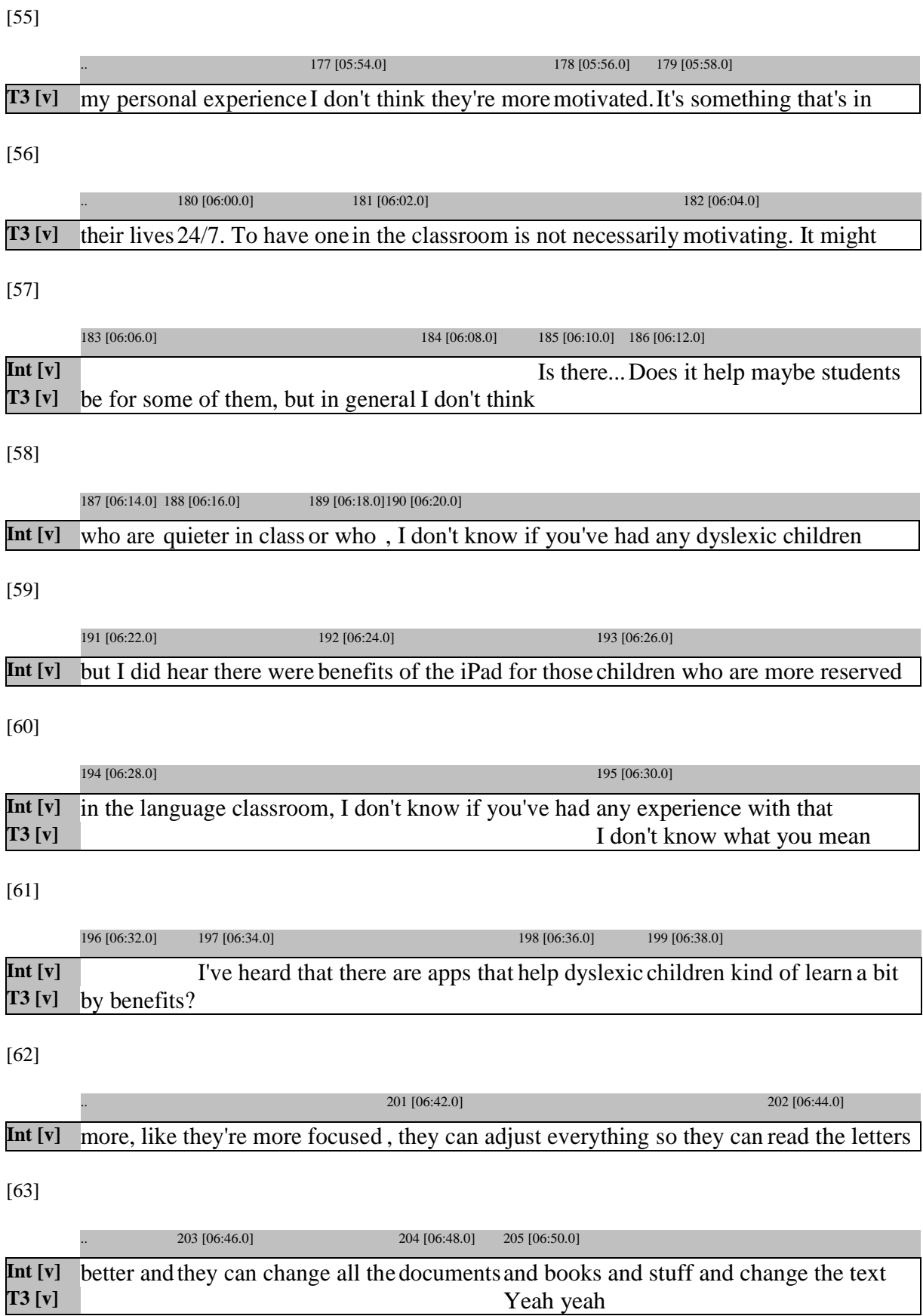

84

[64]

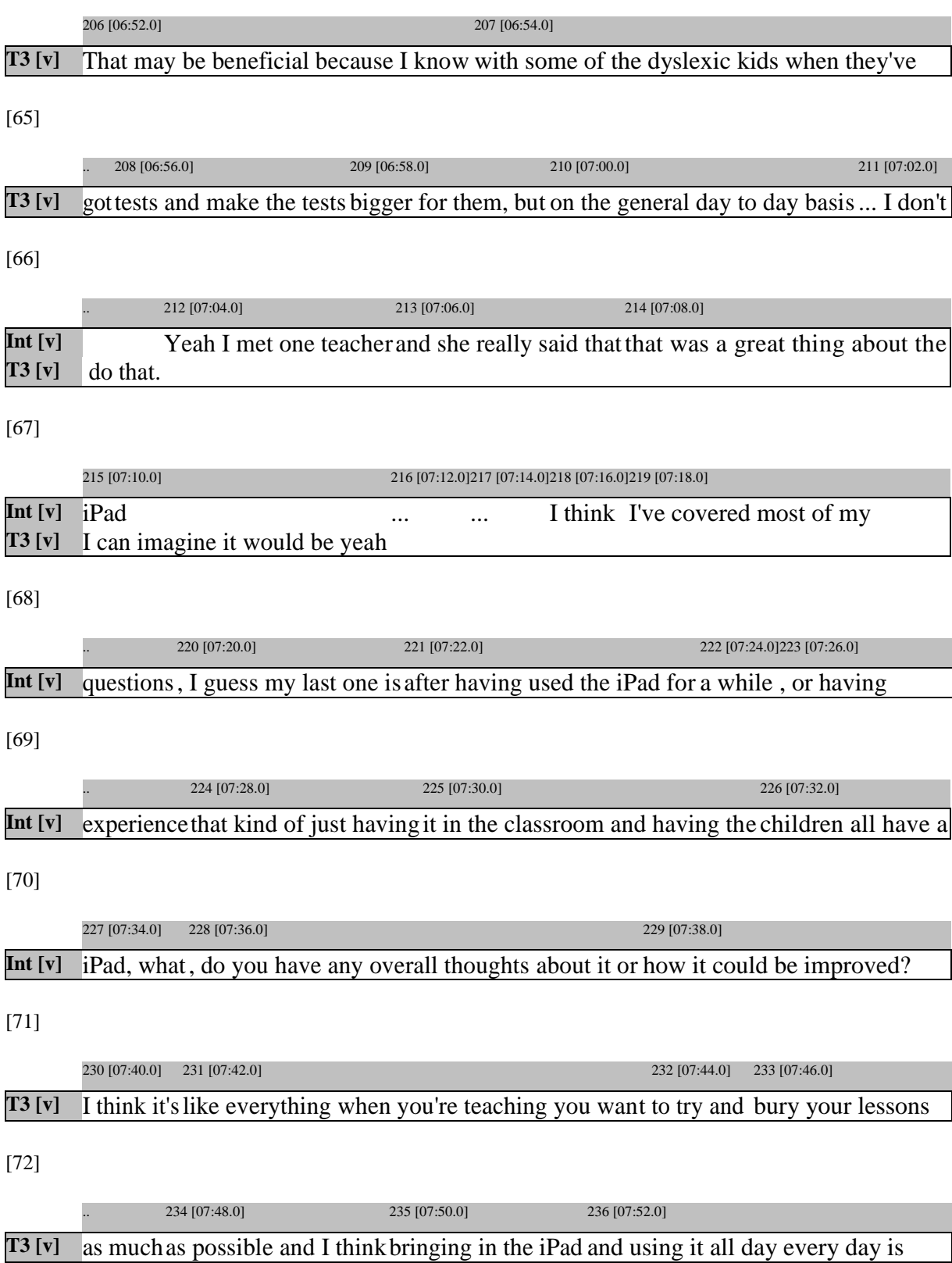

[73]

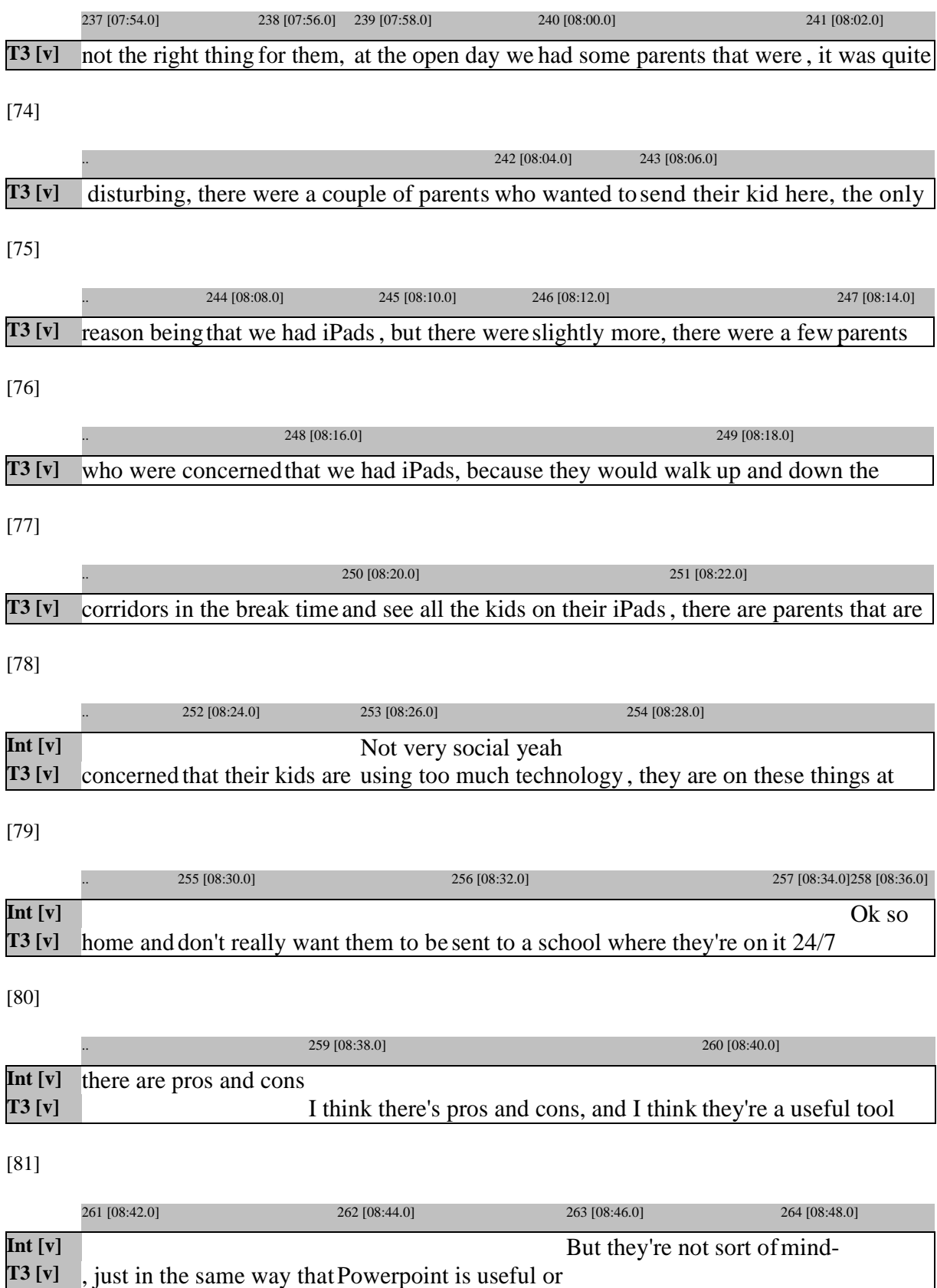

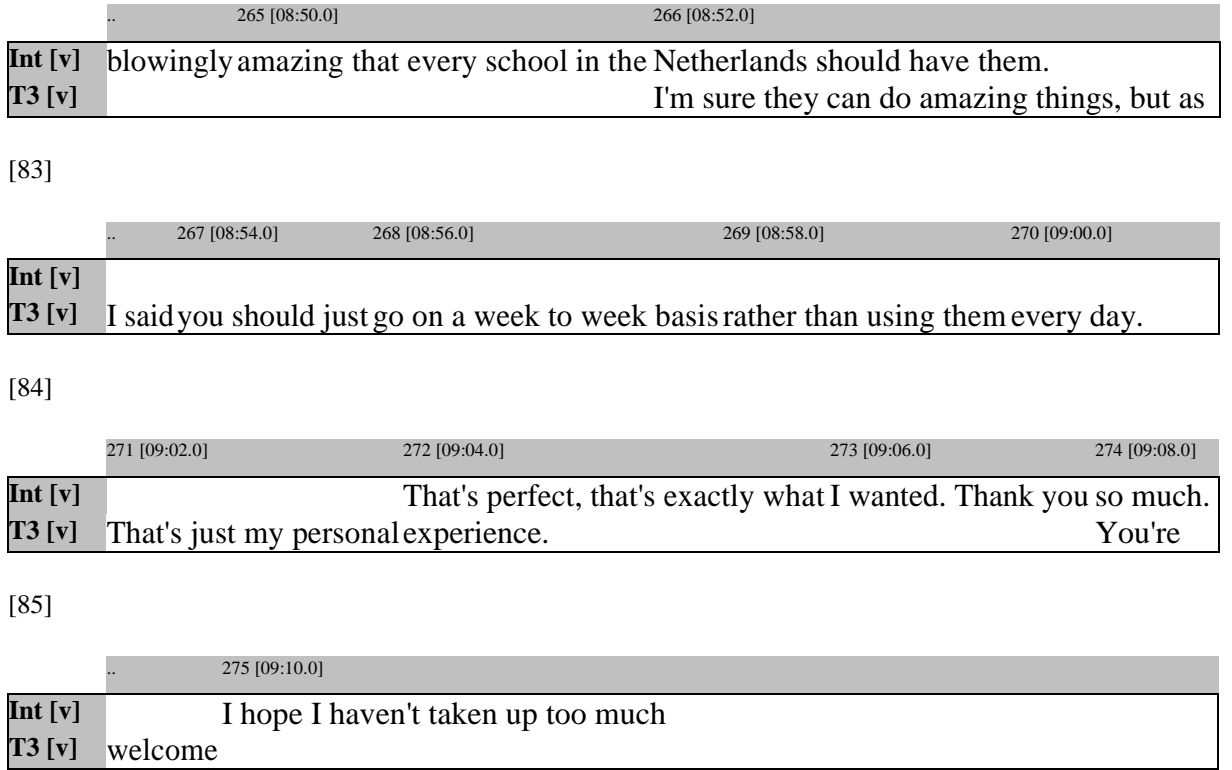

# **Appendix 5**

## **Interview: Teacher 4**

#### [1]

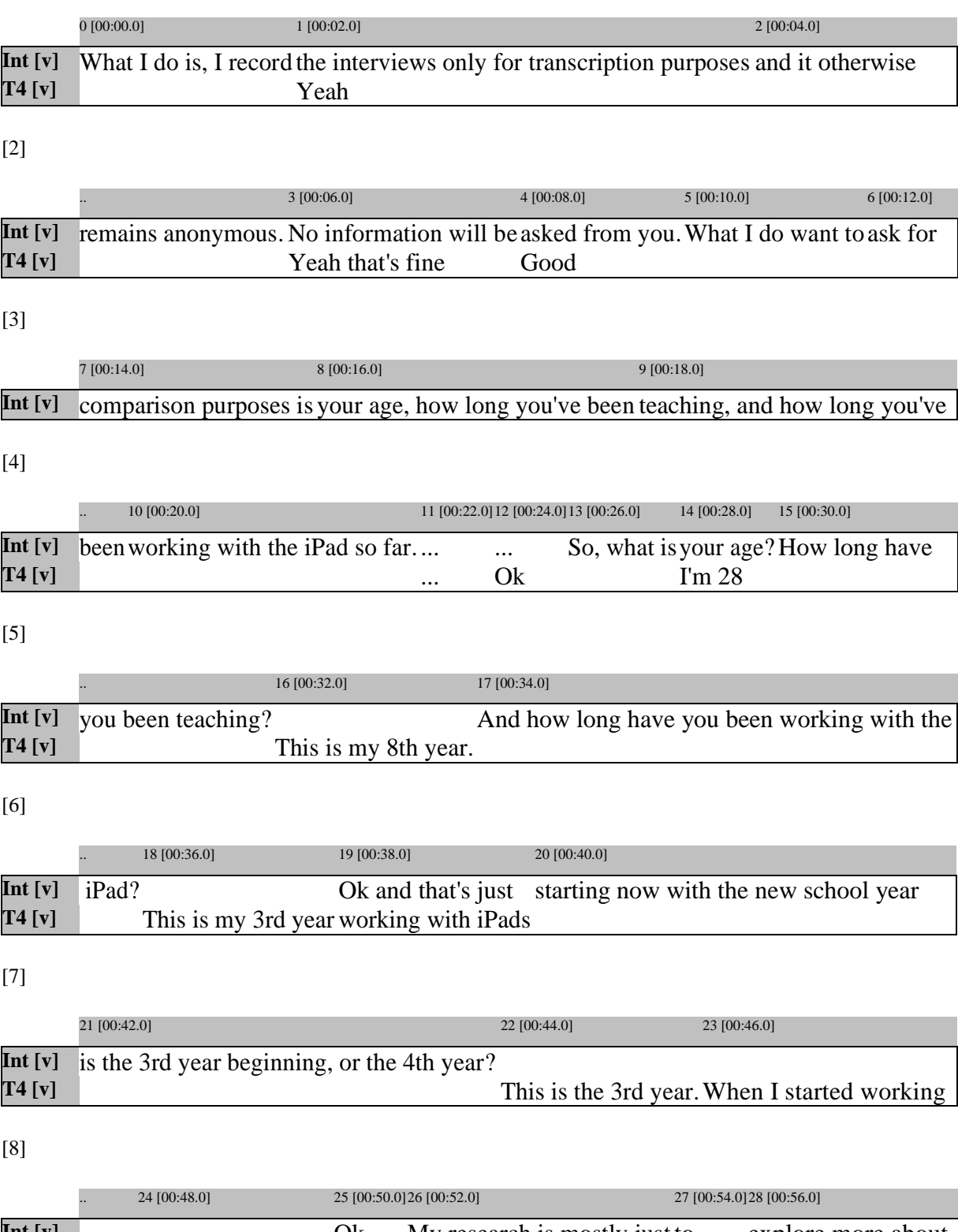

[9]

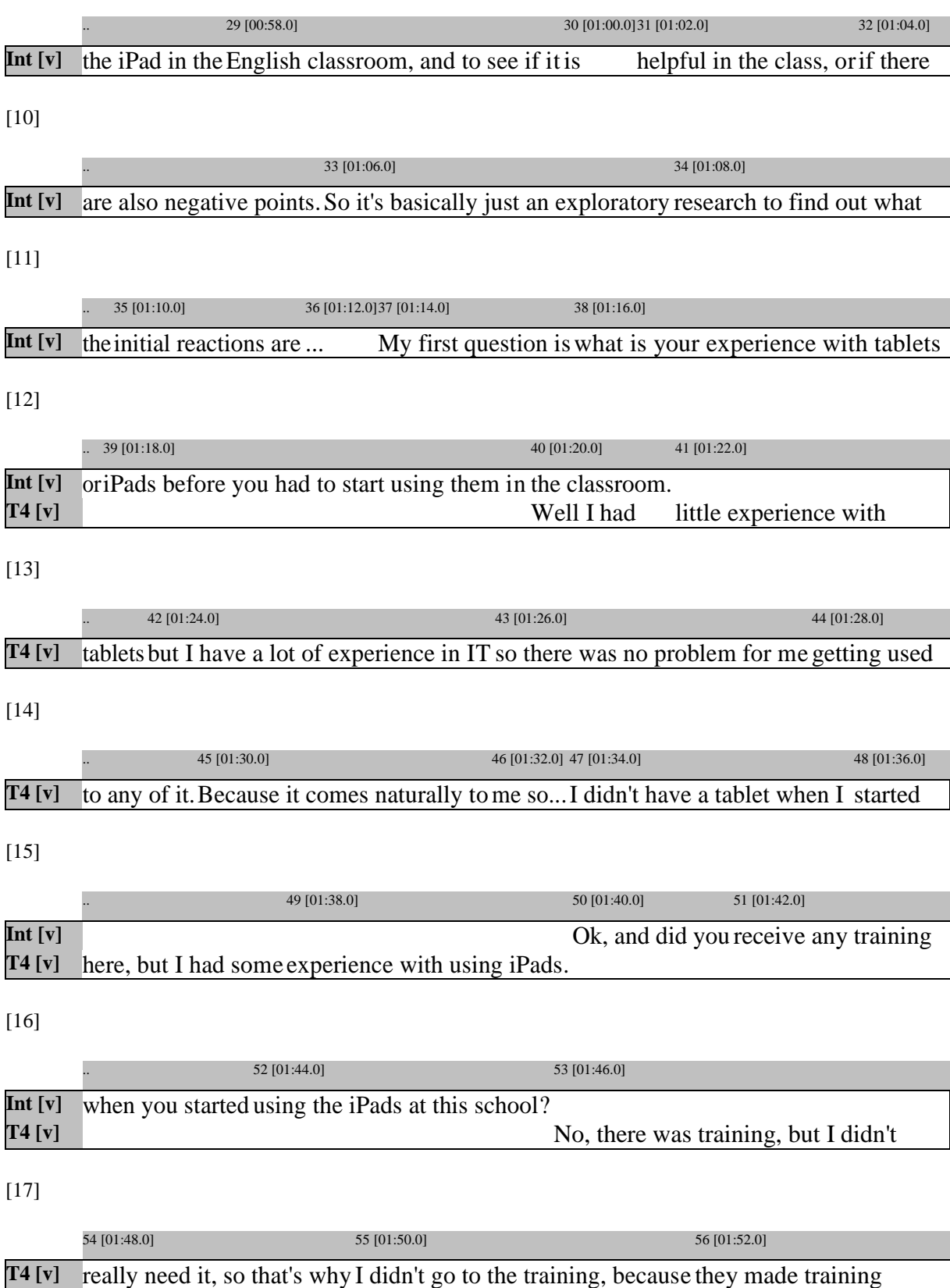

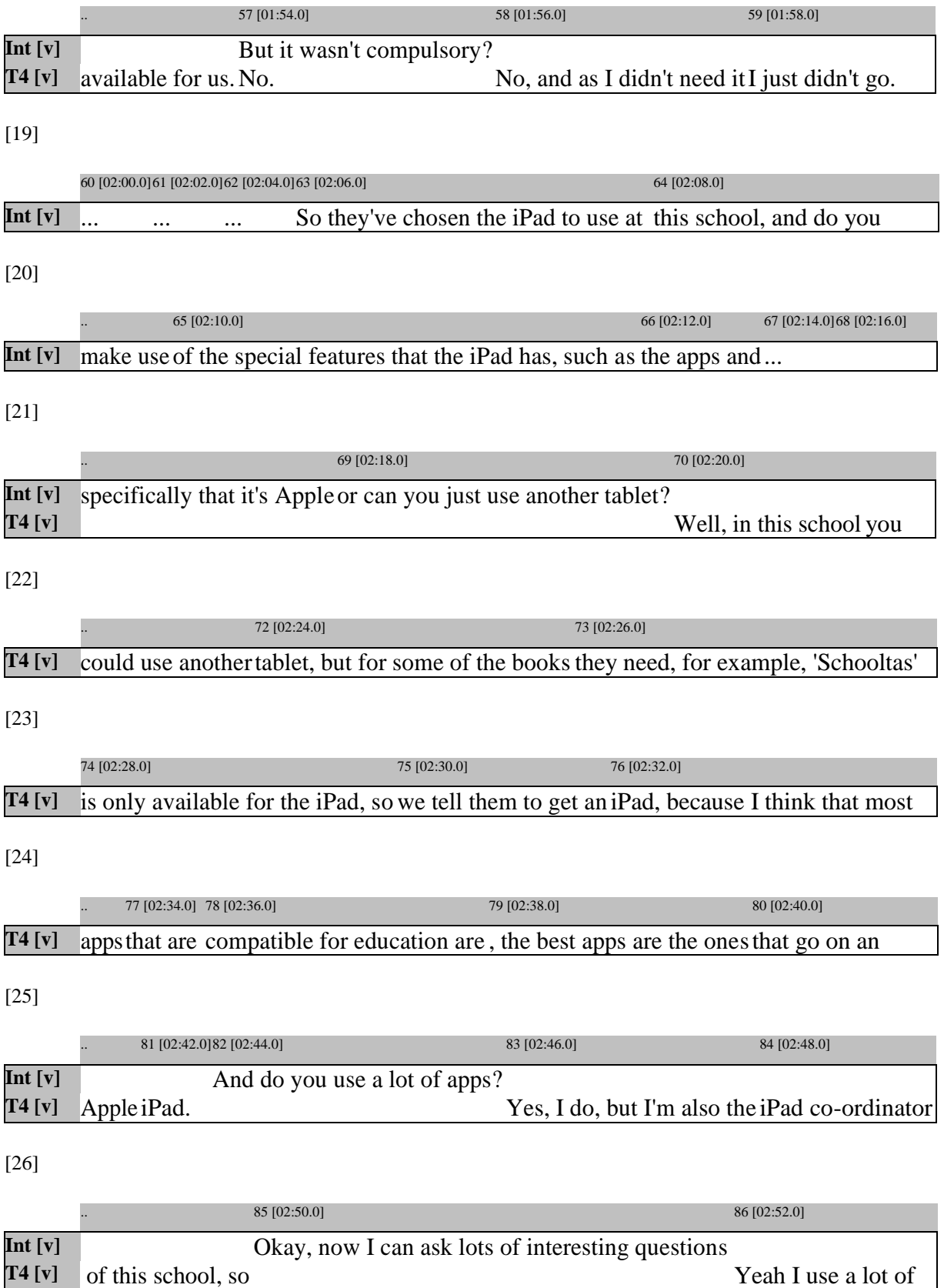

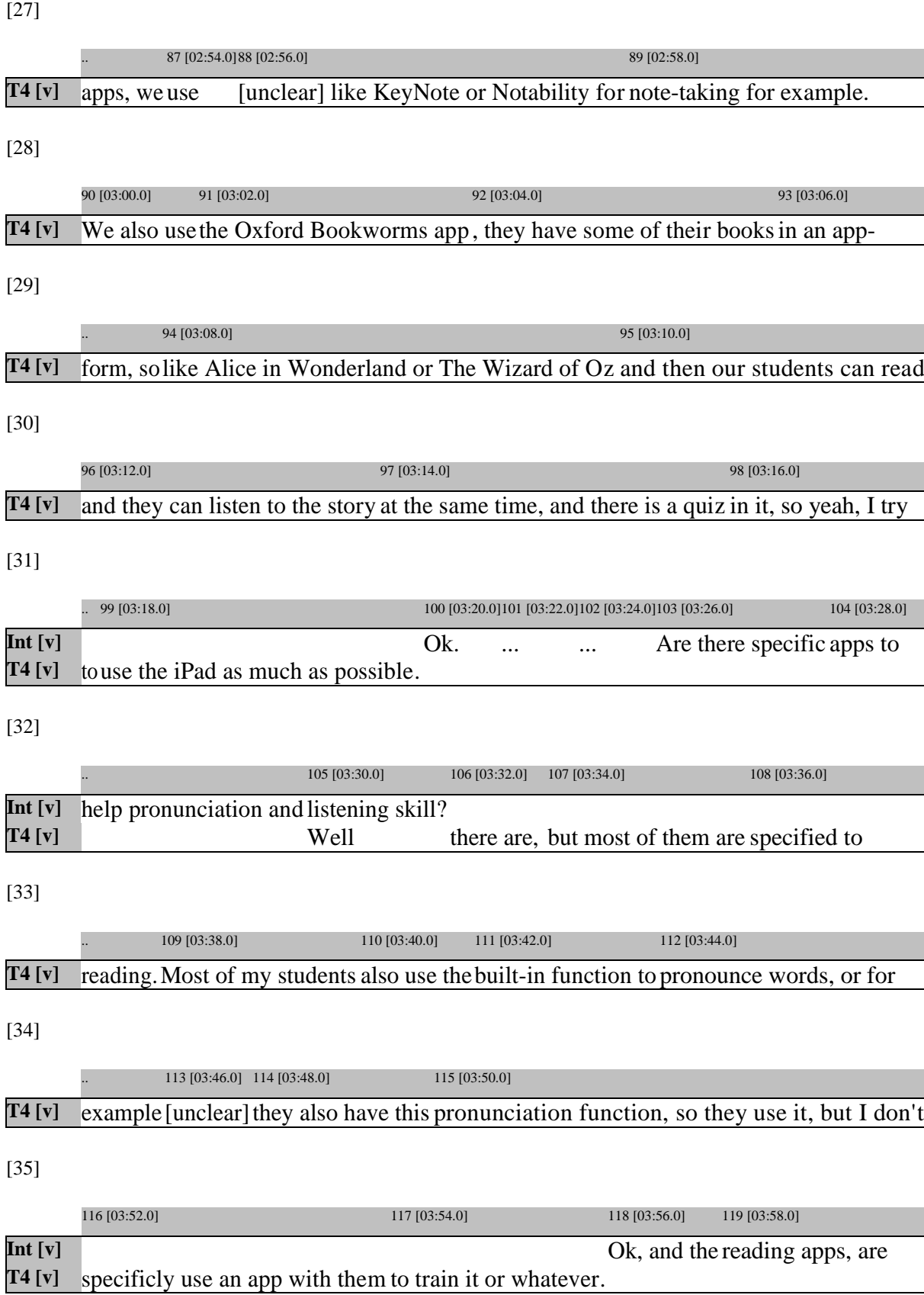

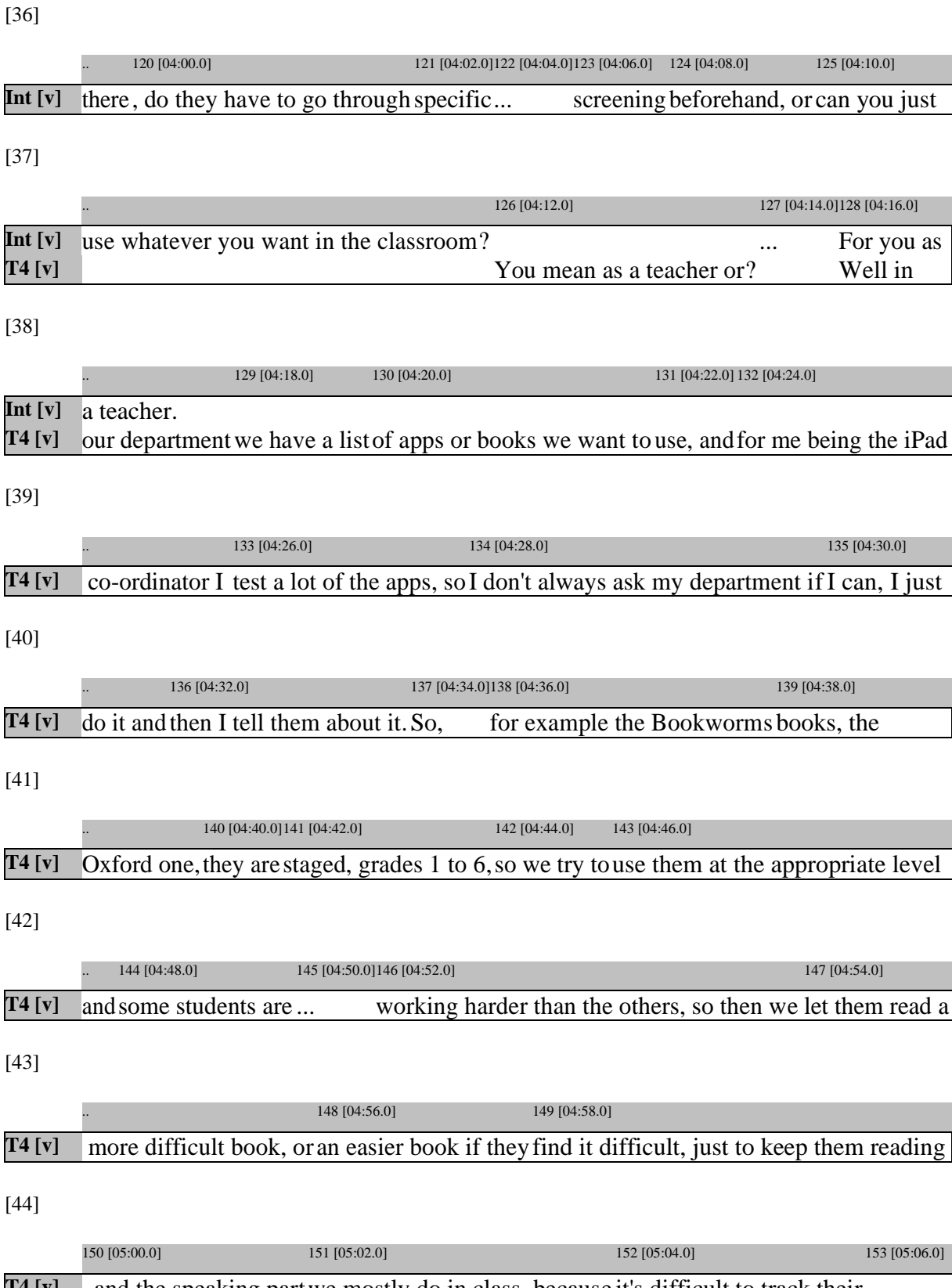

**T4 [v]** , and the speaking partwe mostly do in class, because it's difficult to track their

## 92

[45]

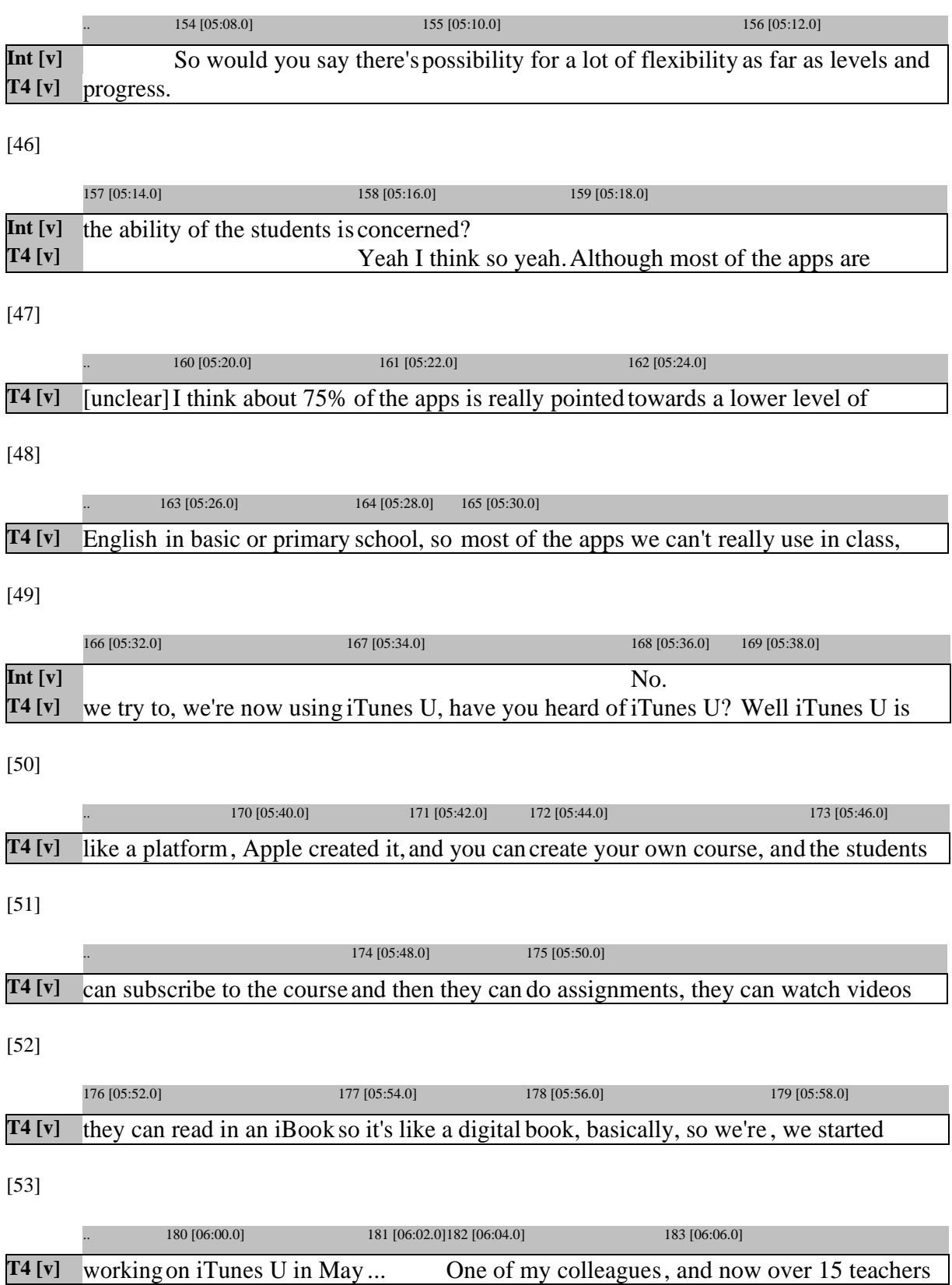

[54]

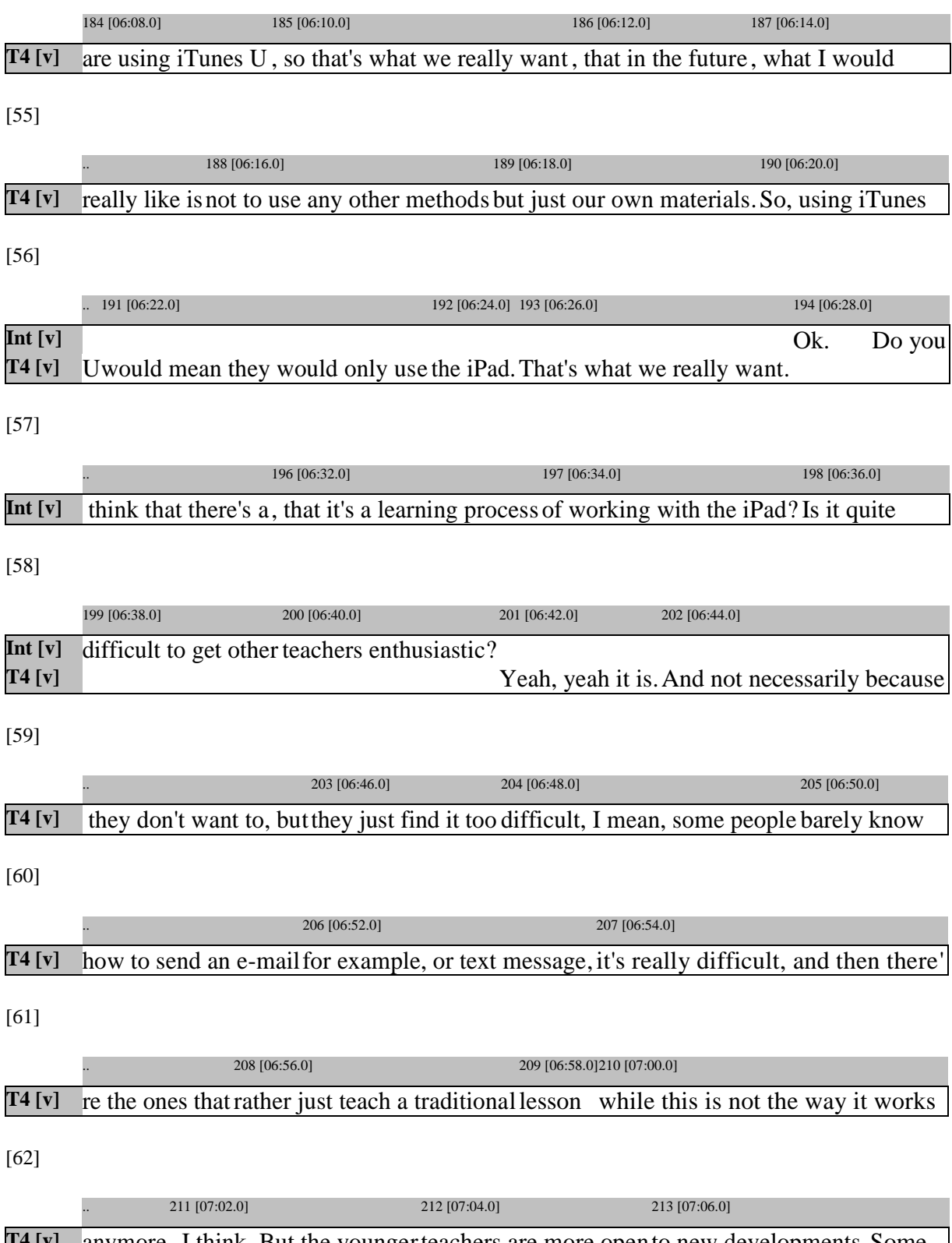

[63]

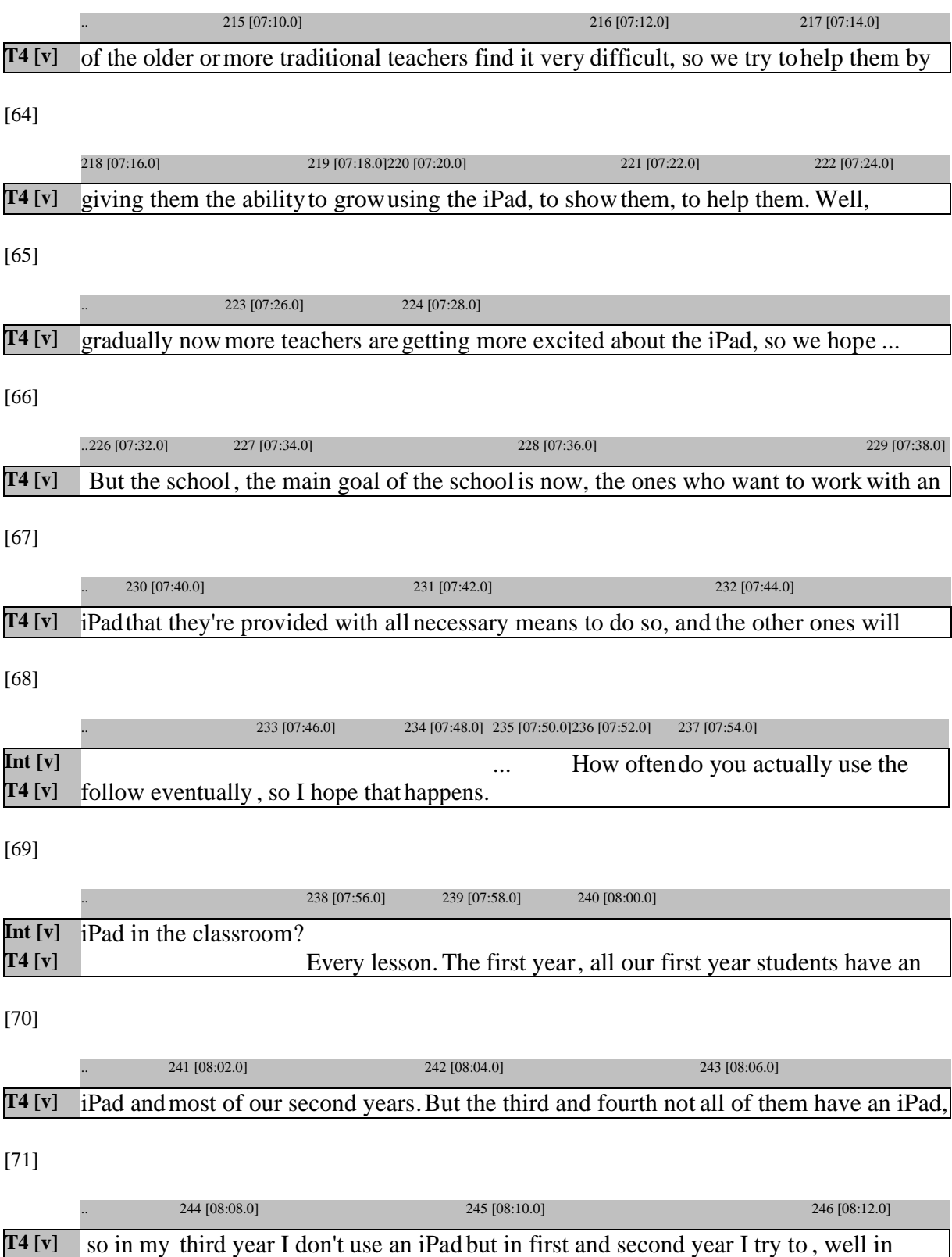

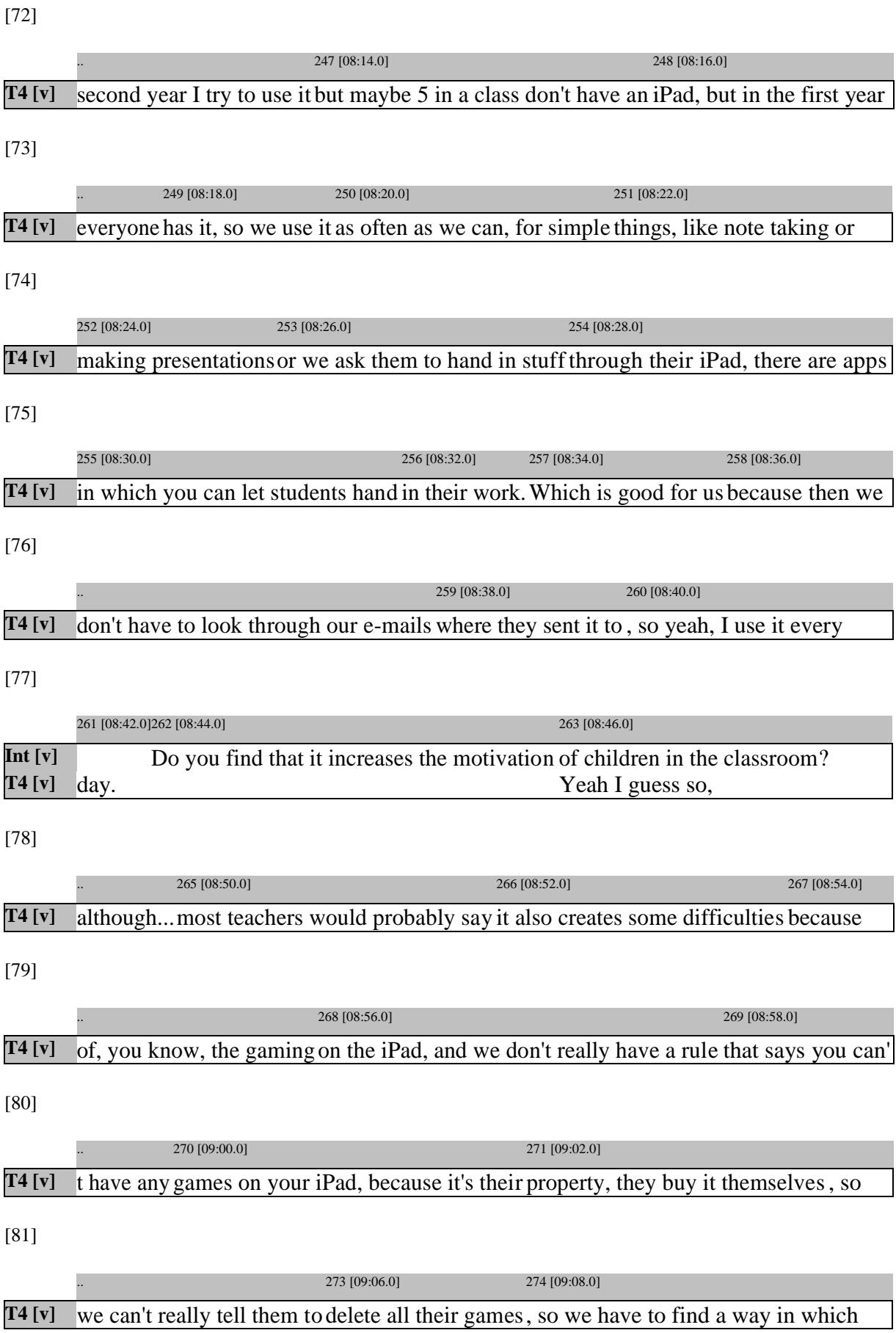

[82]

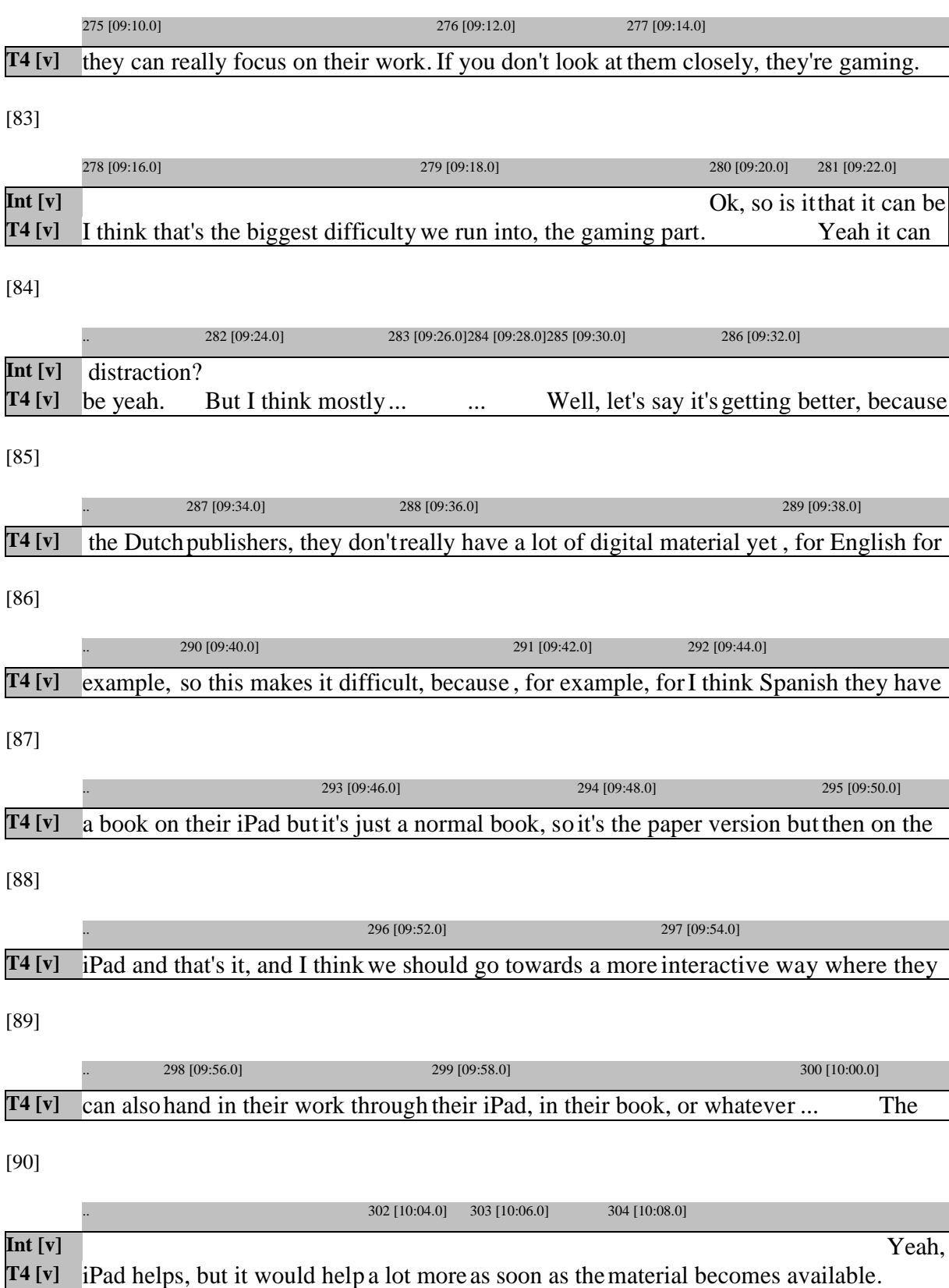

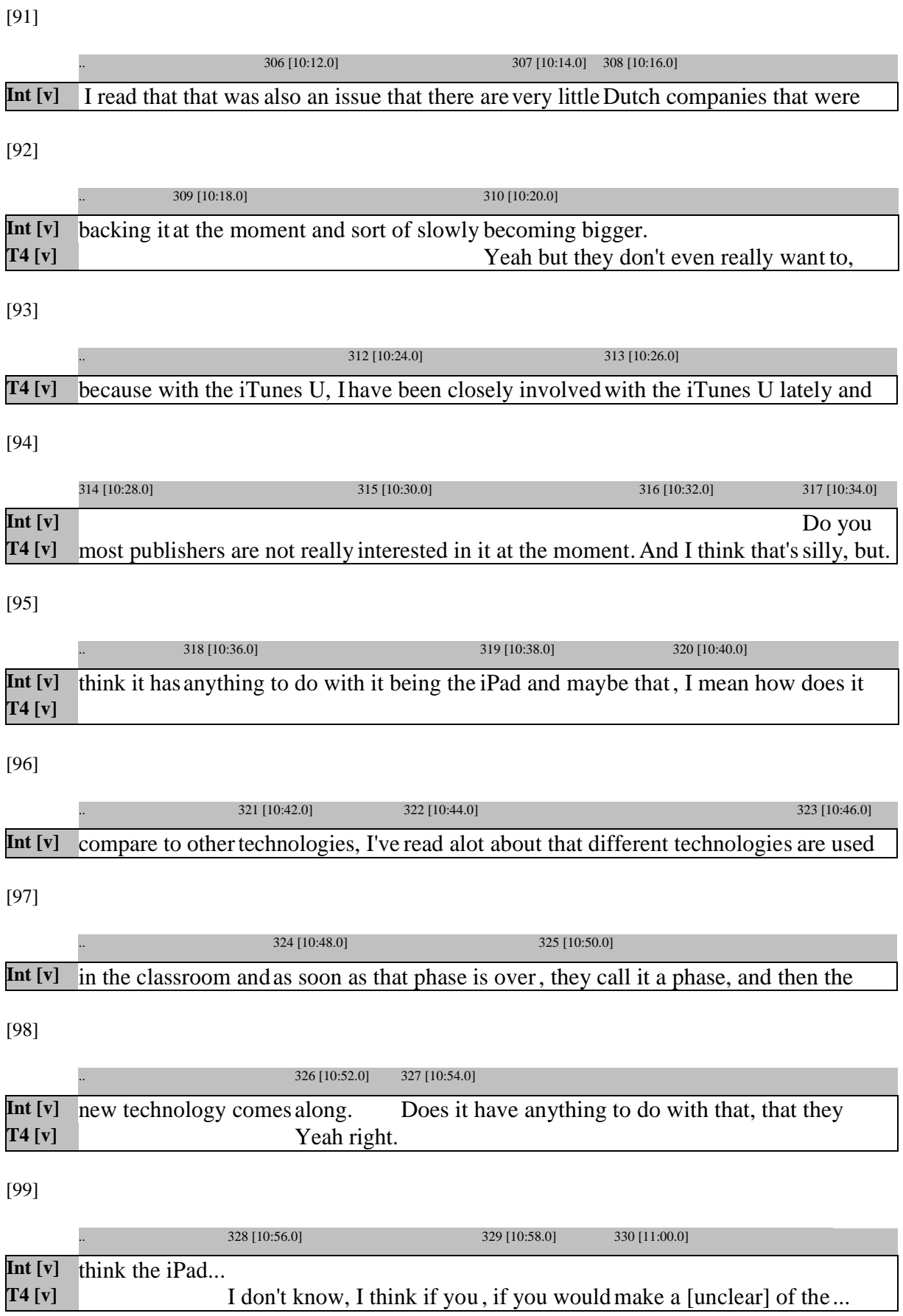

[100]

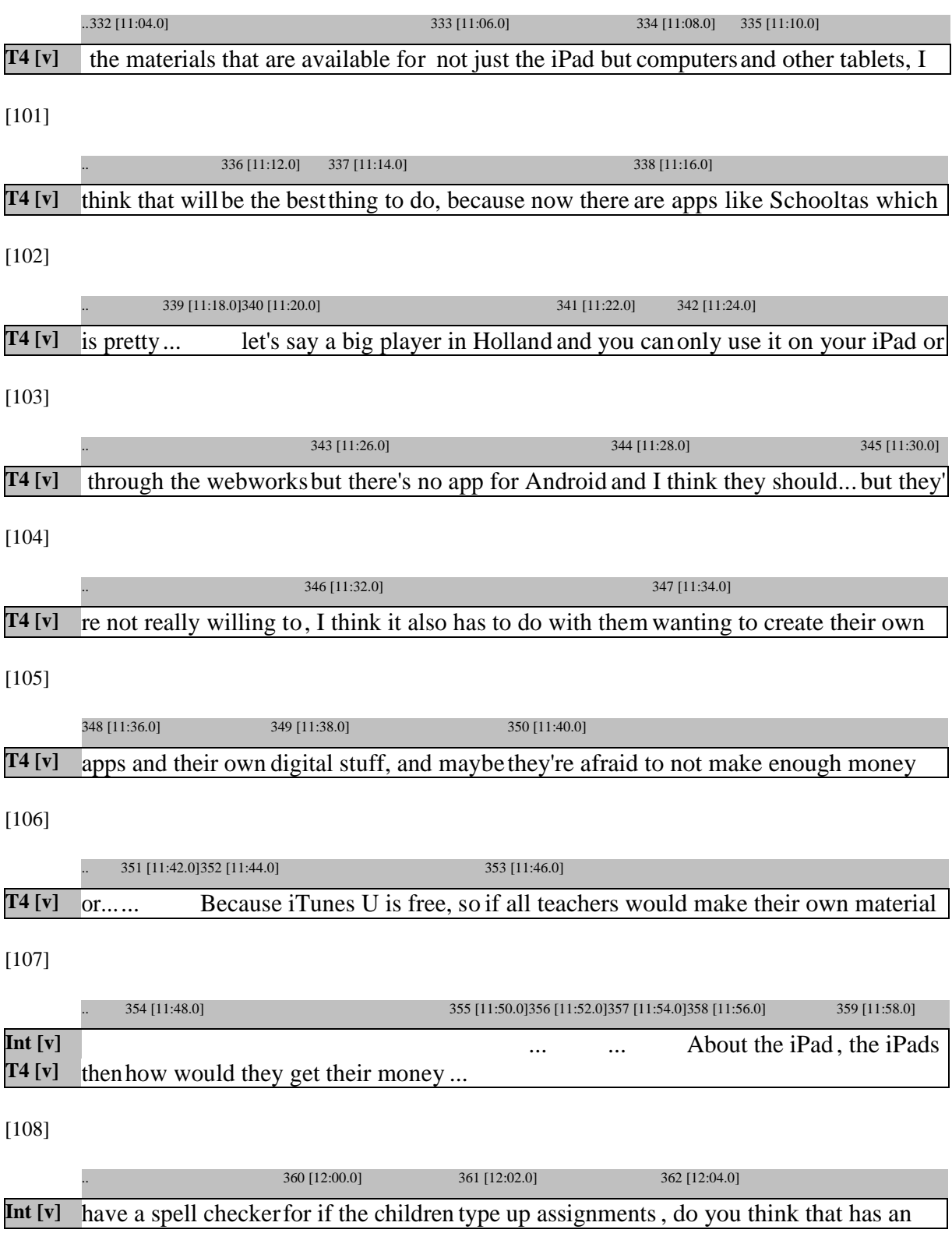

[109]

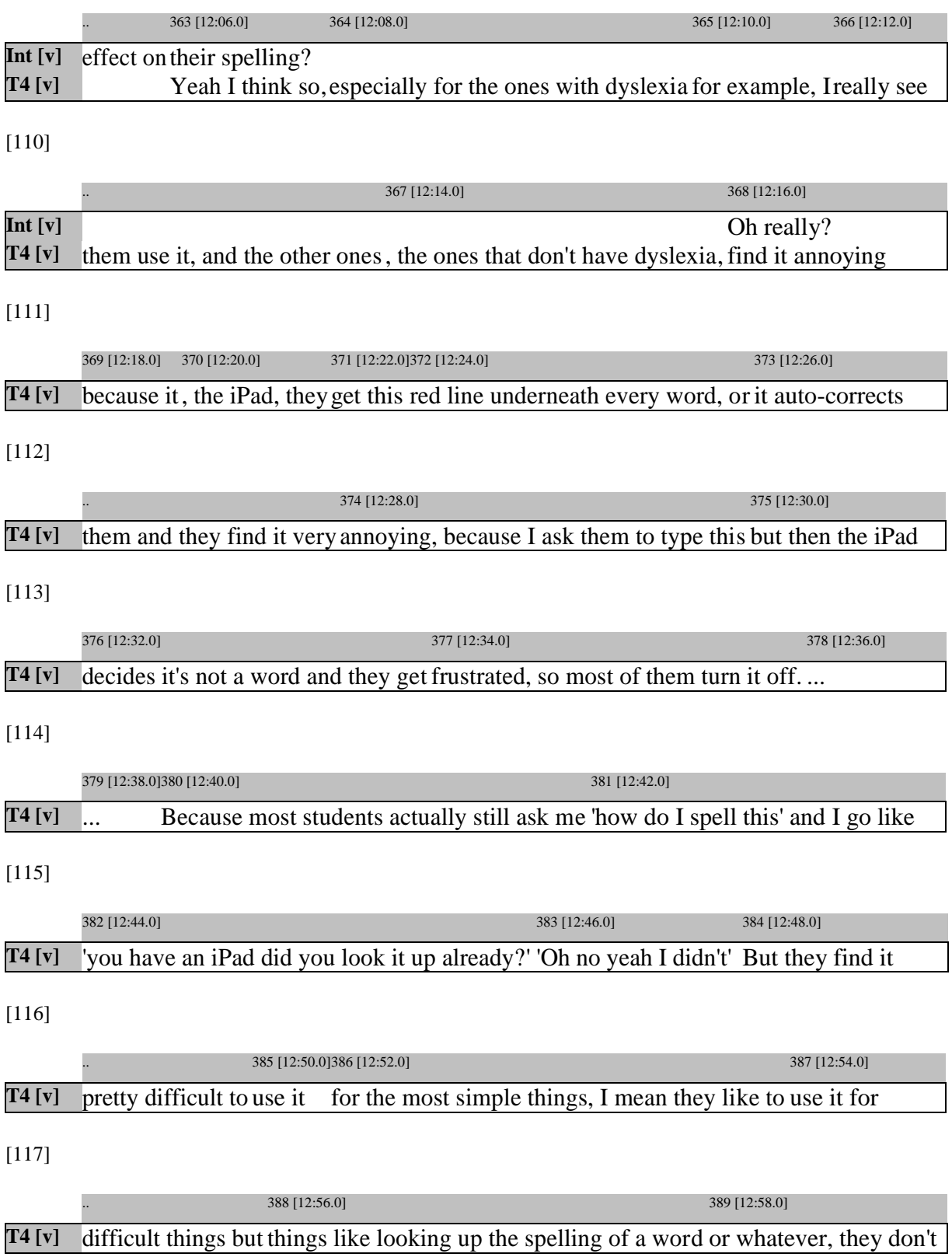

[118]

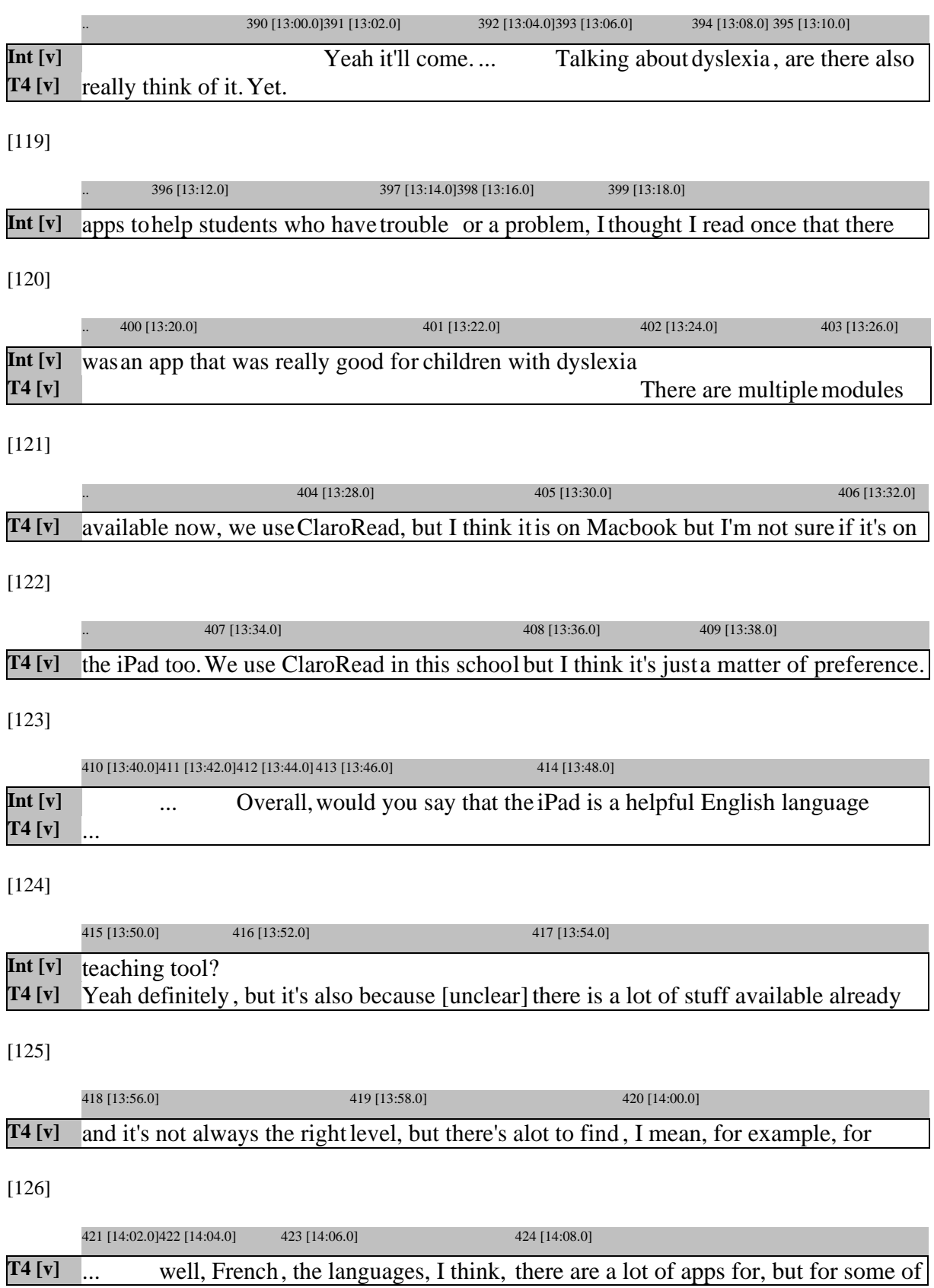

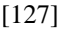

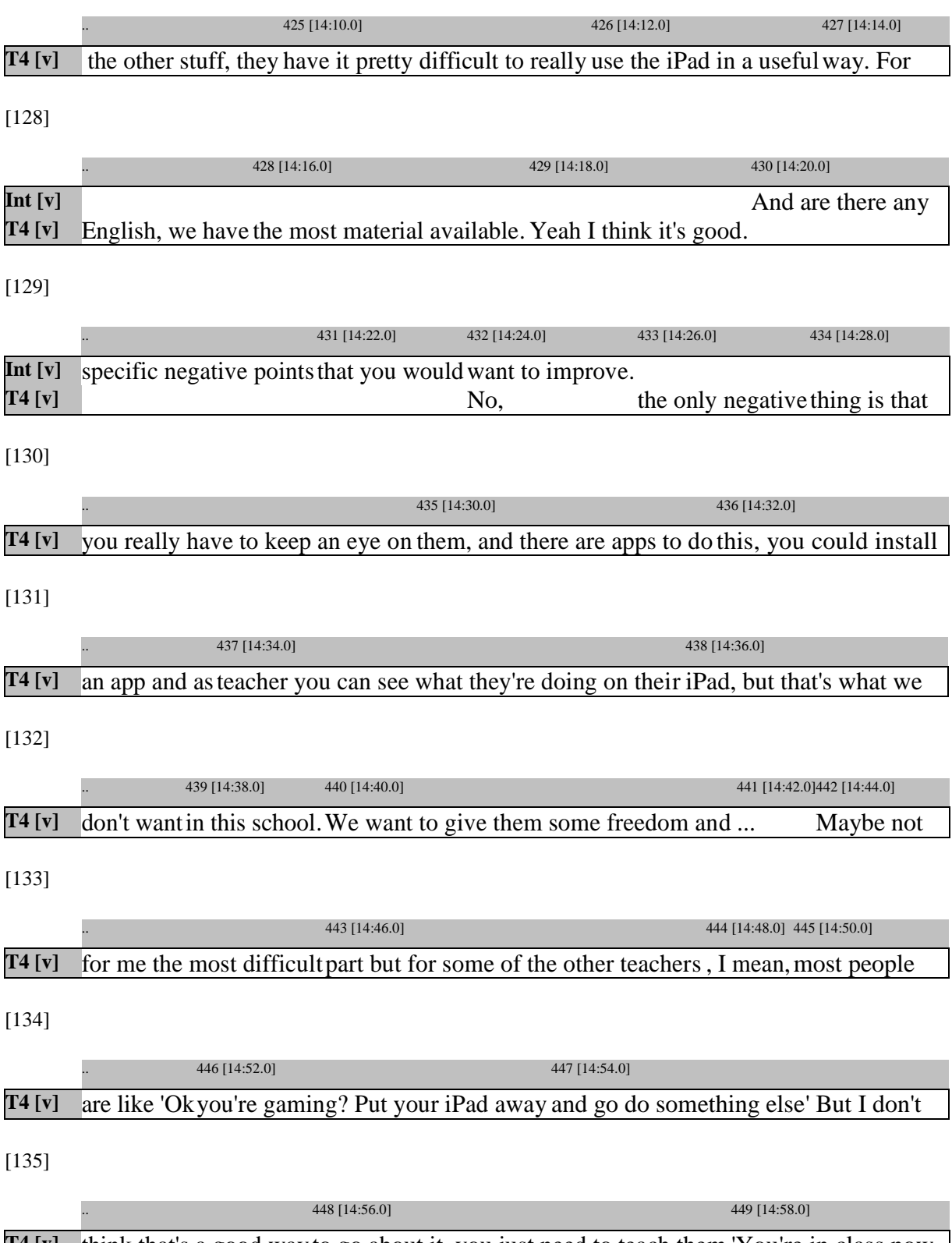

[136]

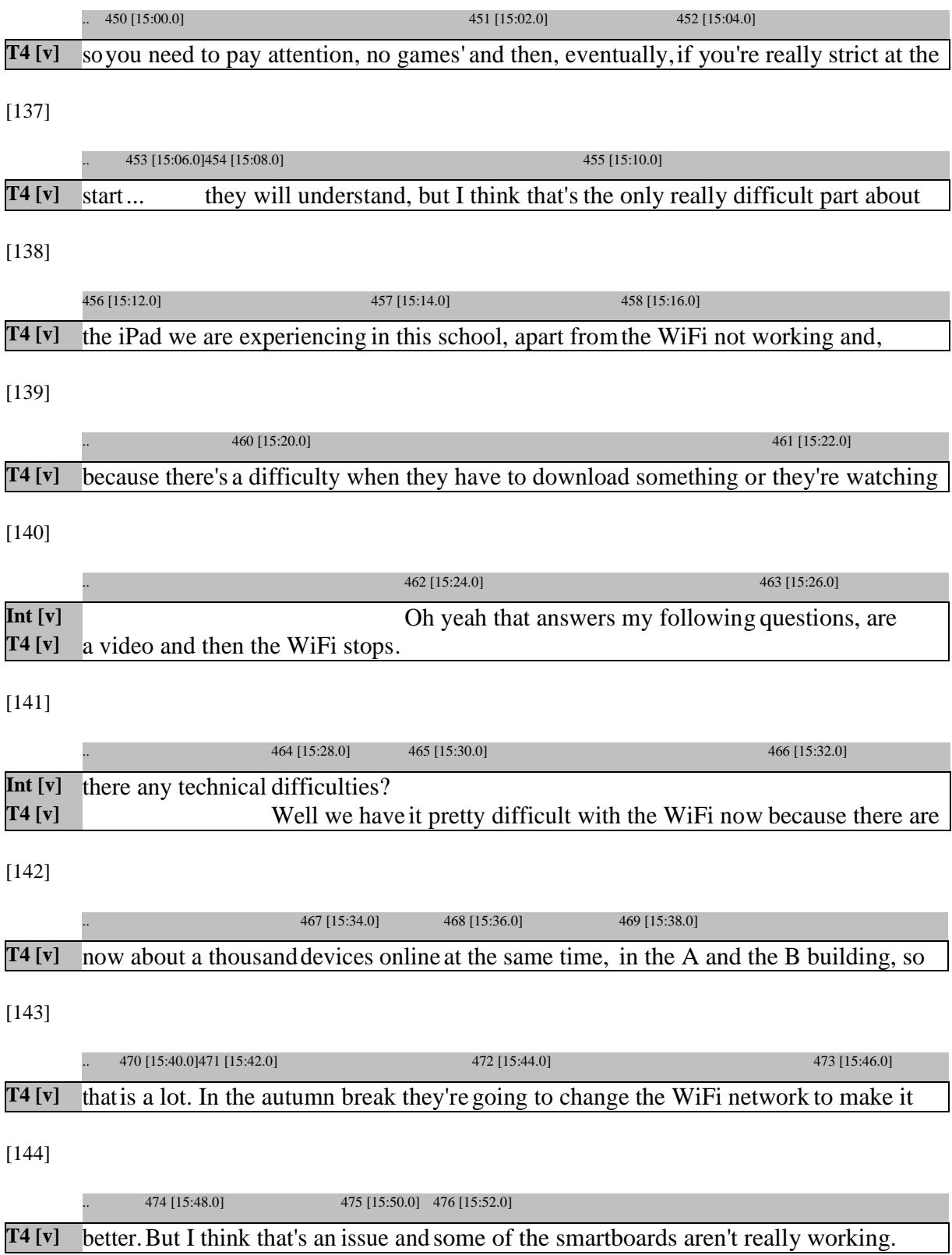

[145]

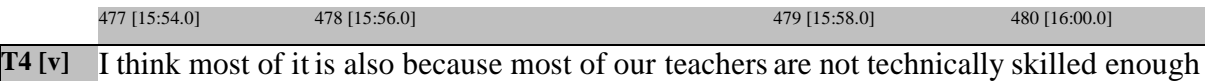

[146]

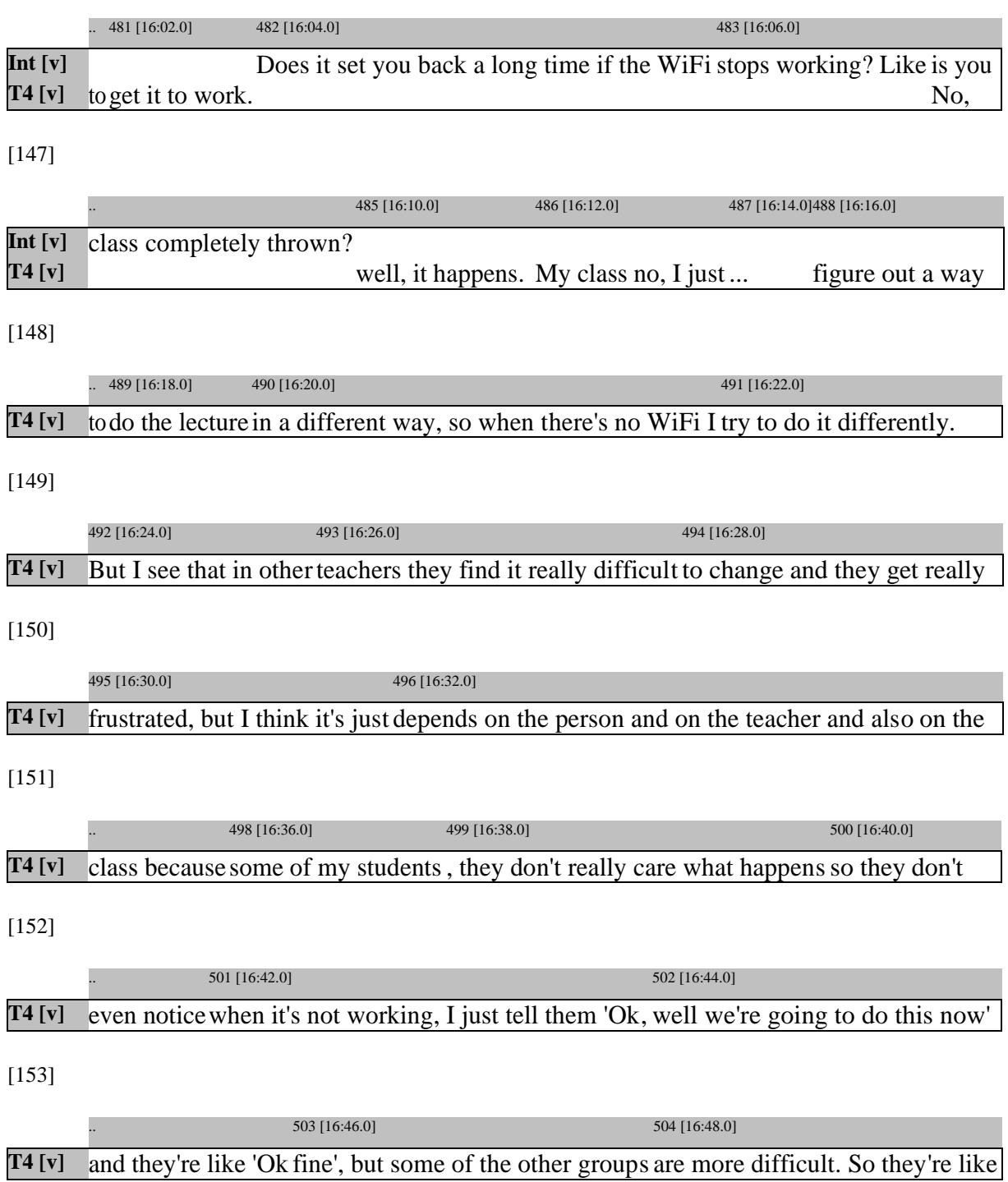

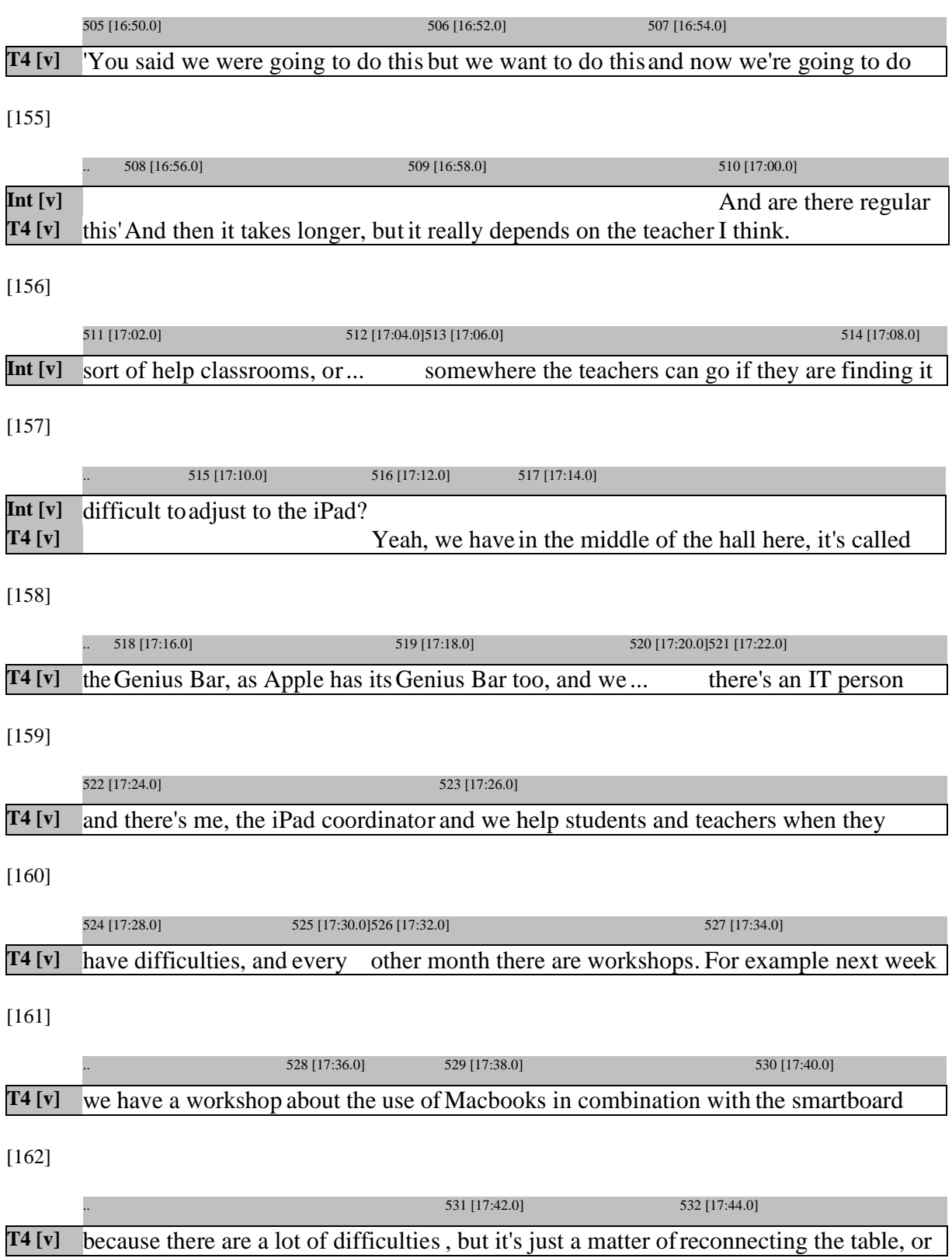

[163]

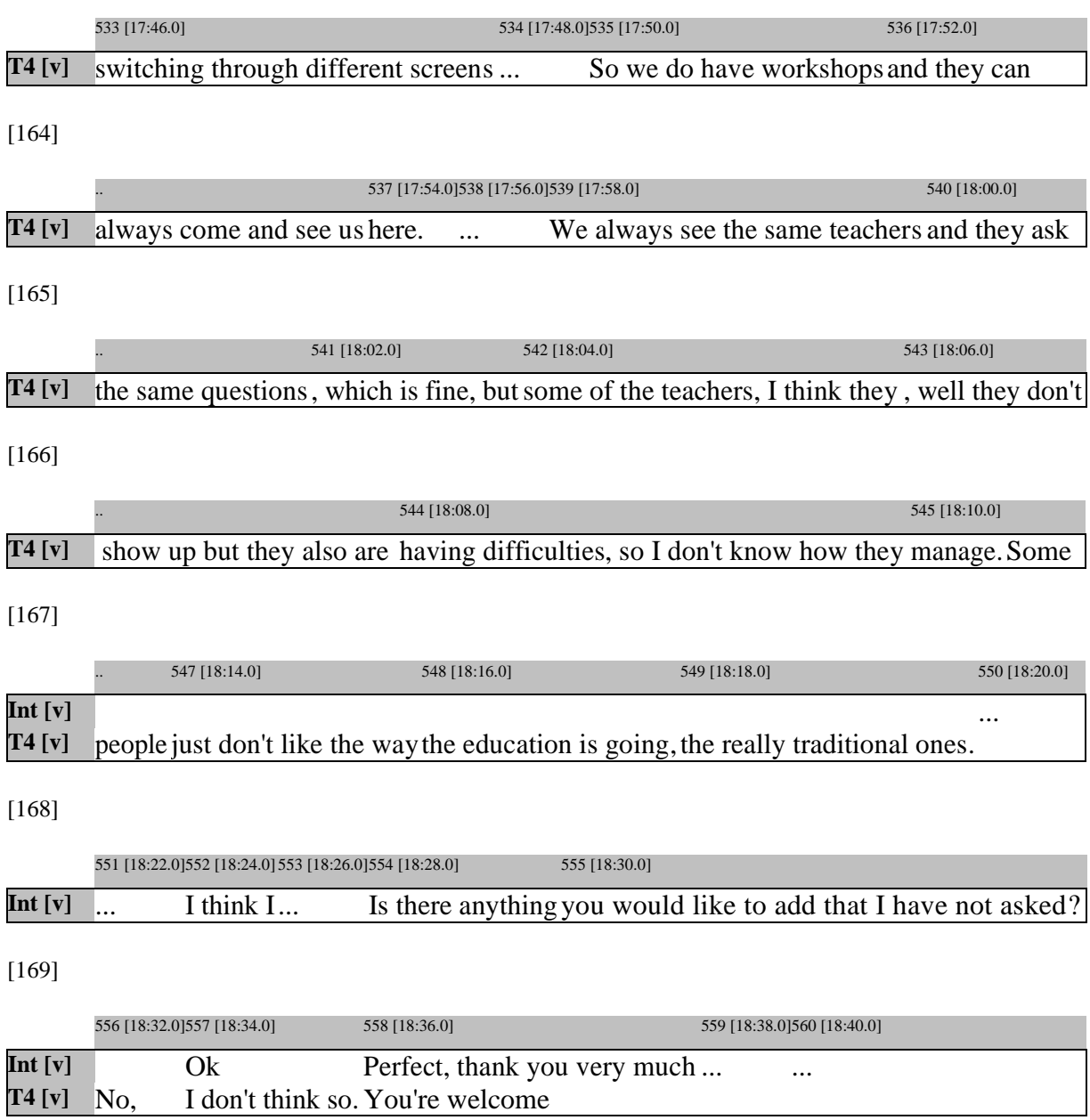

# **Appendix 6a**

## **Interview: Teacher 5**

## [1]

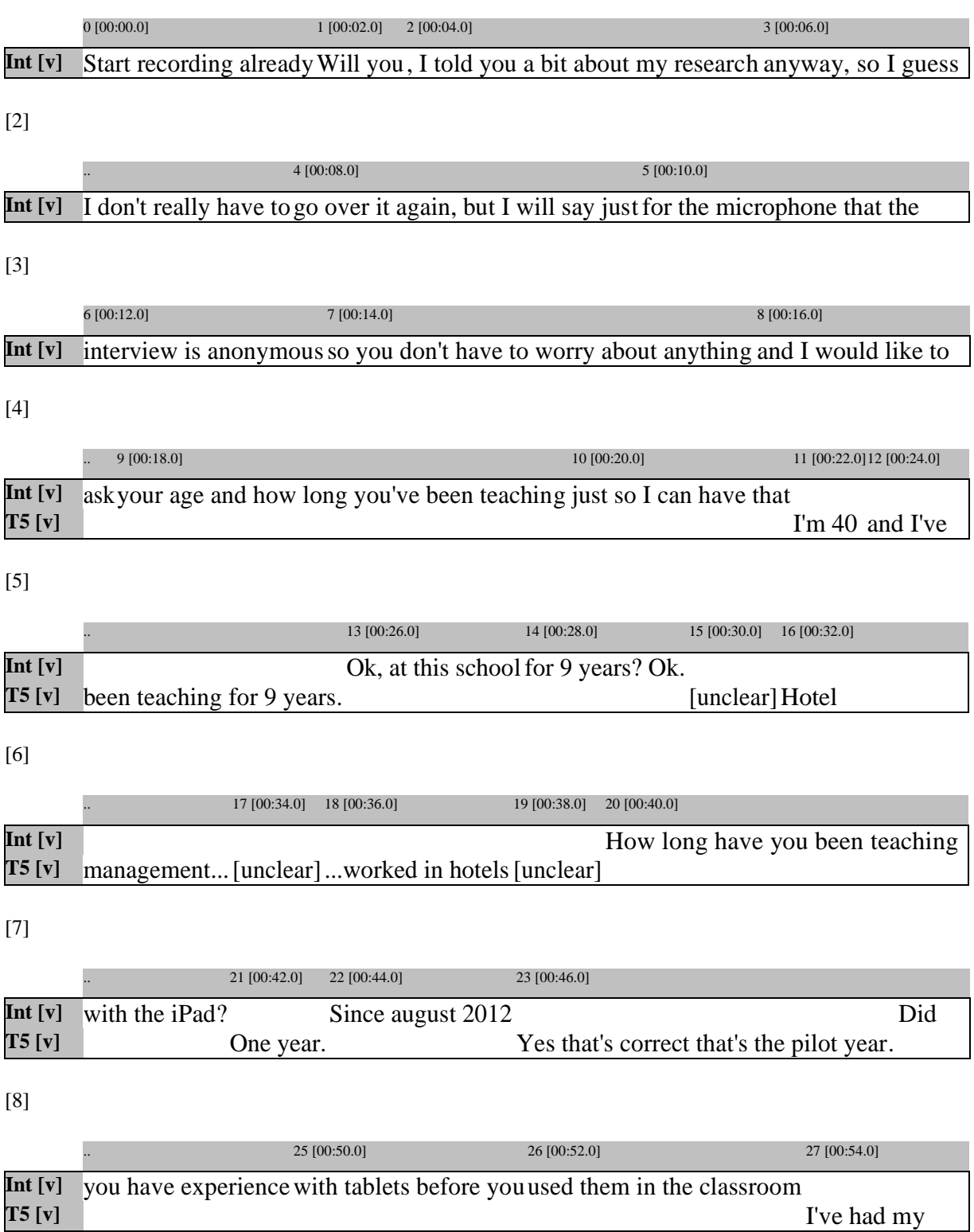

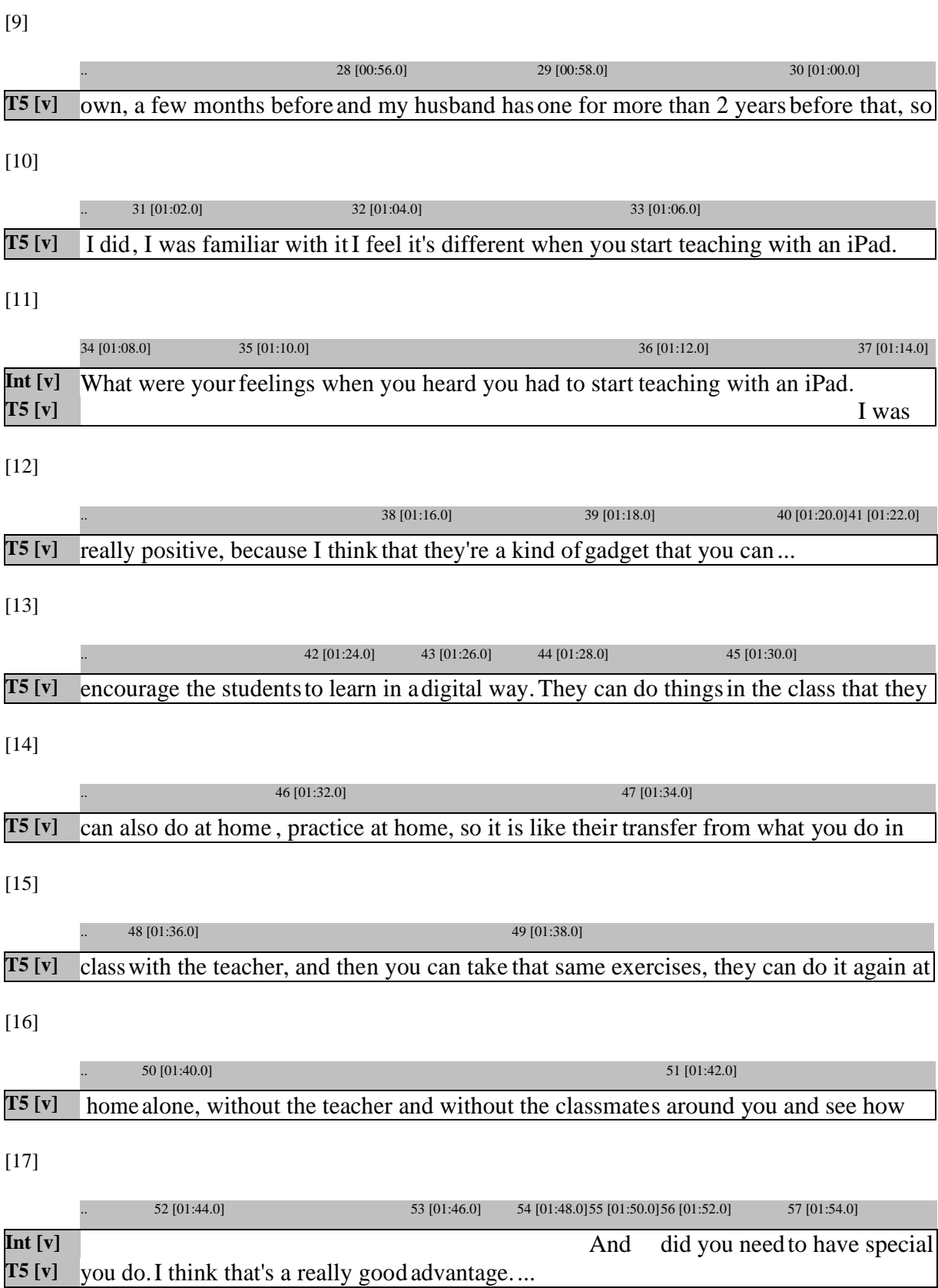
[18]

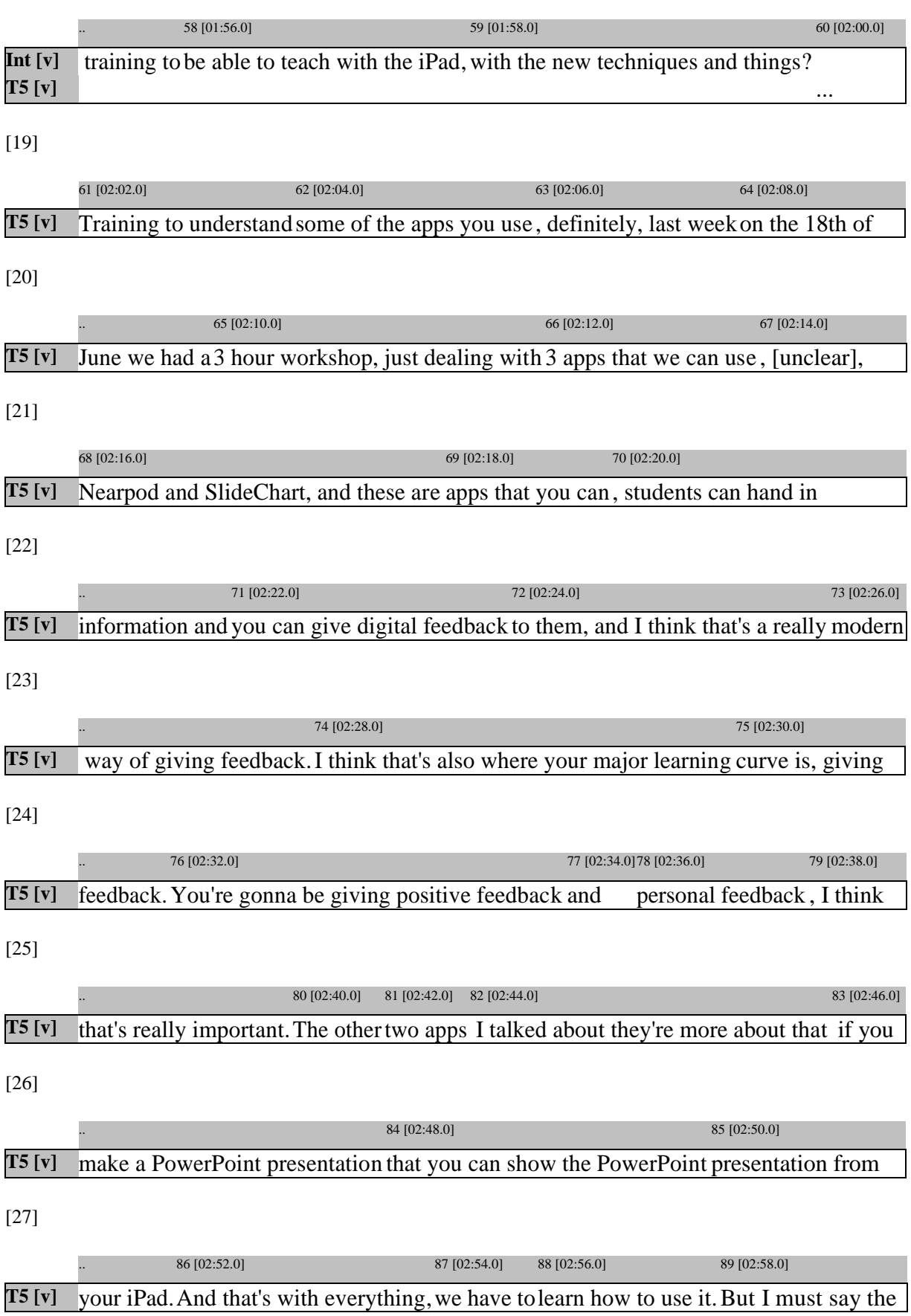

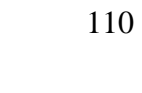

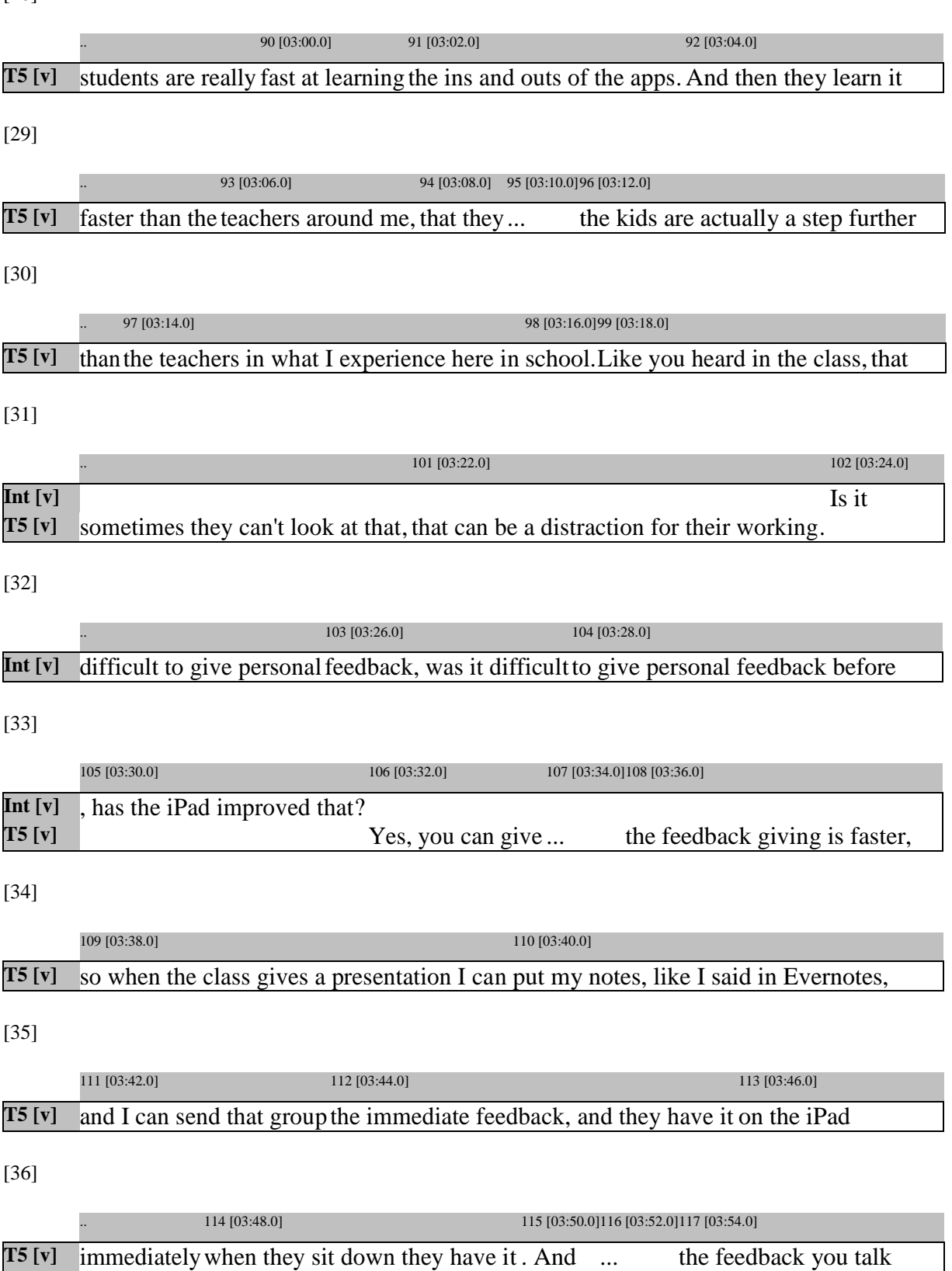

[28]

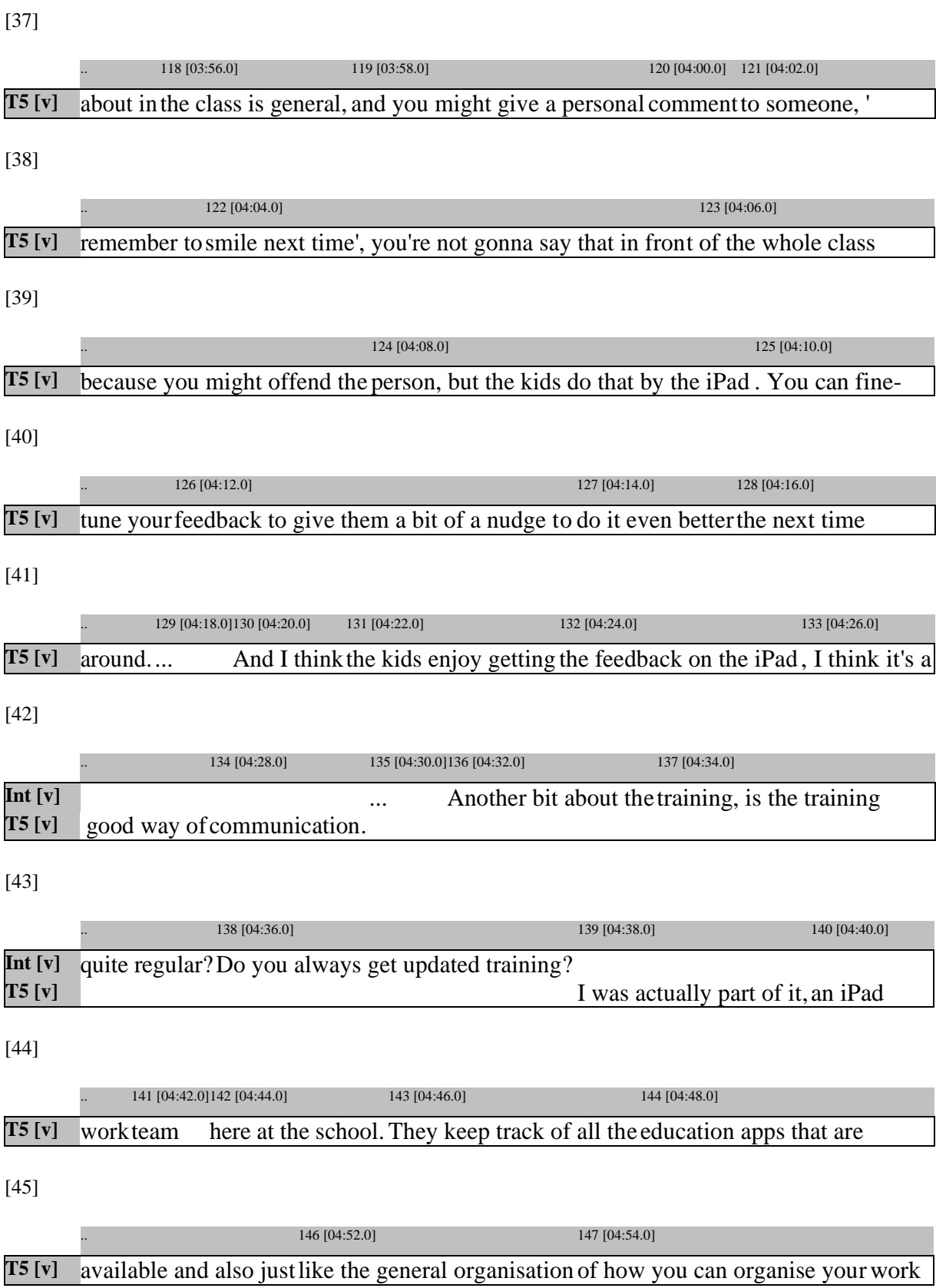

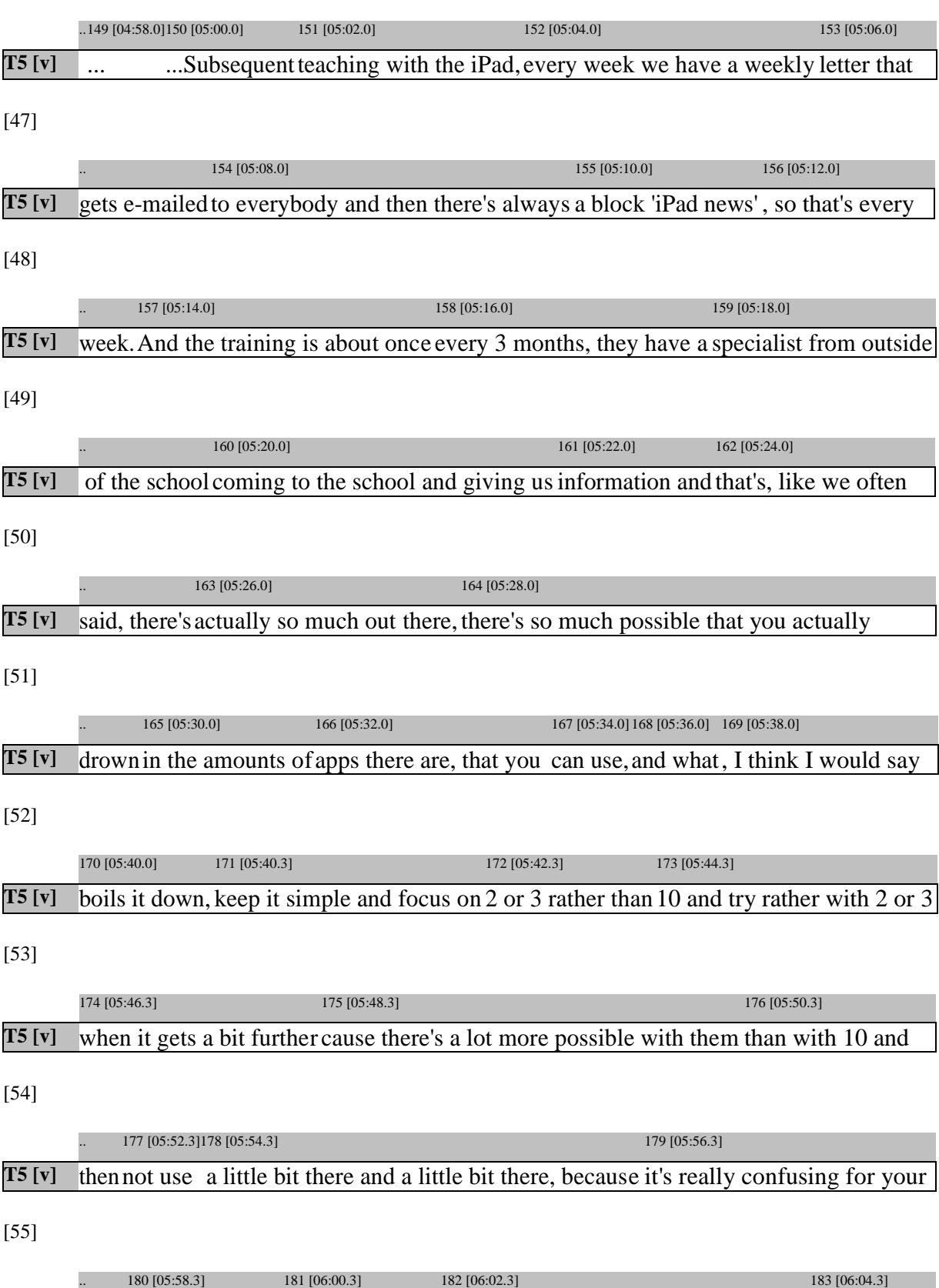

**T5 [v]** class and us teachers.If I'm busy with reading, there's so many apps that are 'download

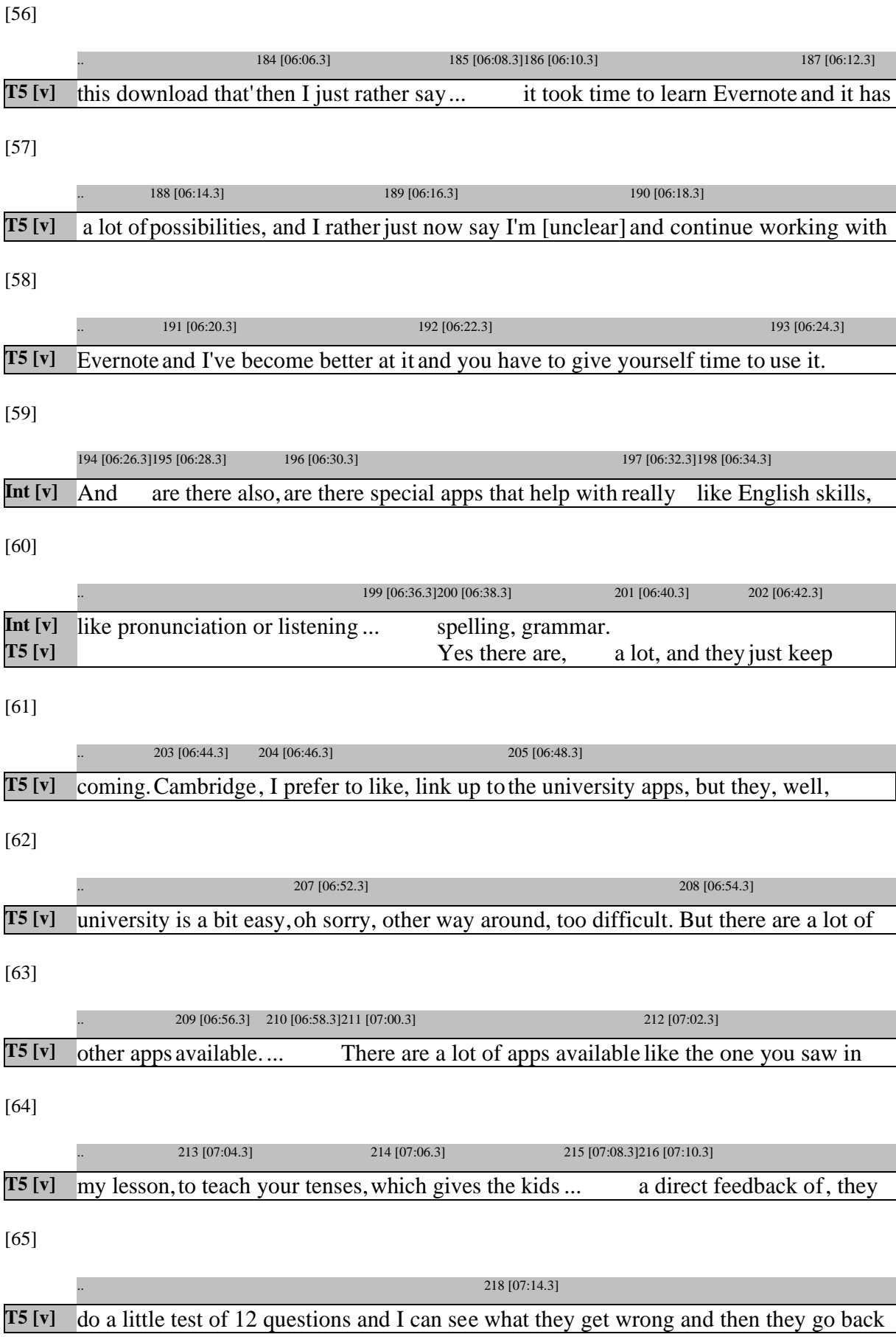

[66]

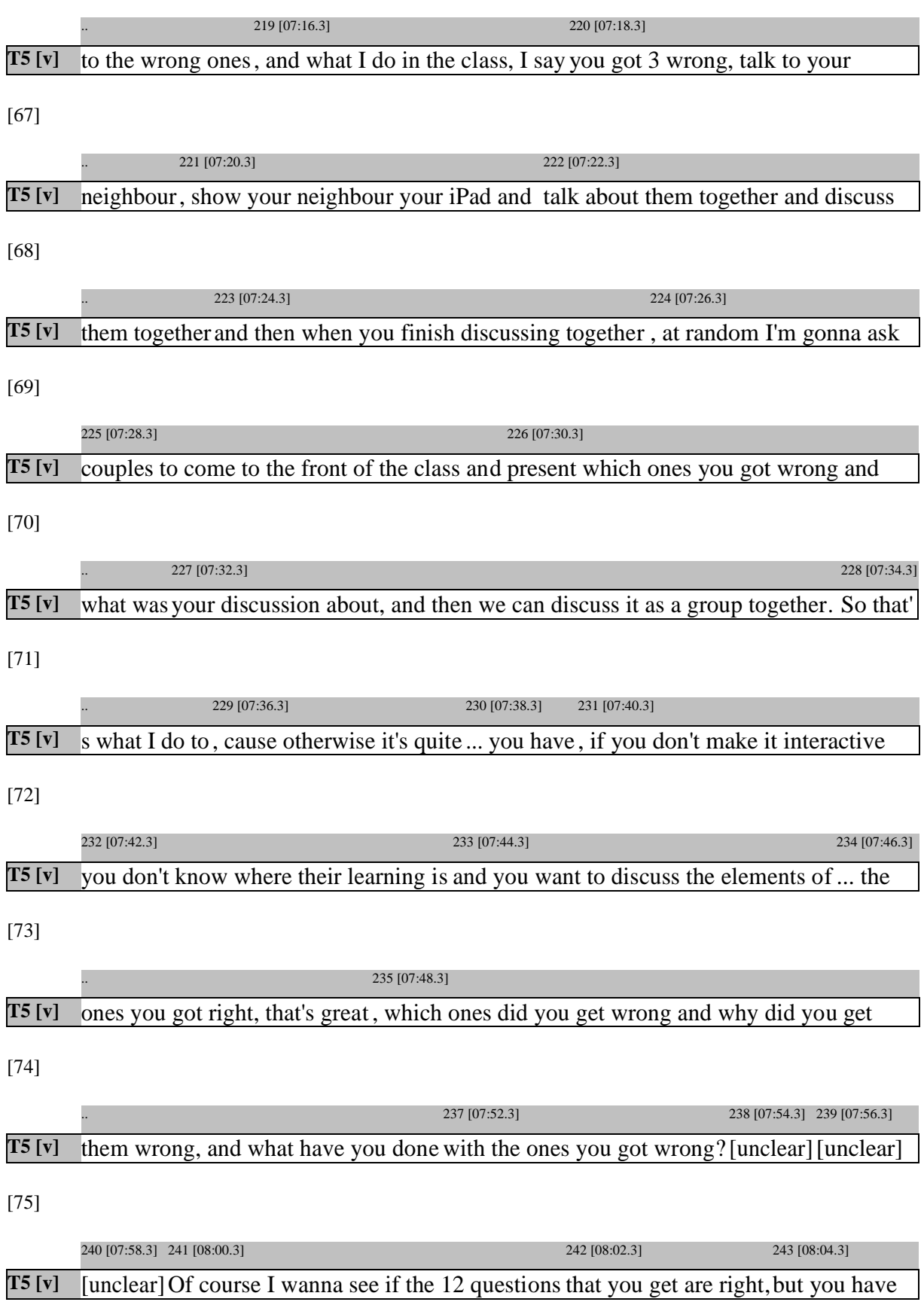

[76]

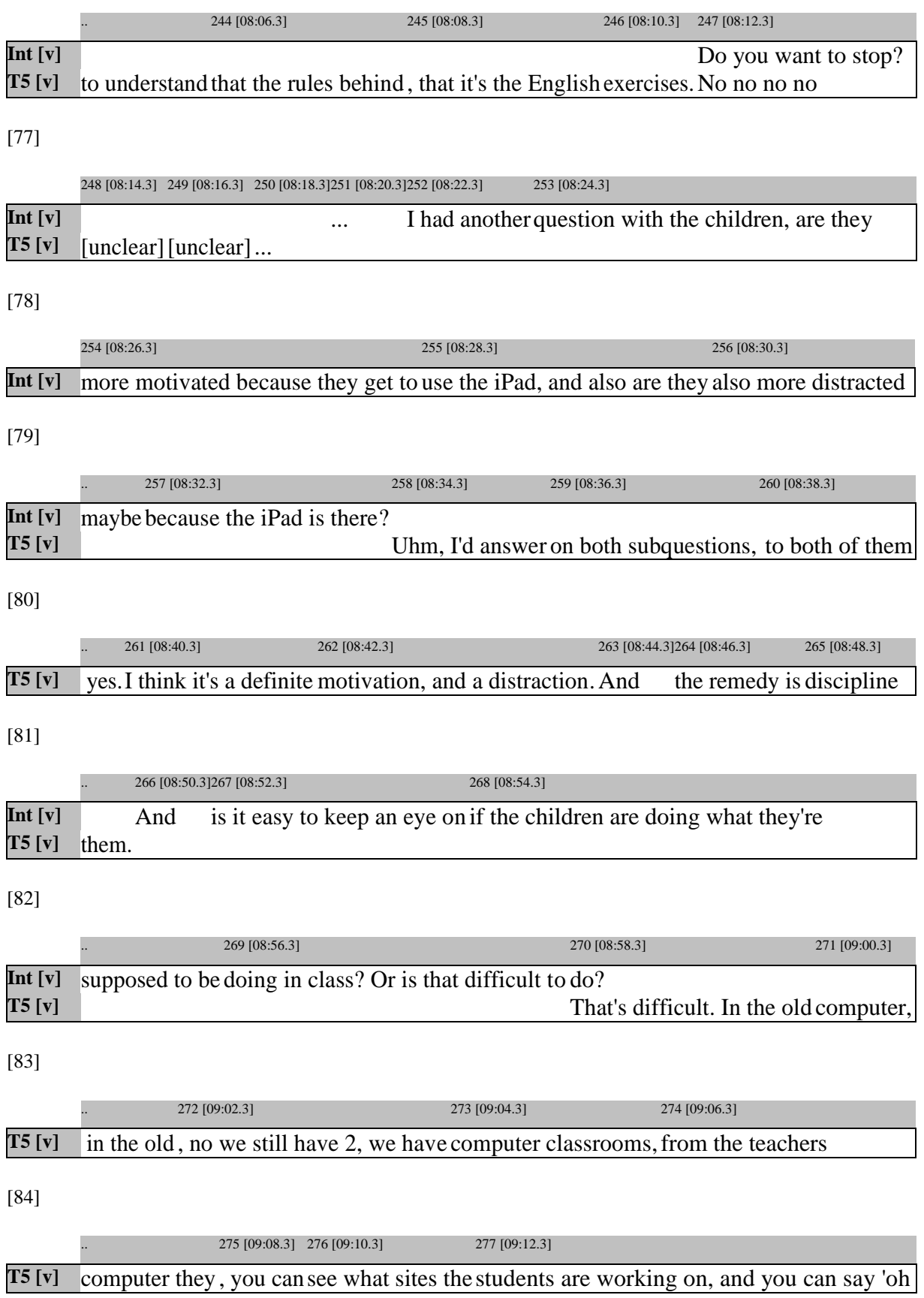

[85]

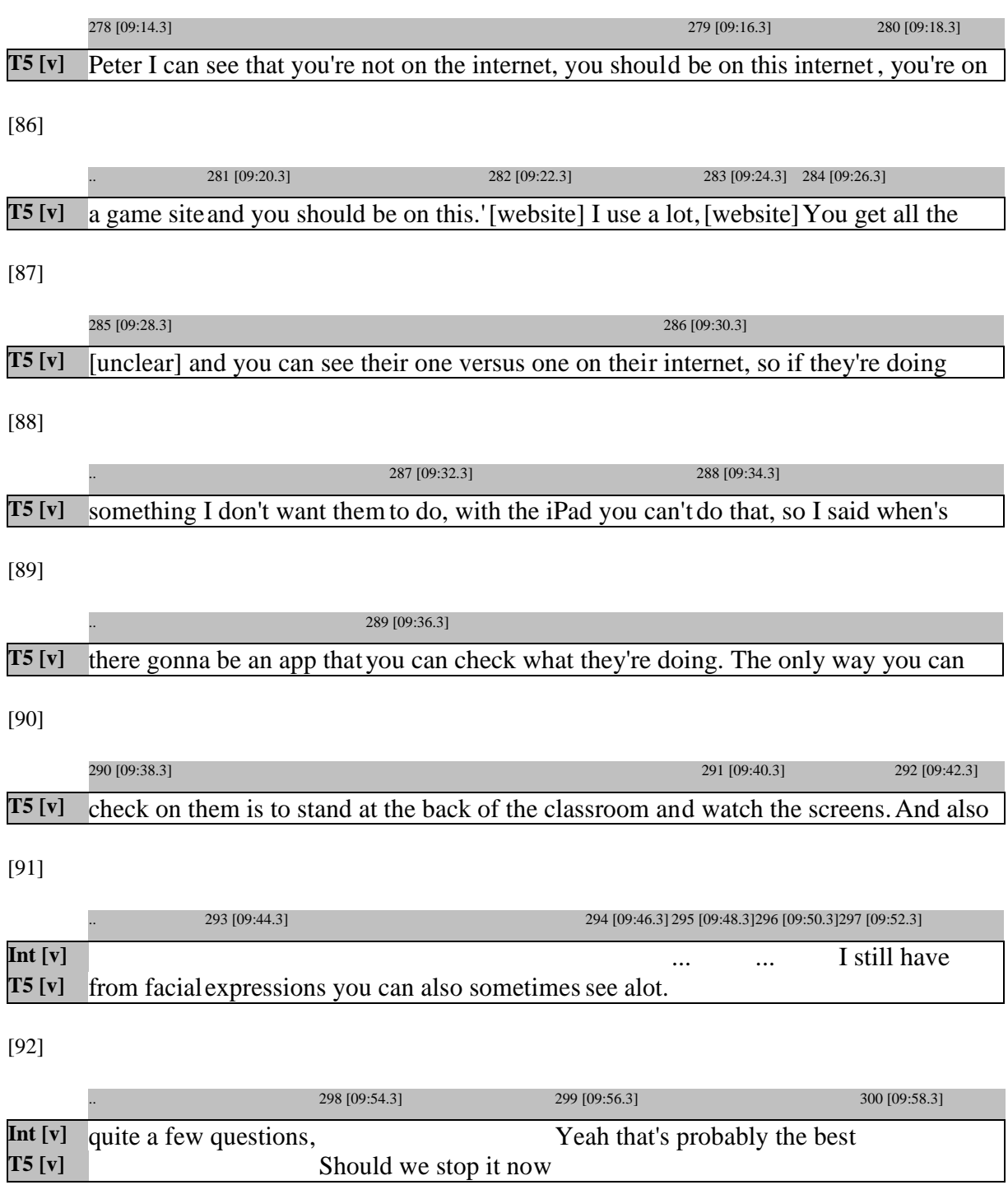

## **Appendix 6b**

## **Interview: Teacher 5**

## [1]

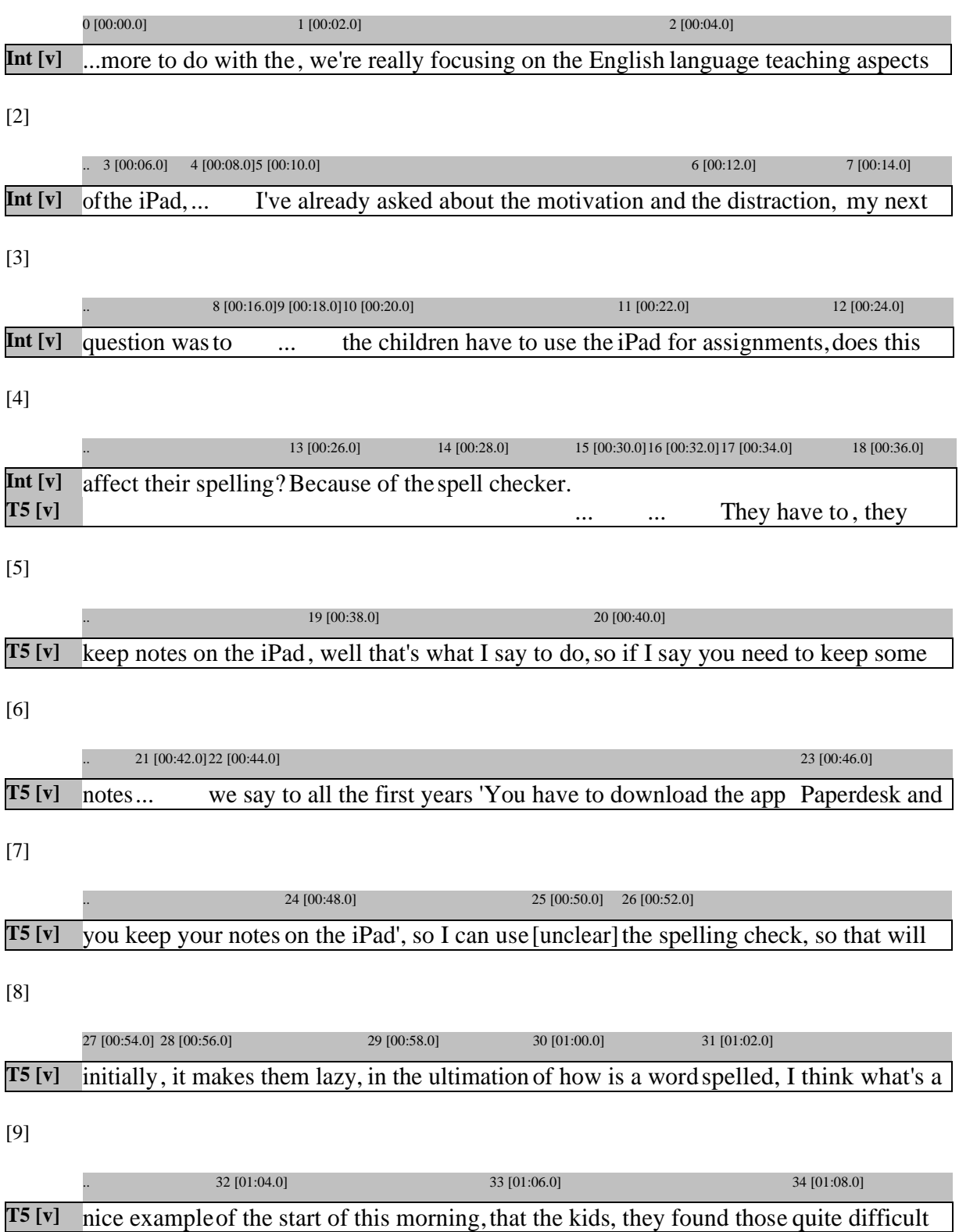

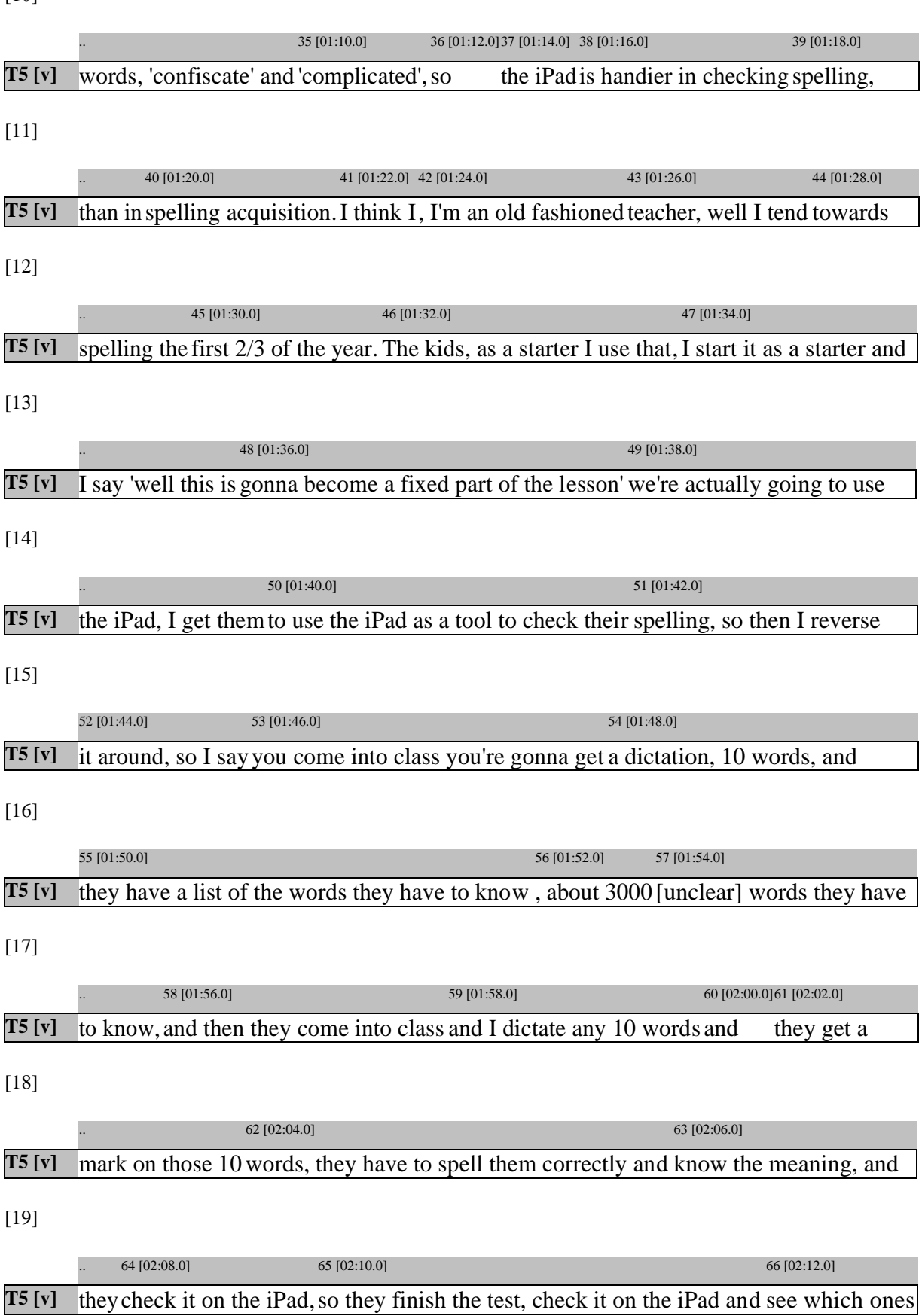

[10]

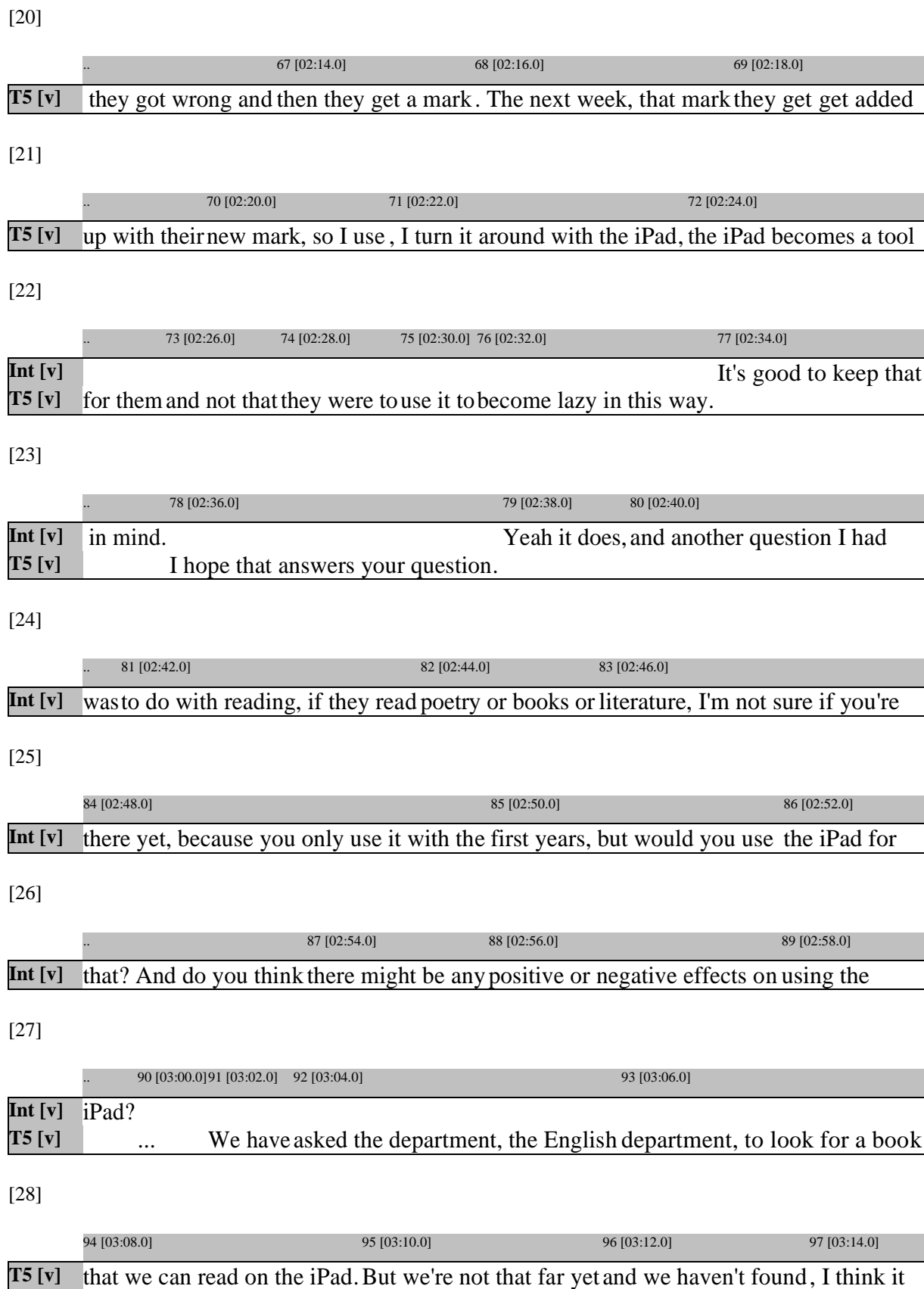

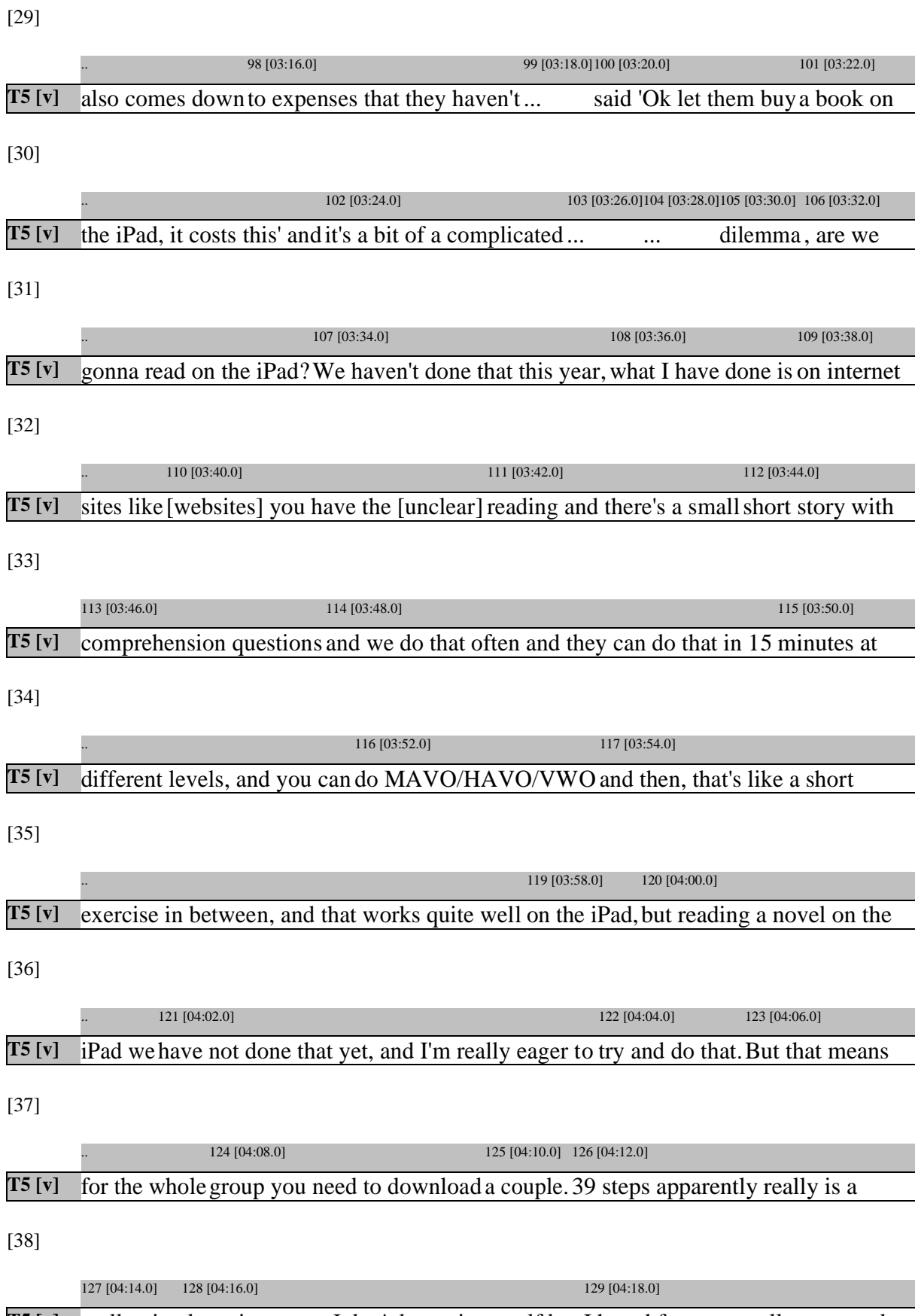

T5 [v] really nice detective story, I don't know it myself but I heard from my colleague, and

[39]

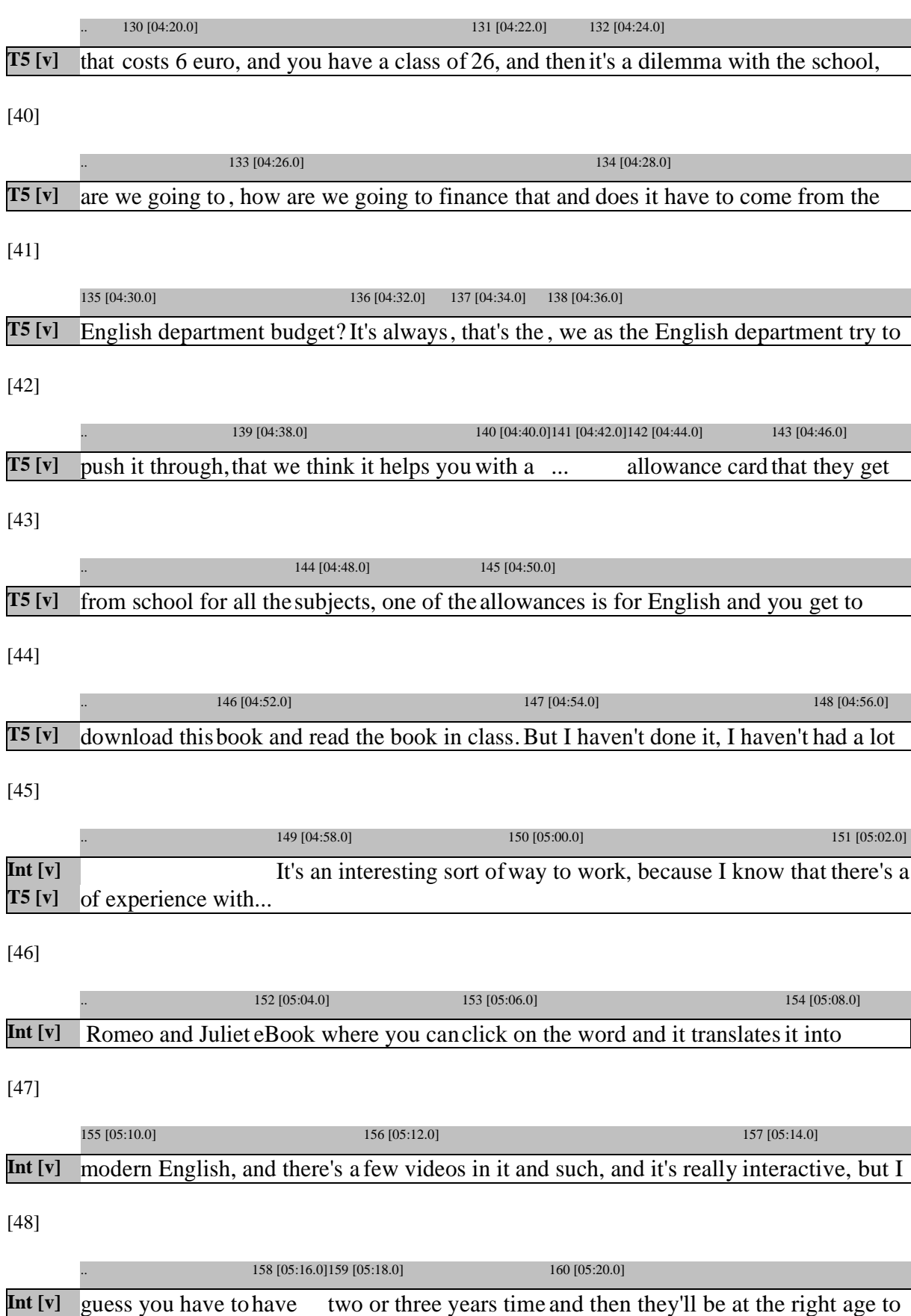

[49]

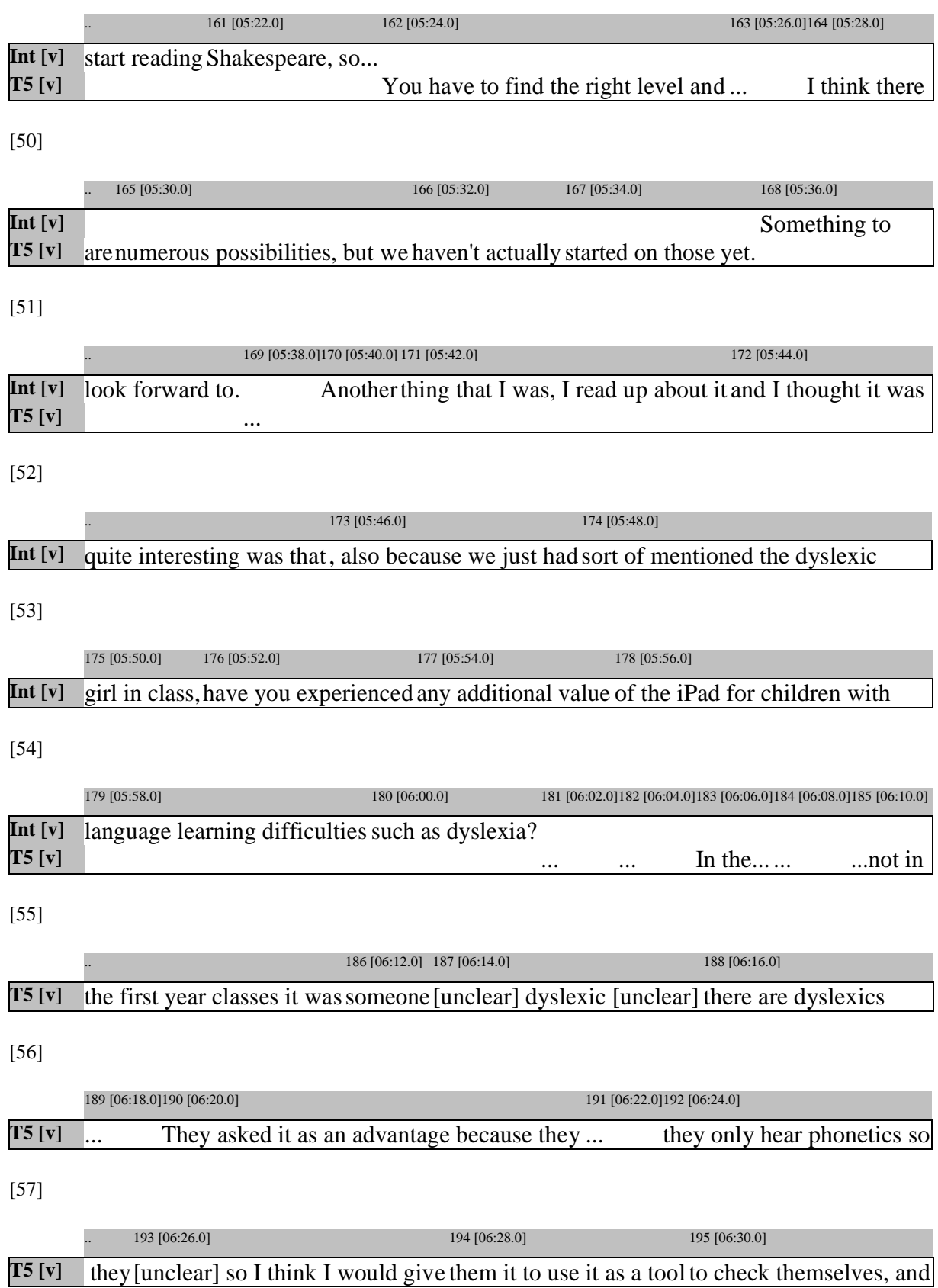

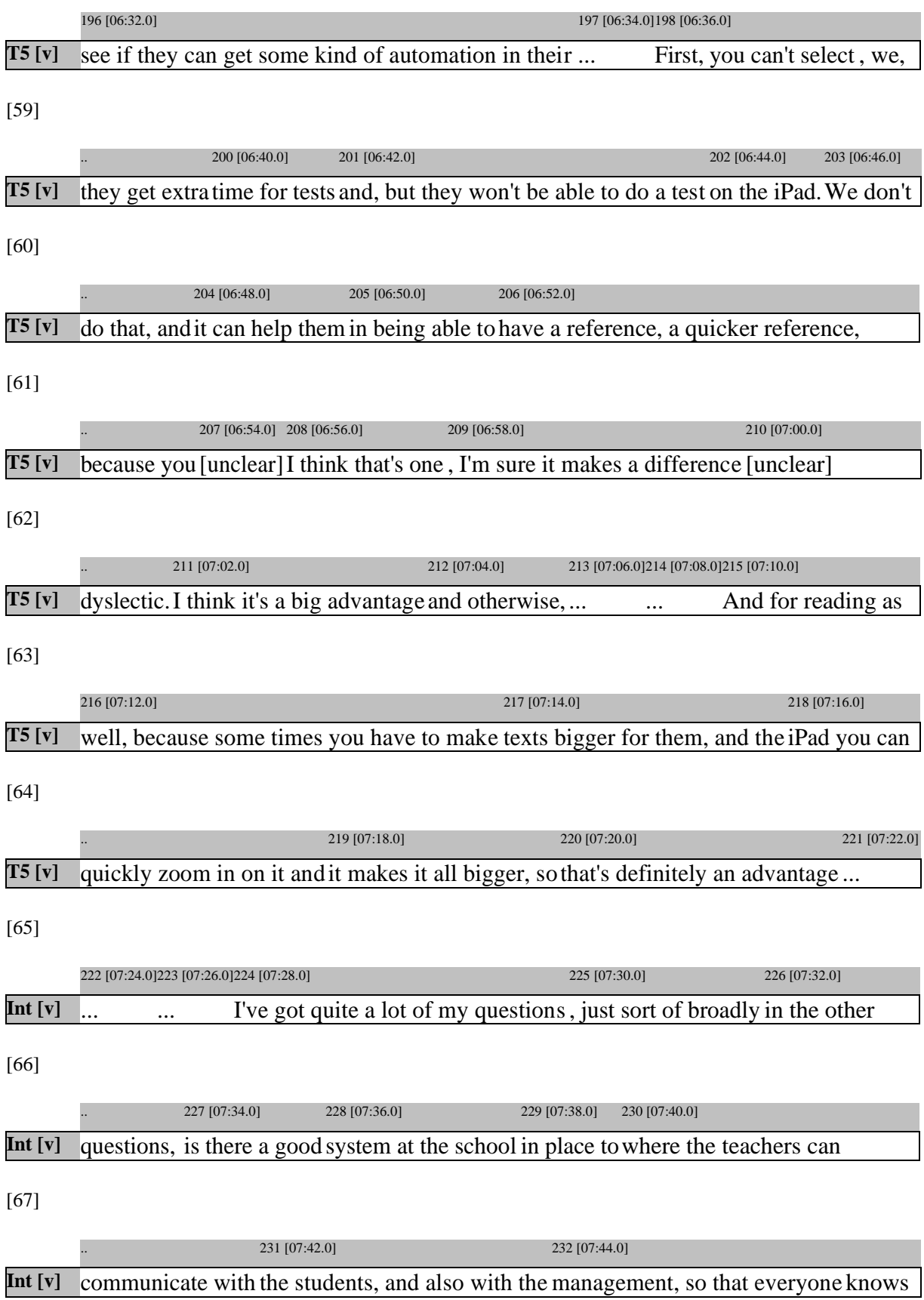

[68]

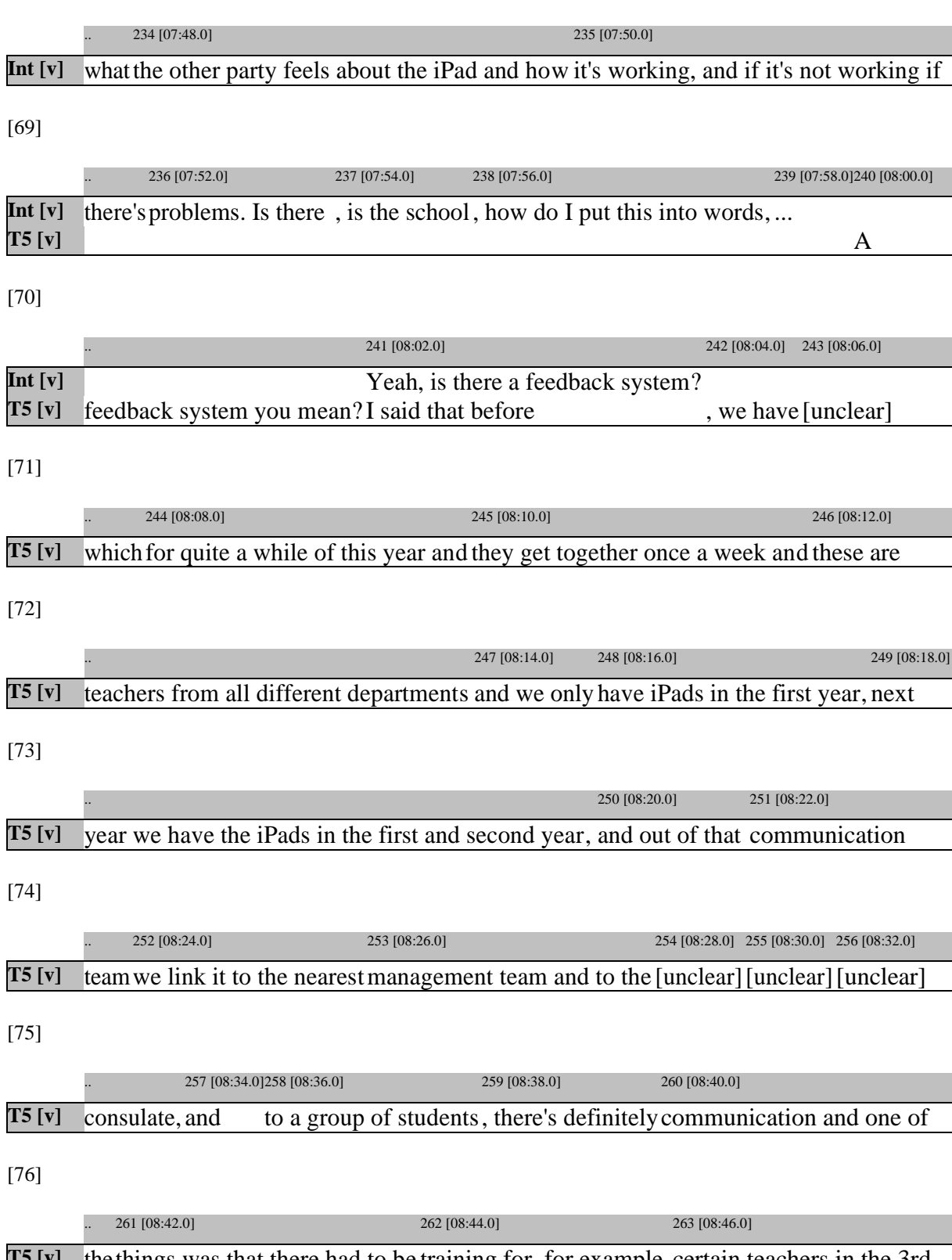

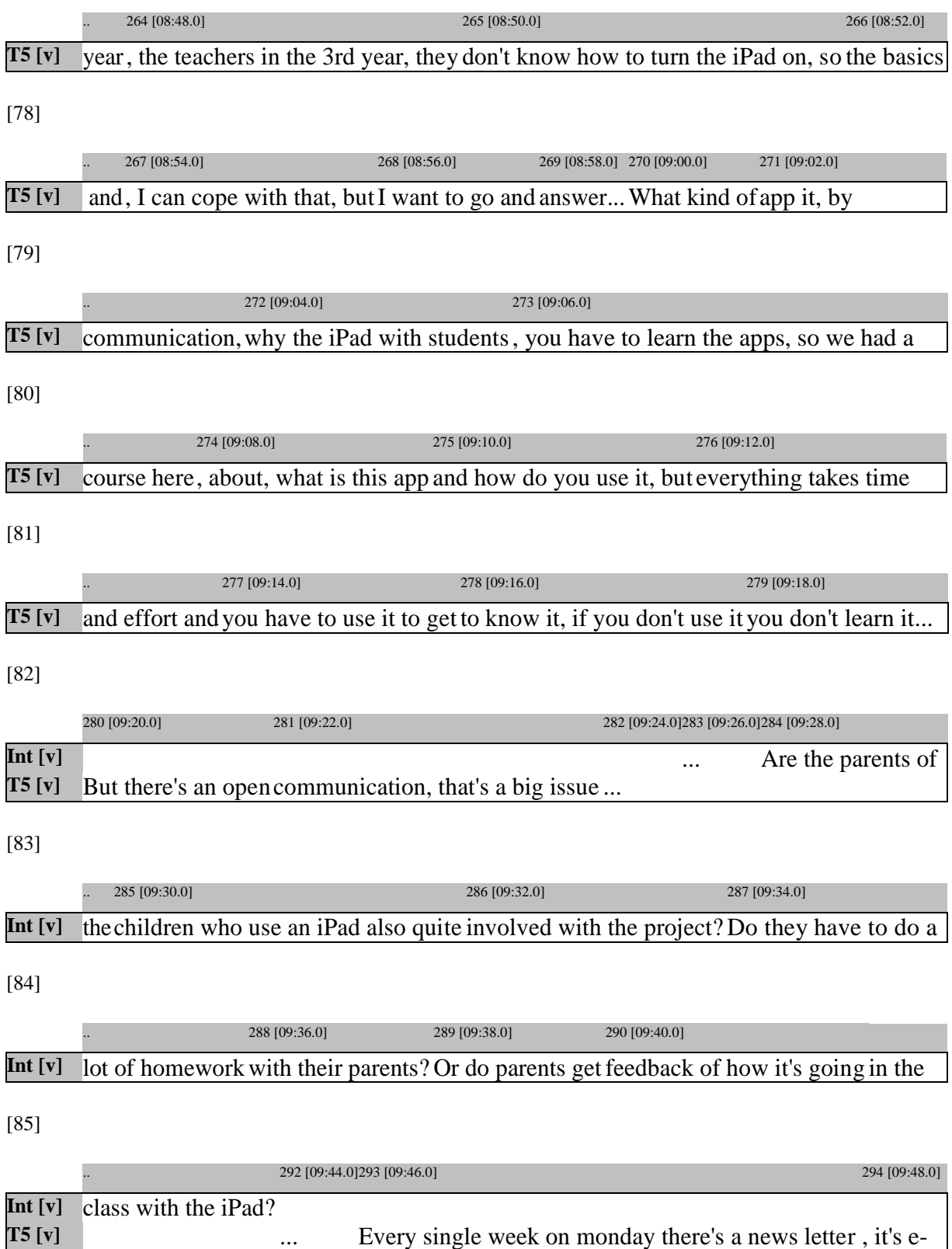

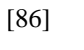

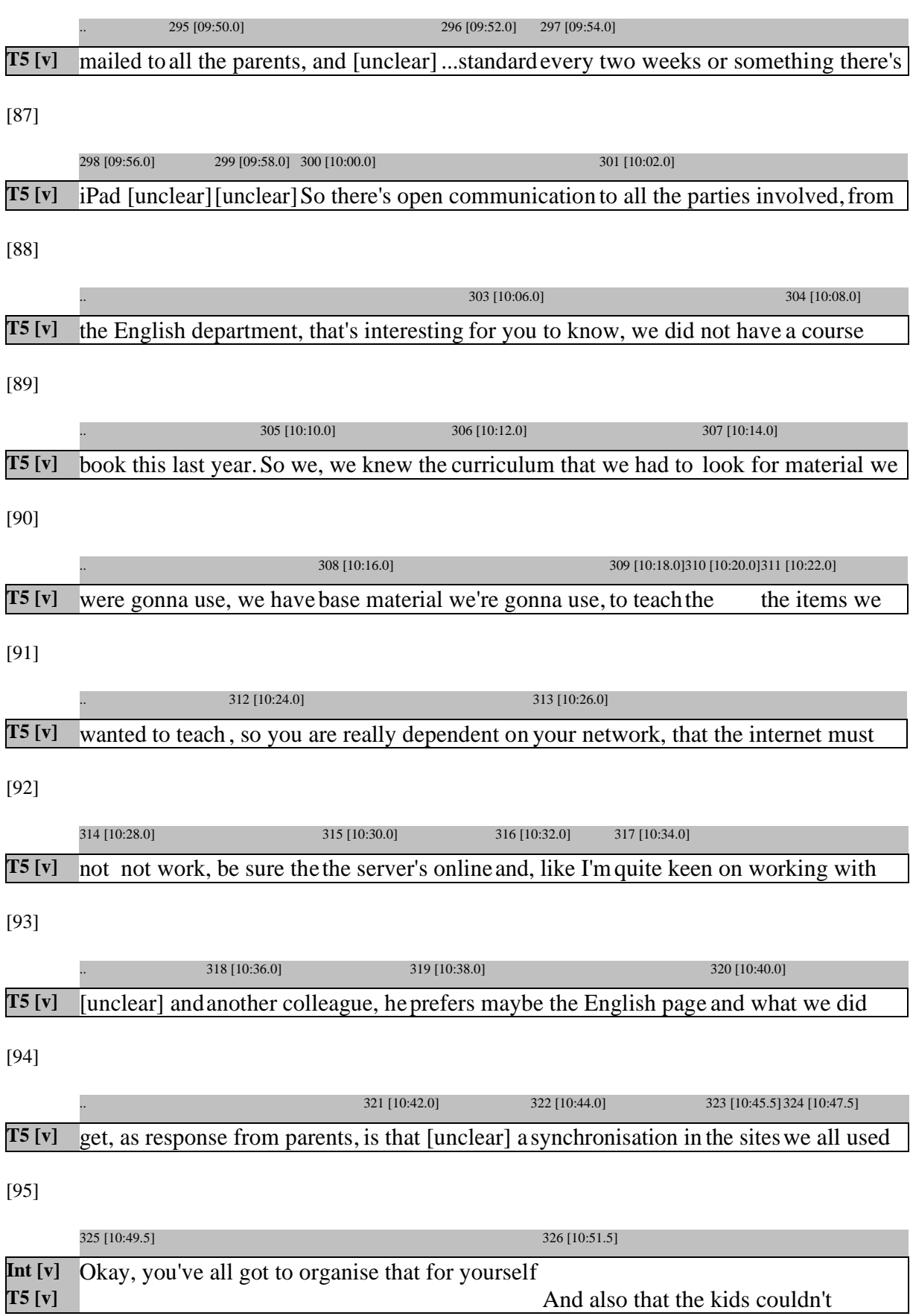

127

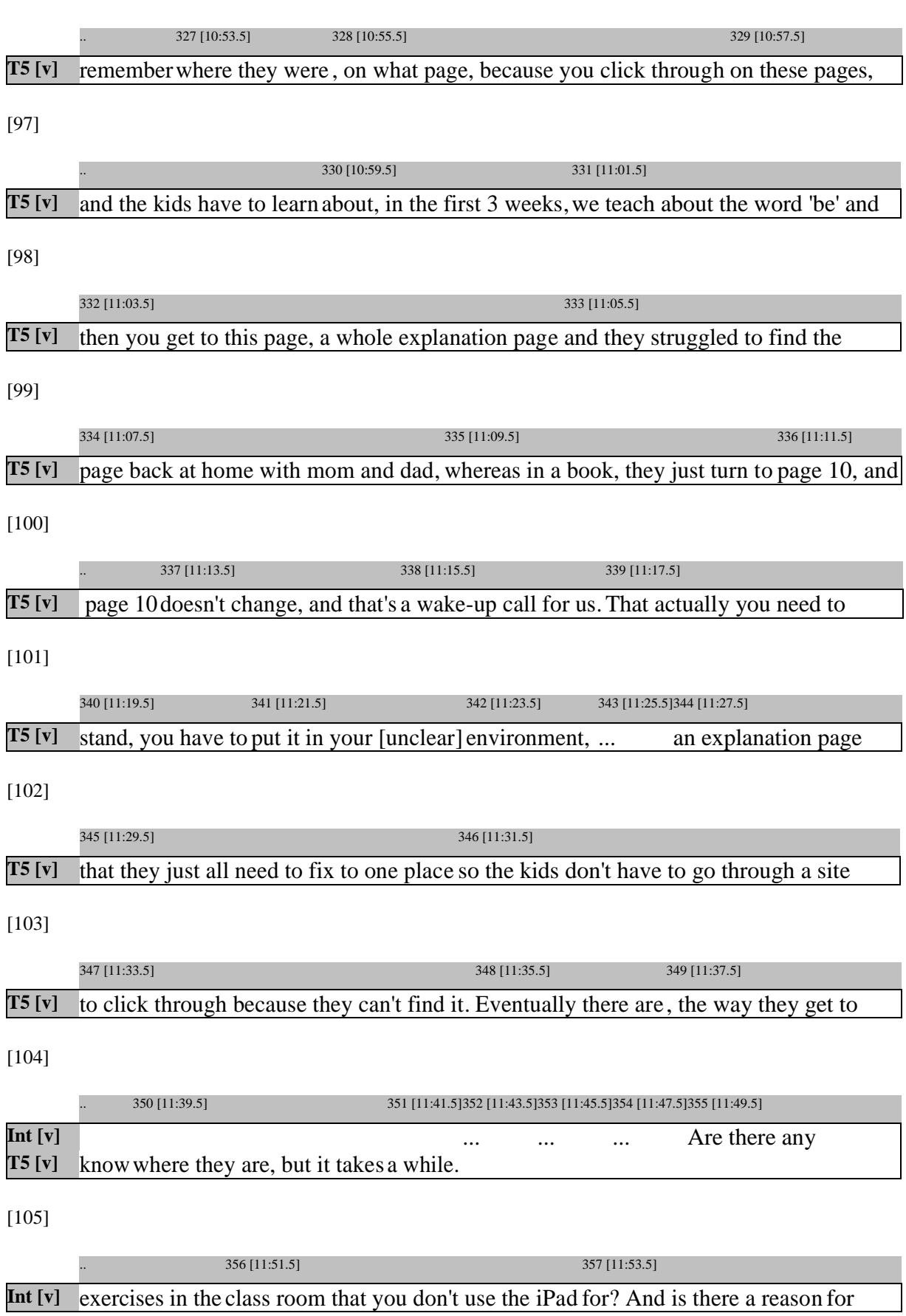

[96]

[106]

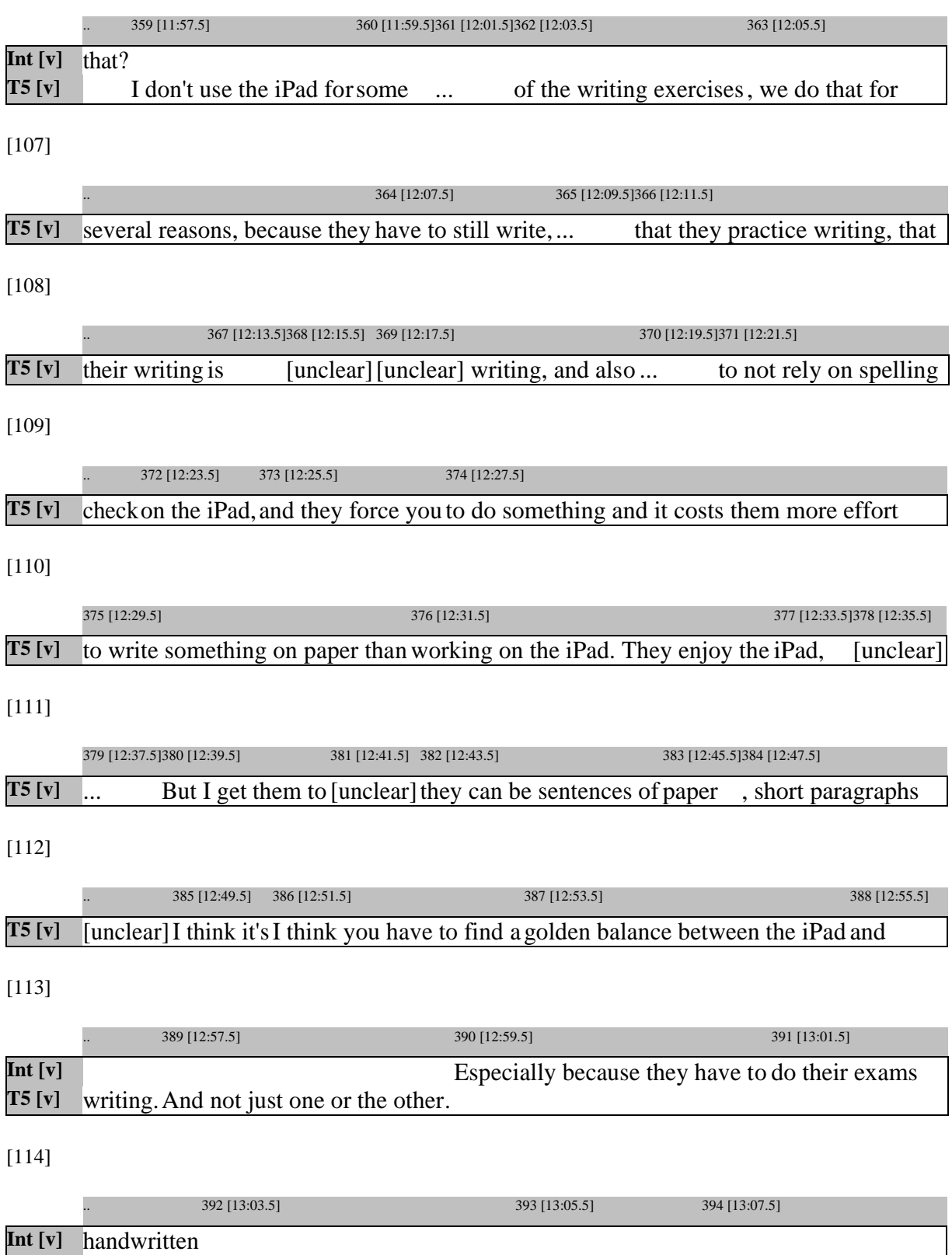

**T5** [v] Yeah sure, but the hand writing, I have 2 students, I said to them [unclear]

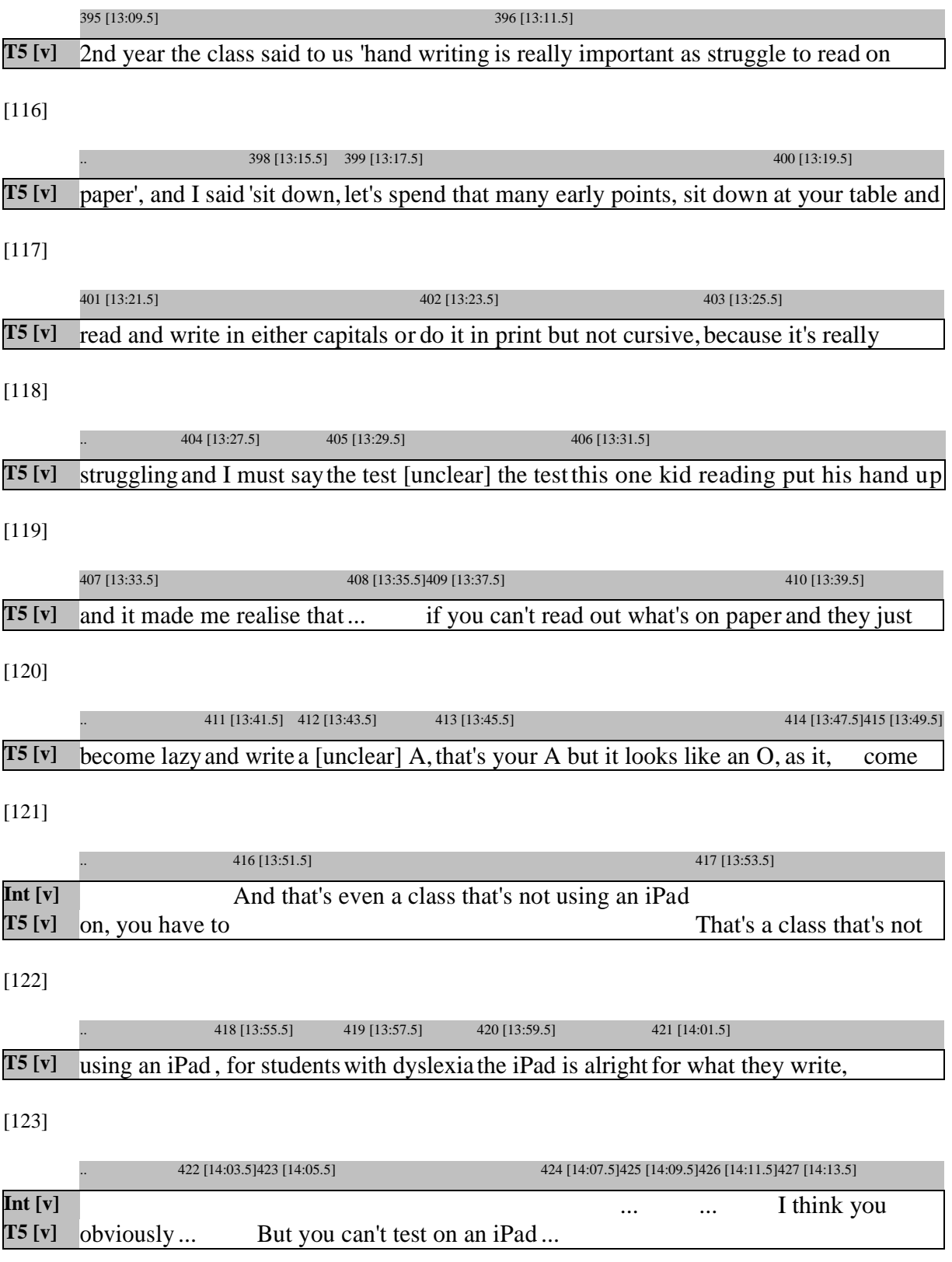

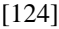

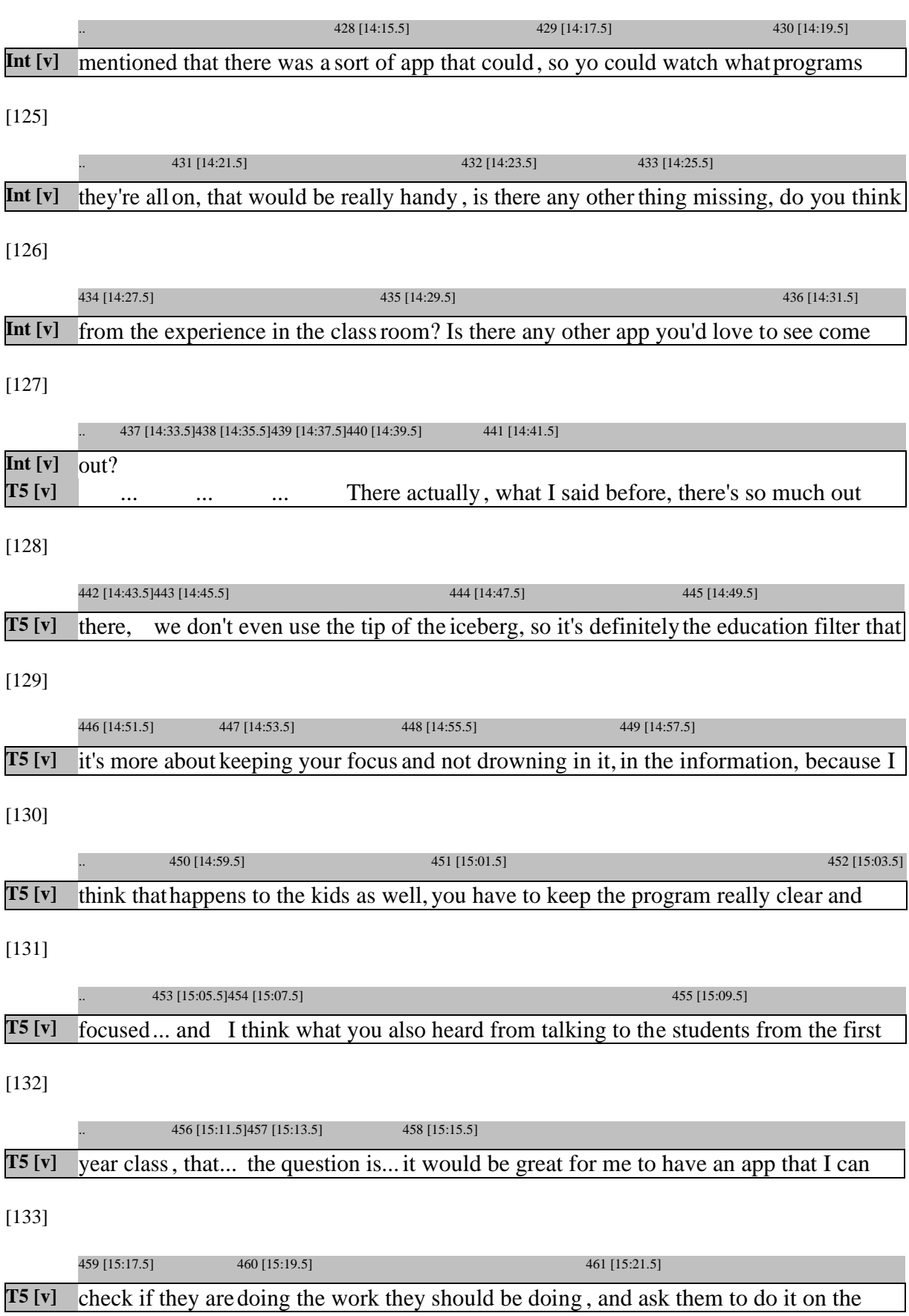

[134]

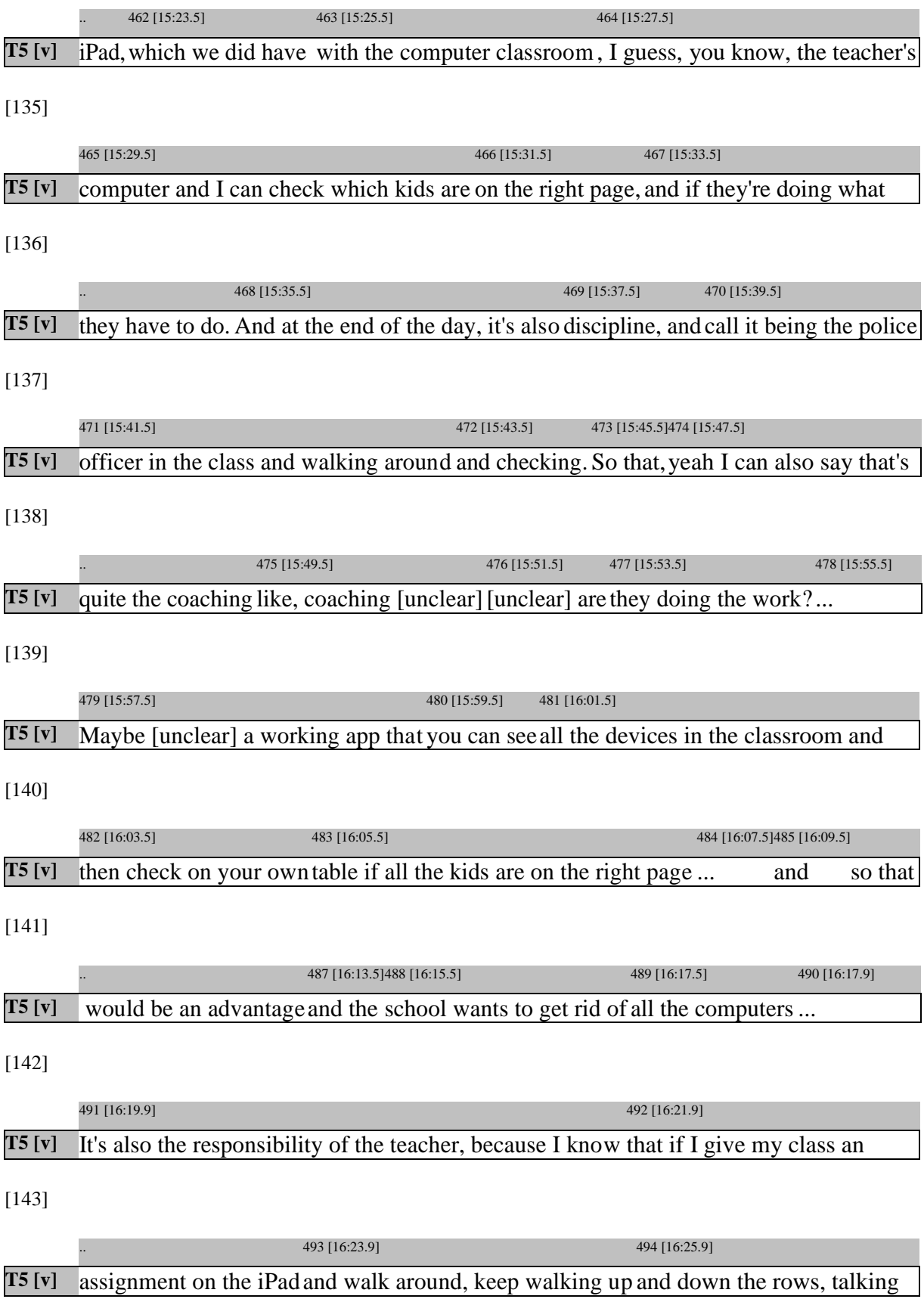

[144]

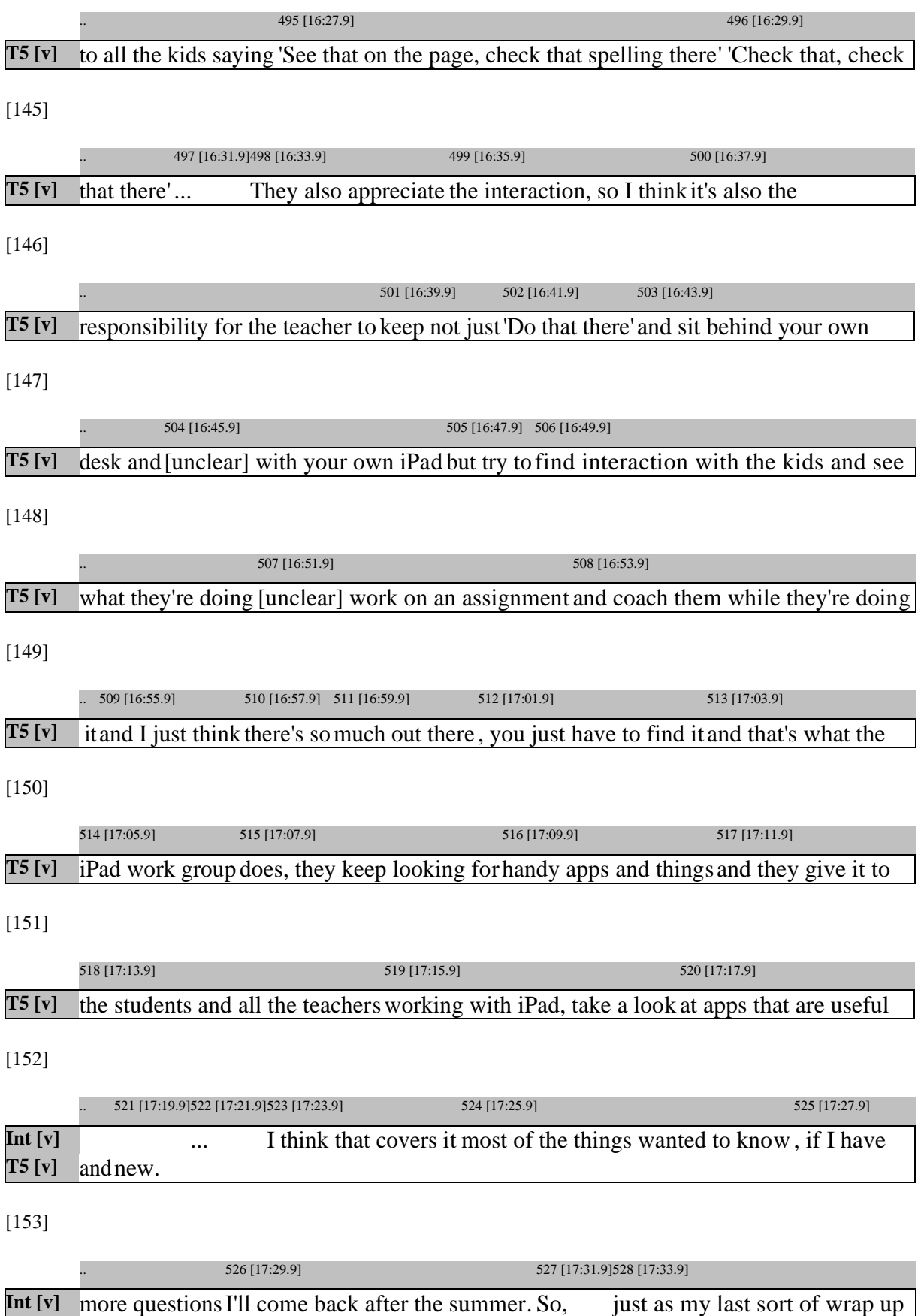

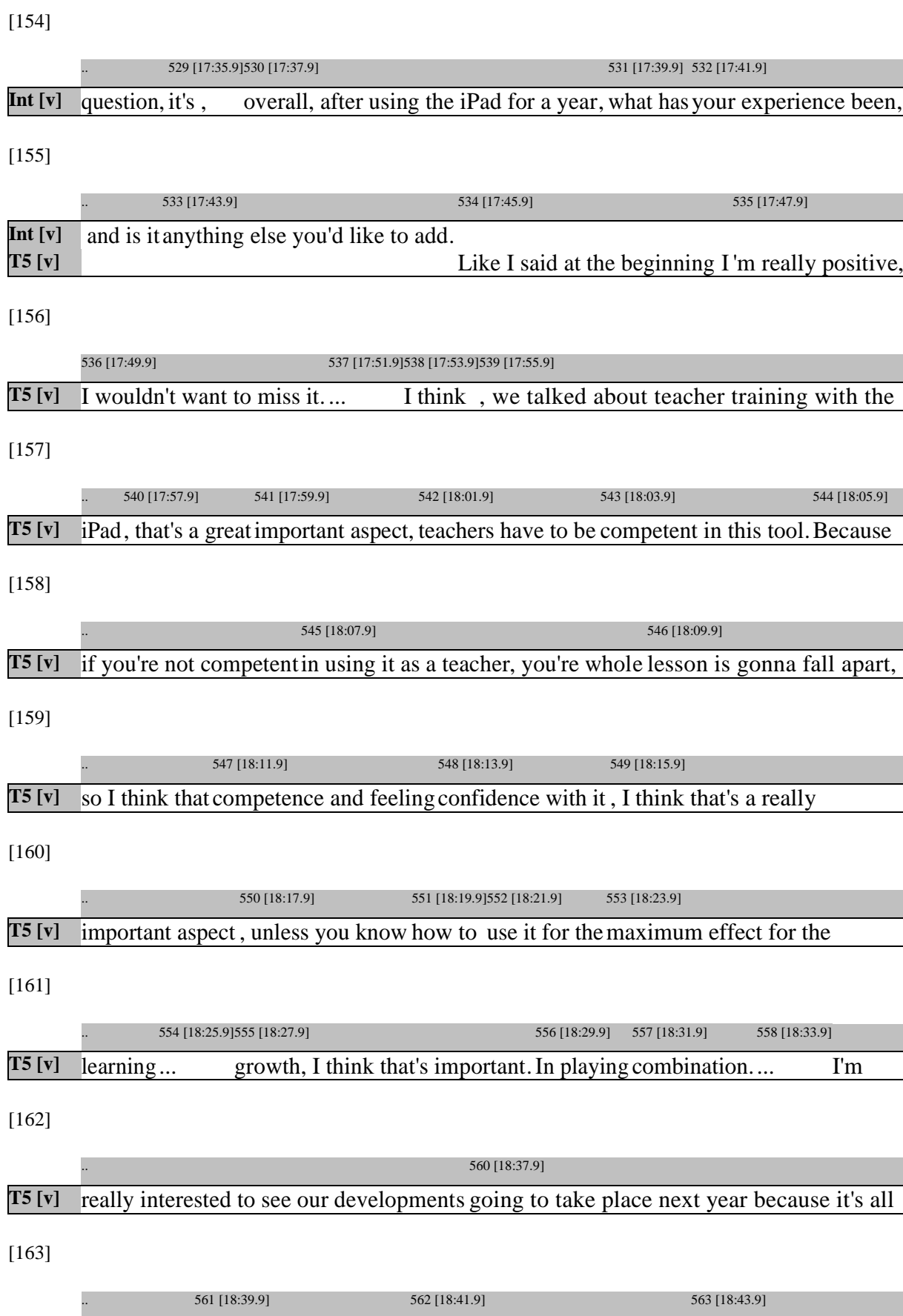

**T5 [v]** on the newslast night, all [unclear] primary school that starts this[unclear] school that

133

[164]

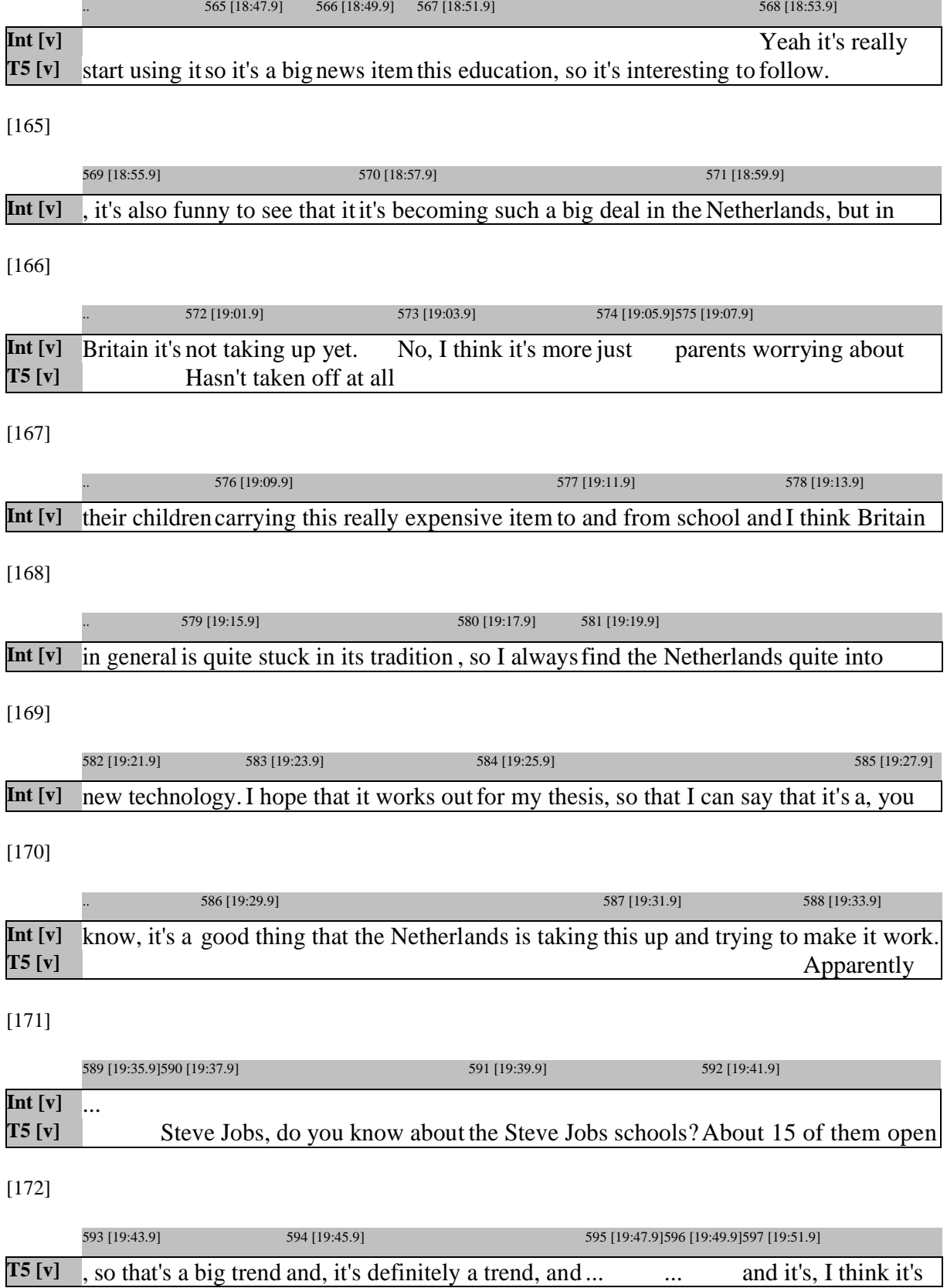

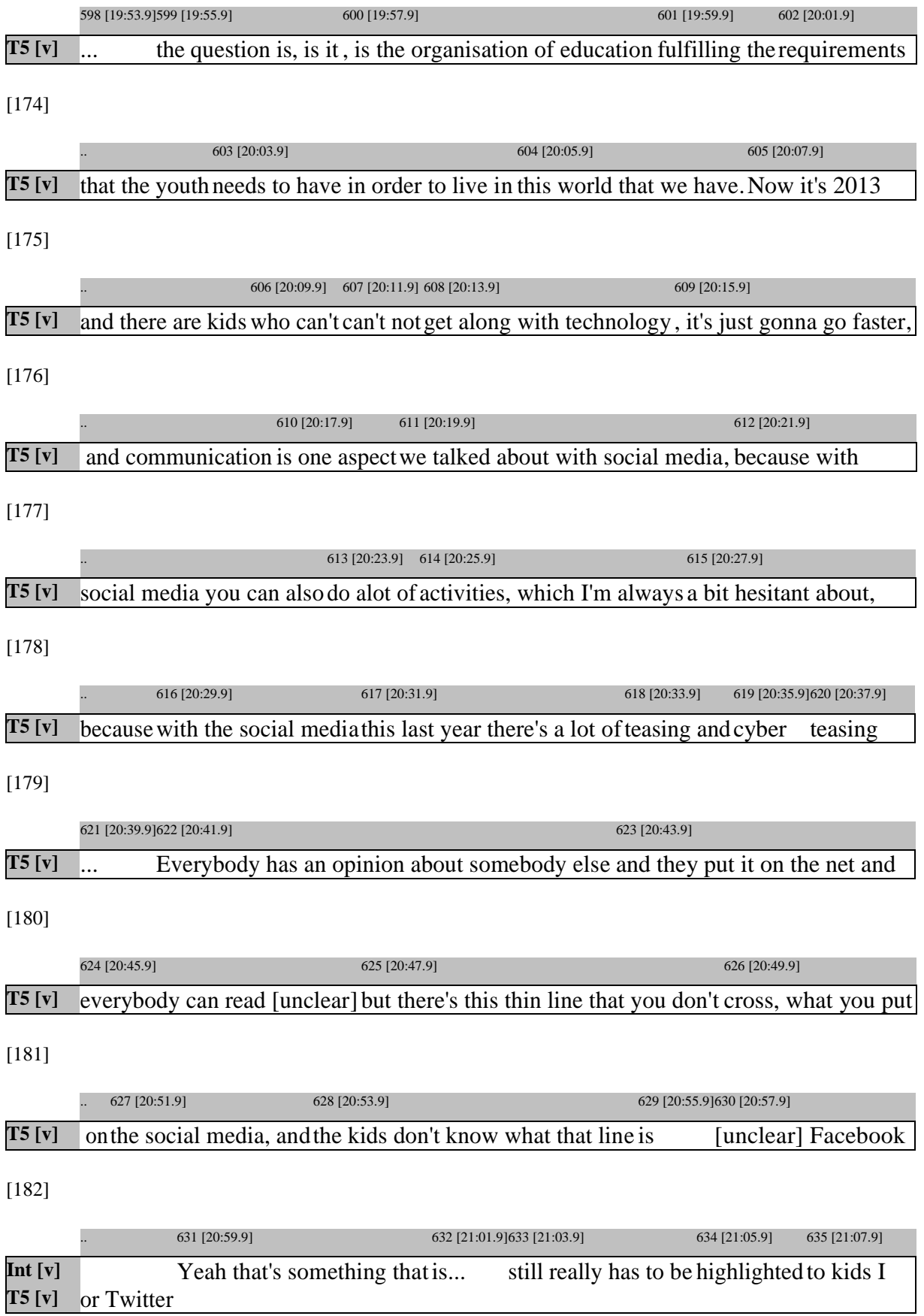

 $\overline{\phantom{a}}$ 

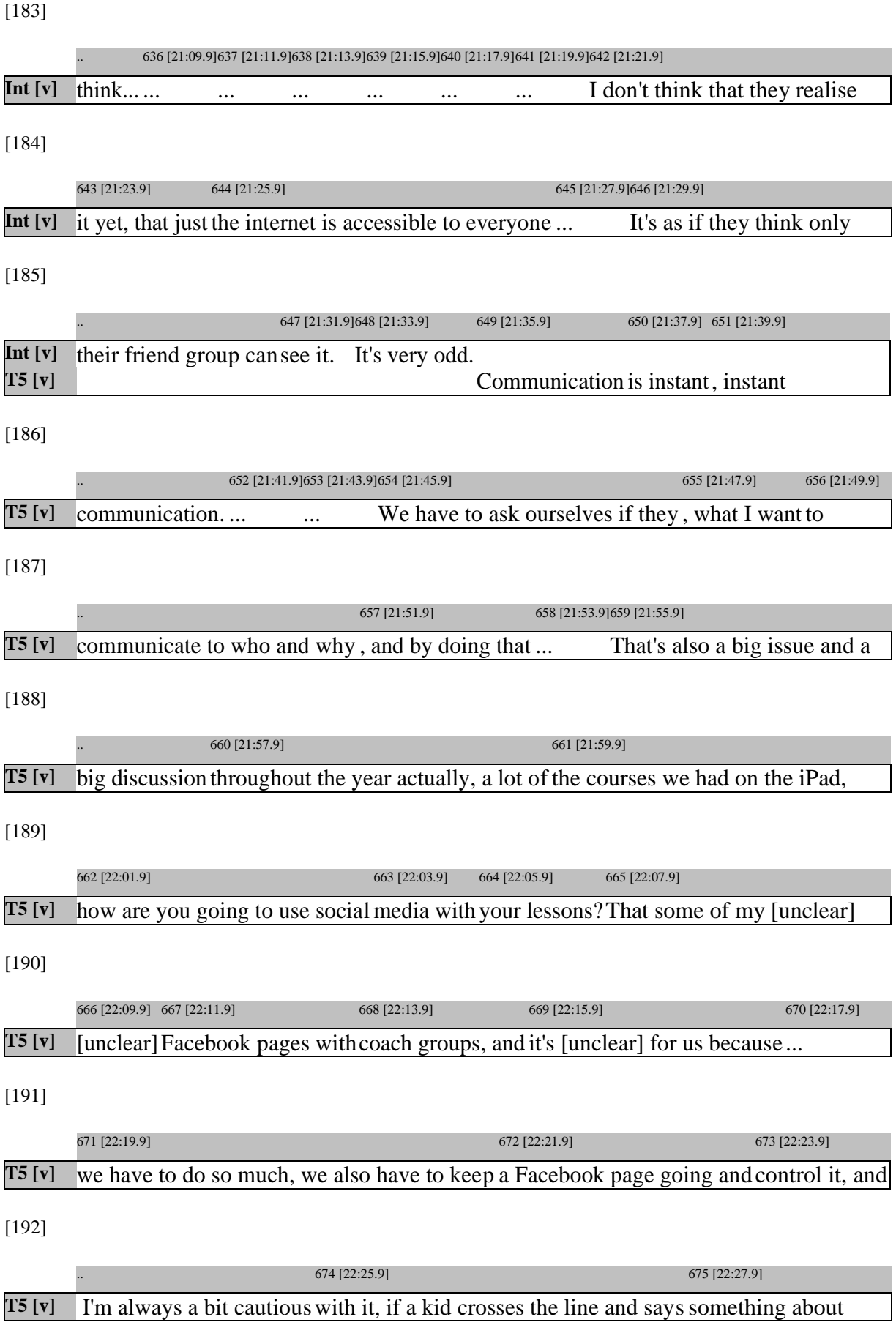

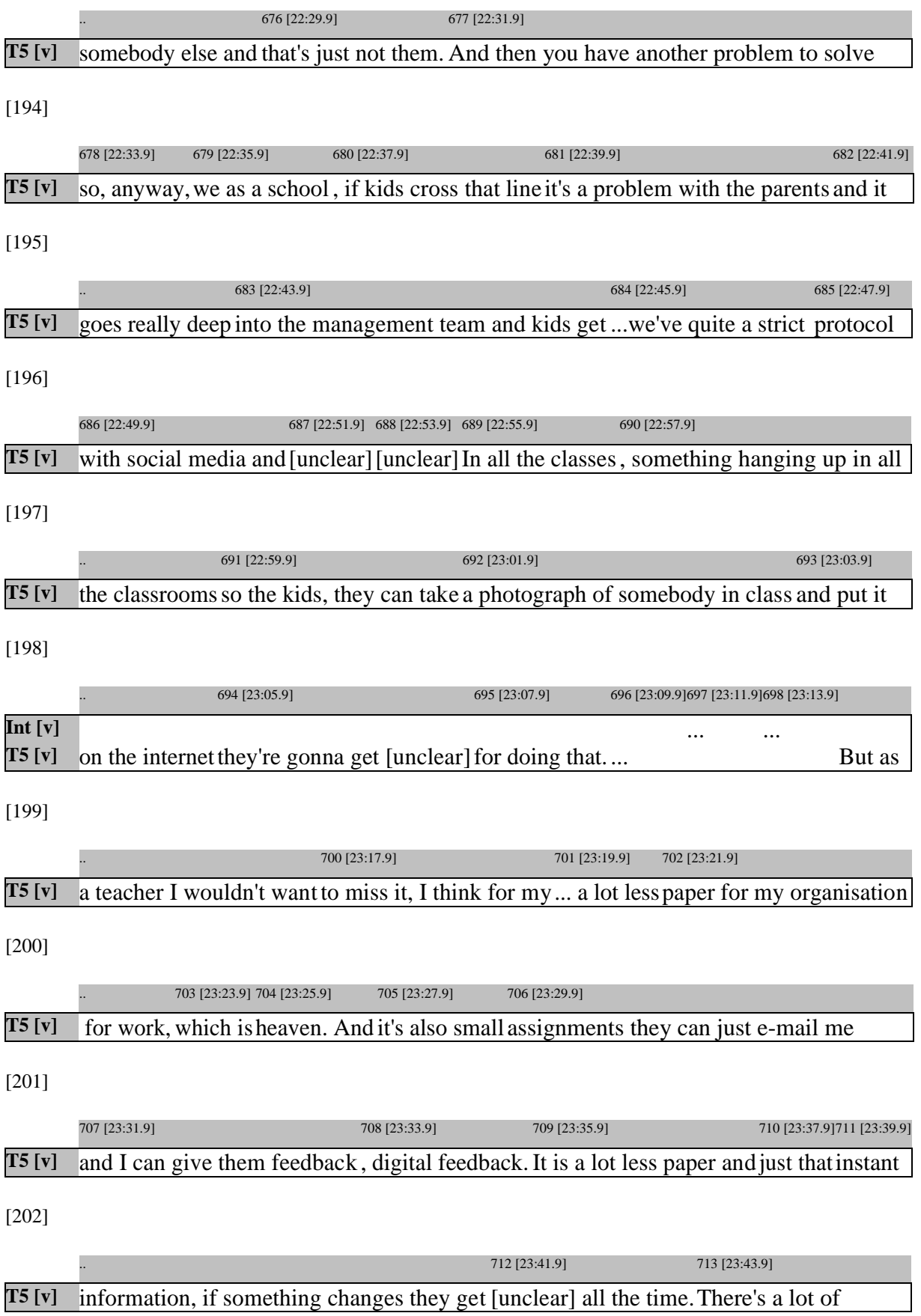

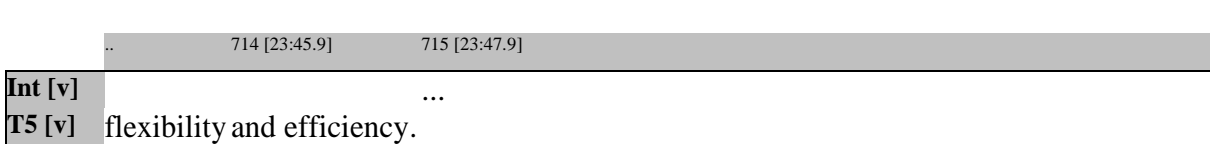